## **SEMINARIO** DE INGRESO

# IMATEMATICA FÍSICA

T

'N

П

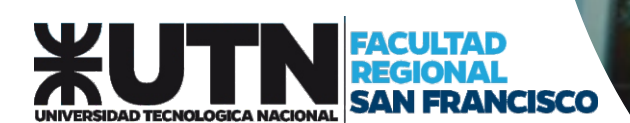

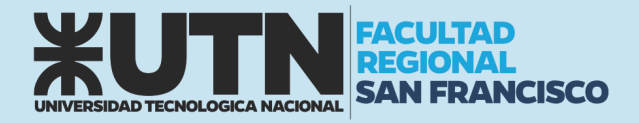

### ÍNDICE

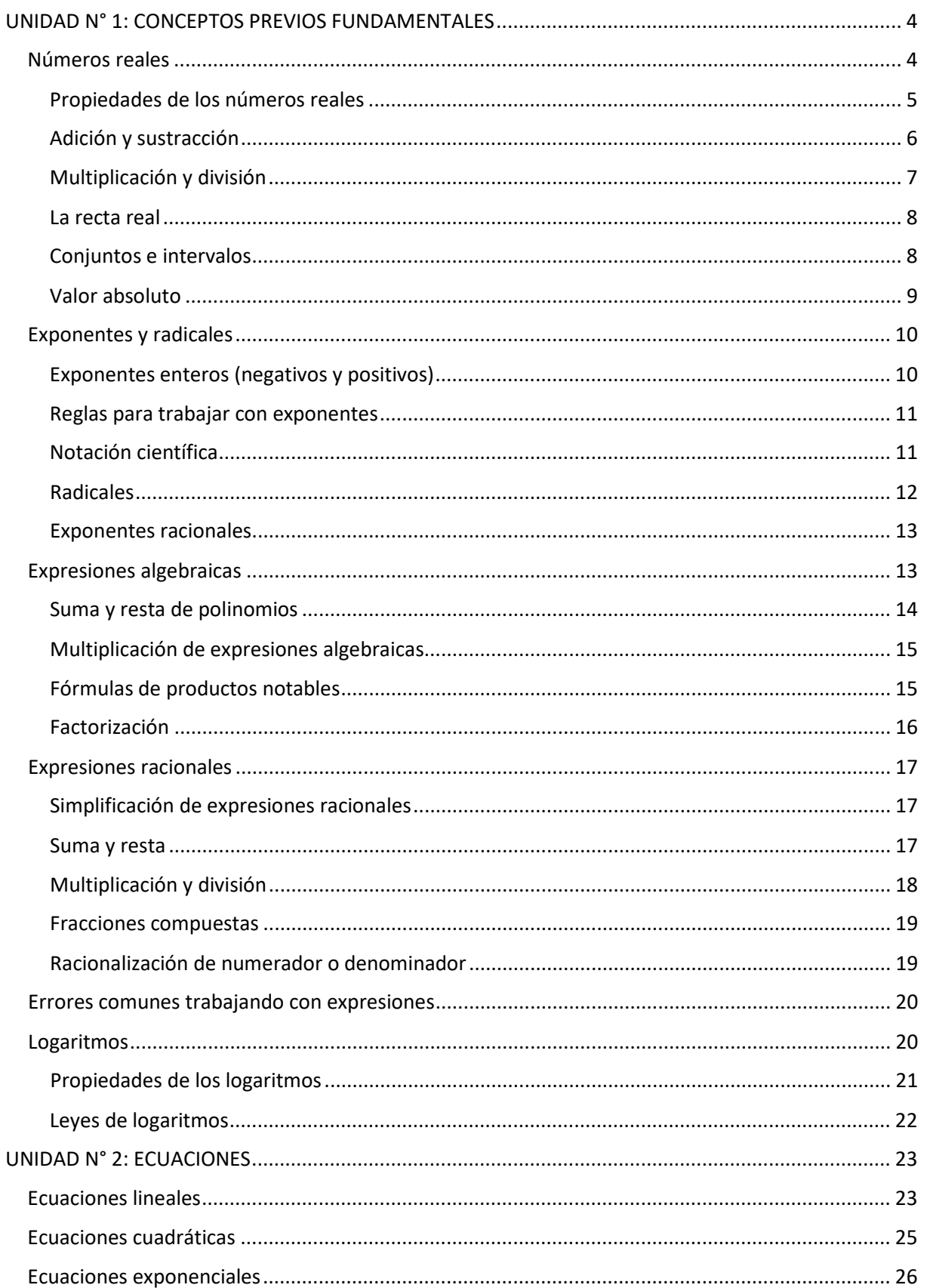

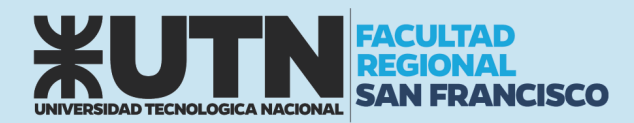

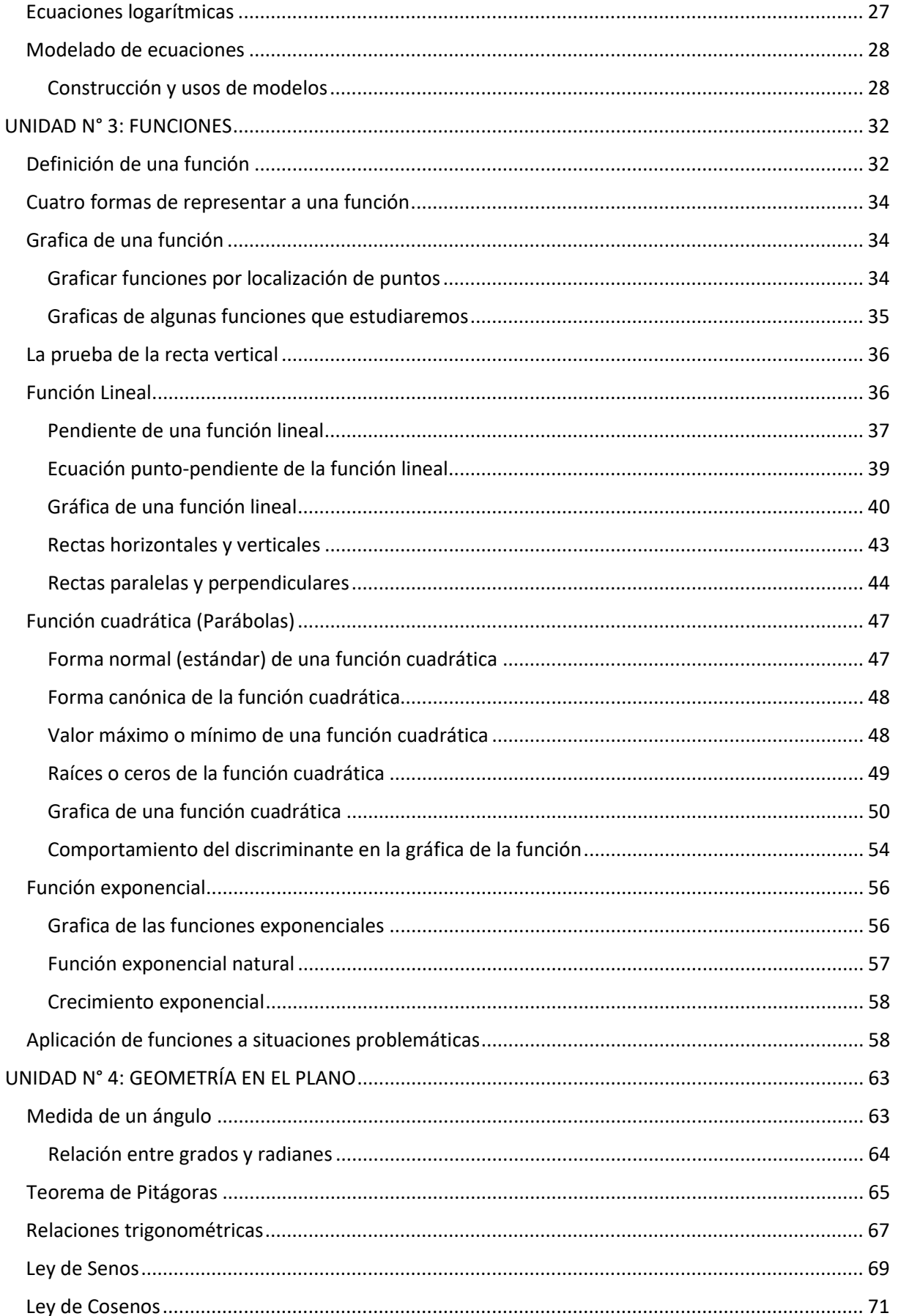

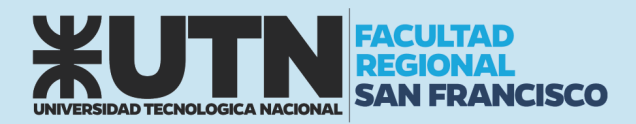

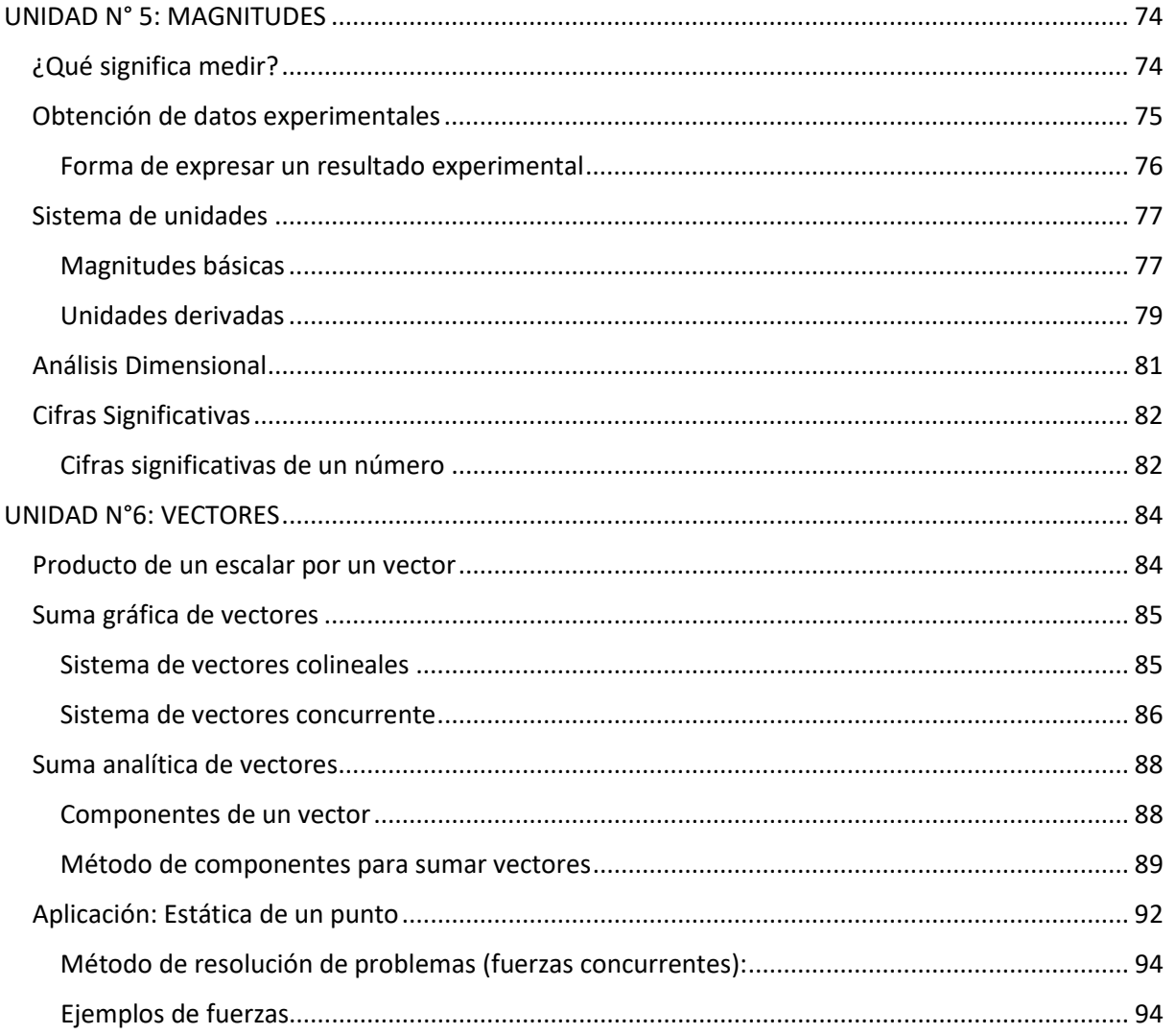

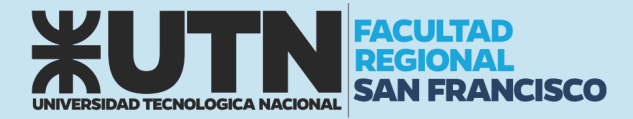

#### UNIDAD N° 1: CONCEPTOS PREVIOS FUNDAMENTALES

#### <span id="page-4-1"></span><span id="page-4-0"></span>NÚMEROS REALES

Repasemos los tipos de números que conforman el sistema de números reales. Empecemos con los números naturales:

$$
1, 2, 3, 4, \ldots
$$

Los enteros constan de los números naturales junto con sus negativos y 0:

$$
\ldots, -3, -2, -1, 0, 1, 2, 3, 4, \ldots
$$

Construimos los números racionales al tomar razones de enteros. Entonces, cualquier número racional  $r$  puede expresarse como:

$$
r=\frac{m}{n}
$$

donde *m* y *n* son enteros y  $n \neq 0$ . Como ejemplos, tenemos:

 $\frac{1}{2}$   $-\frac{3}{7}$   $46 = \frac{46}{1}$   $0.17 = \frac{17}{100}$ 

Recuerde que una división entre 0 siempre se excluye, de modo que expresiones como  $\frac{3}{0}$  y  $\frac{-8}{0}$  no están definidas.

También hay números reales, tales como  $\sqrt{2}$ , que no se pueden expresar como una razón entre enteros y por tanto se denominan números irracionales. Se puede demostrar, con diferentes grados de dificultad, que estos números también son irracionales:

$$
\sqrt{3} \qquad \sqrt{5} \qquad \sqrt[3]{2} \qquad \pi \qquad \frac{3}{\pi^2}
$$

Por lo general el conjunto de todos los números reales se denota con el símbolo ℝ. Cuando usamos la palabra número sin más detalle, queremos decir "número real".

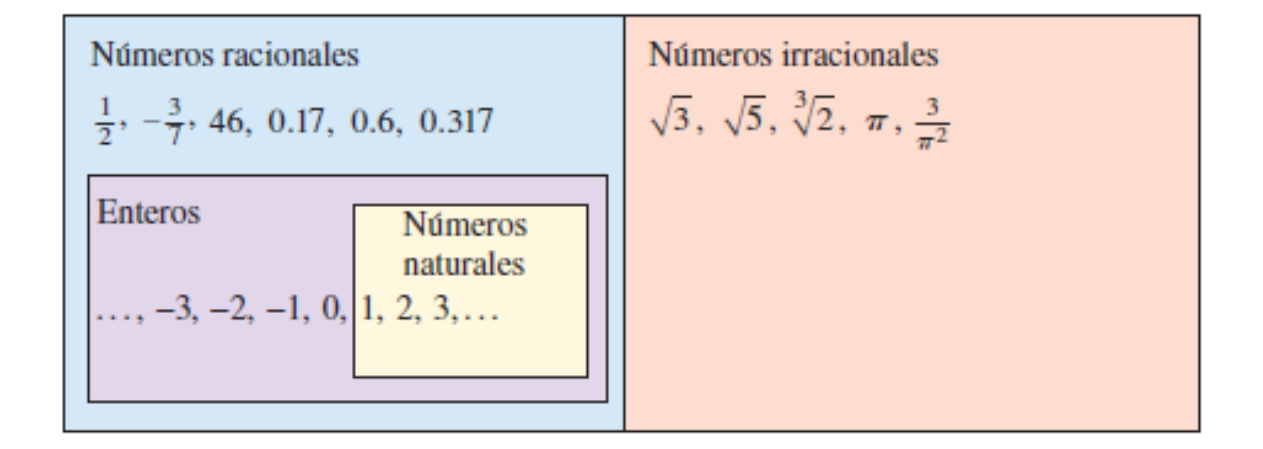

Todo número real tiene una representación decimal. Si el número es racional, entonces su correspondiente decimal es periódico.

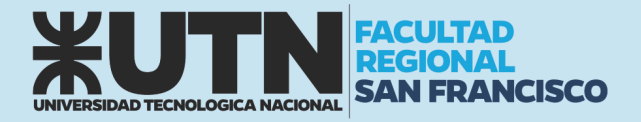

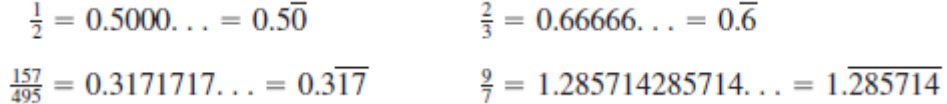

(La barra indica que la sucesión de dígitos se repite por siempre). Si el número es irracional, la representación decimal no es periódica.

$$
\sqrt{2} = 1.414213562373095...
$$
  $\pi = 3.141592653589793...$ 

Si detenemos la expansión decimal de cualquier número en cierto lugar, obtenemos una aproximación al número. Por ejemplo, podemos escribir

$$
\pi \approx 3.14159265
$$

donde el símbolo ~ se lee "es aproximadamente igual a". Cuantos más lugares decimales retengamos, mejor es nuestra aproximación.

#### <span id="page-5-0"></span>Propiedades de los números reales

Todos sabemos que  $2 + 3 = 3 + 2$ , y  $5 + 7 = 7 + 5$ , y  $513 + 87 = 87 + 513$ , etc. En álgebra, expresamos todos estos hechos (un infinito de ellos) si escribimos

$$
a+b=b+a
$$

donde a y b son dos números cualquiera. En otras palabras,  $a + b = b + a$  es una forma concisa de decir que "cuando sumamos dos números, el orden de adición no importa". Este hecho se conoce como Propiedad Conmutativa de la adición. De nuestra experiencia con números sabemos que las siguientes propiedades también son válidas.

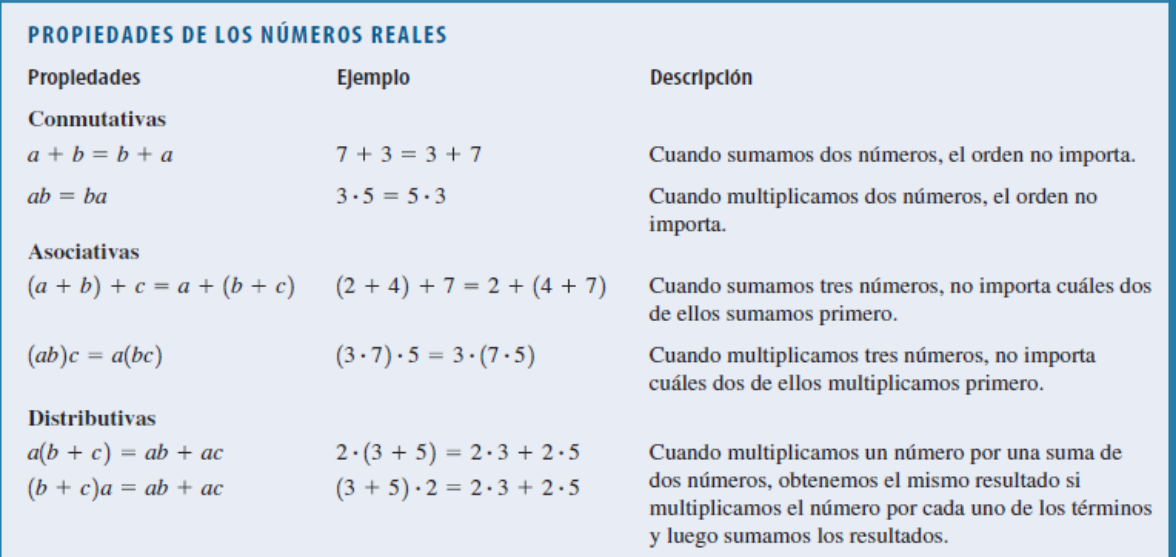

La Propiedad Distributiva aplica siempre que multiplicamos un número por una suma.

5

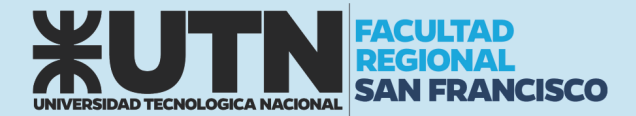

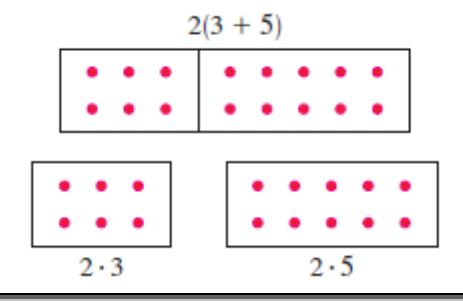

#### *Ejemplo*

Aplique la propiedad distributiva en los siguientes casos:

a)  $2(x + 3)$ 

b) 
$$
(2x + 3)(1 + x)
$$

#### *Solución*

En el primer caso, tengo un factor que multiplica a dos términos, por lo tanto:

 $2(x + 3) = 2 \times x + 2 \times 3$  $2(x + 3) = 2x + 6$ 

En el segundo caso, debemos hacer el producto "miembro a miembro":

$$
(2x+3)(1-x) = 2x \times 1 + 2x \times (-x) + 3 \times 1 + 3 \times (-x)
$$
  

$$
(2x+3)(1+x) = 2x - 2x^2 + 3 - 3x
$$
  

$$
(2x+3)(1+x) = -2x^2 - x + 3
$$

#### <span id="page-6-0"></span>Adición y sustracción

El número 0 es especial para la adición; recibe el nombre de **identidad aditiva** porque  $a + 0 = a$  para cualquier número real a. Todo número real a tiene un **negativo**,  $-a$ , que satisface  $a + (-a) = 0$ . La **sustracción** es la operación que deshace a la adición; para sustraer un número de otro, simplemente sumamos el negativo de ese número. Por definición:

$$
a-b=a+(-b)
$$

Para combinar números reales con números negativos, usamos las siguientes propiedades:

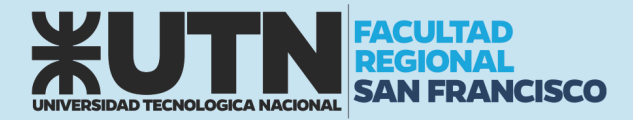

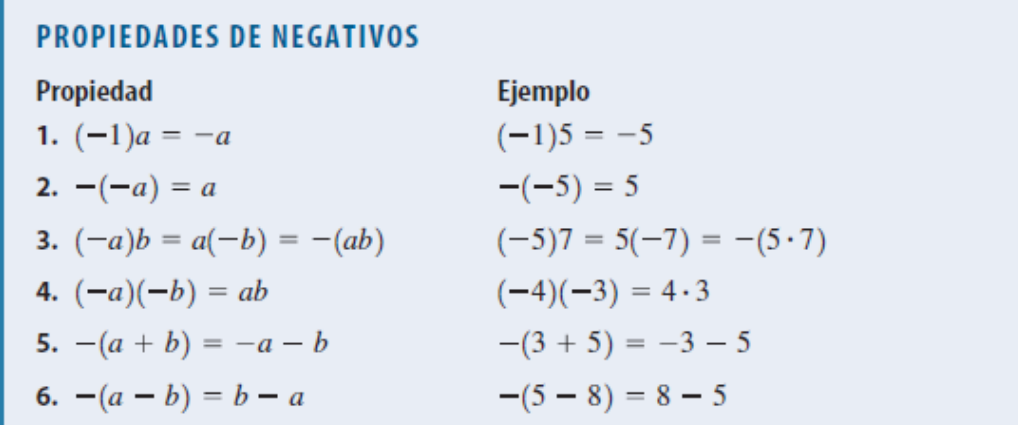

#### <span id="page-7-0"></span>Multiplicación y división

El número 1 es especial para la multiplicación; recibe el nombre de identidad multiplicativa porque  $a.1 = a$  para cualquier número real a. Todo número real a diferente de cero tiene un recíproco,  $1/a$ , que satisface  $a \cdot (1/a) = 1$ . La división es la operación que deshace la multiplicación; para dividir entre un número, multiplicamos por el recíproco de ese número. Si  $b \neq 0$ , entonces, por definición:

$$
a \div b = a \cdot \frac{1}{b}
$$

Escribimos  $a \cdot (1/b)$  simplemente como  $a/b$ . Nos referimos a  $a/b$  como el cociente entre  $a \cdot y$   $b$  o como la fracción de  $a$  sobre  $b$ ;  $a$  es el numerador y  $b$  es el denominador (o divisor). Para combinar números reales usando la operación de división, usamos las siguientes propiedades:

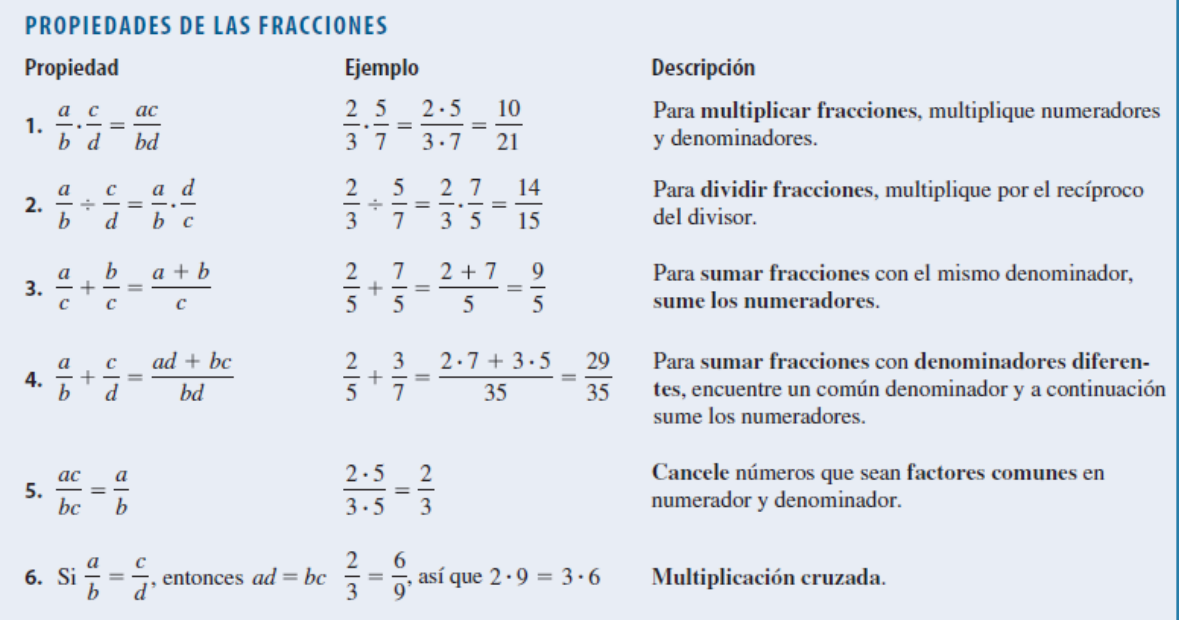

7

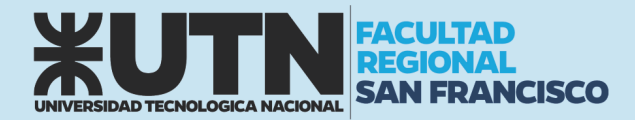

#### <span id="page-8-0"></span>La recta real

Los números reales pueden ser representados por puntos sobre una recta. La dirección positiva (hacia la derecha) está indicada por una flecha. Escogemos un punto de referencia arbitrario  $0$ , llamado el origen, que corresponde al número real 0. Dada cualquier unidad de medida conveniente, cada número positivo  $x$  está representado por el punto sobre la recta a una distancia de  $x$  unidades a la derecha del origen, y cada número negativo – x está representado por el punto a x unidades a la izquierda del origen. El número asociado con el punto  $P$  se llama coordenada de  $P$  y la recta se llama recta coordenada, o recta de los números reales, o simplemente recta real. A veces identificamos el punto con su coordenada y consideramos que un número es un punto sobre la recta real.

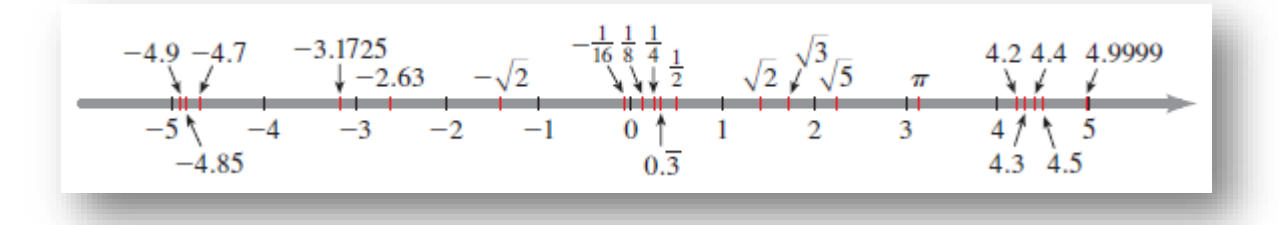

Los números reales son ordenados. Decimos que a es menor que b y escribimos  $a < b$  si  $b - a$  es un número positivo. Geométricamente, esto significa que  $a$  está a la izquierda de  $b$  en la recta numérica, o bien, lo que es lo mismo, podemos decir que b es mayor que  $a \gamma$  escribimos  $b > a$ . El símbolo  $a \leq b$ (o  $b \ge a$ ) quiere decir que  $a = b$  o que  $a < b$  y se lee "a es menor o igual a b".

#### <span id="page-8-1"></span>Conjuntos e intervalos

Un conjunto es una colección de objetos, y estos objetos se llaman elementos del conjunto. Si  $S$  es un conjunto, la notación  $a \in S$  significa que a es un elemento de  $S, \gamma b \notin S$  quiere decir que b no es un elemento de S. Por ejemplo, si  $\mathbb Z$  representa el conjunto de enteros, entonces -3 ∈  $\mathbb Z$  pero  $\pi \notin \mathbb Z$ . Algunos conjuntos pueden describirse si se colocan sus elementos dentro de llaves. Por ejemplo, el conjunto A que está formado por todos los enteros positivos menores que 7 se puede escribir como:

$$
A = \{1, 2, 3, 4, 5, 6\}
$$

También podríamos escribir A en notación constructiva de conjuntos como

$$
A = \{x \mid x \text{ es un entero y } 0 < x < 7\}
$$

que se lee "A es el conjunto de todas las x tales que x es un entero y  $0 < x < 7$ ". Si S y T son conjuntos, entonces su unión  $S \cup T$  es el conjunto formado por todos los elementos que están en  $S$ o T (o en ambos). La intersección de S y T es el conjunto  $S \cap T$  formado por todos los elementos que están en  $S \vee T$ . En otras palabras,  $S \cap T$  es la parte común de  $S \vee T$ . El conjunto vacío, denotado por ∅, es el conjunto que no contiene elementos.

Ciertos conjuntos de números reales, llamados intervalos, se presentan con frecuencia en cálculo y corresponden geométricamente a segmentos de recta. Si  $a < b$ , entonces el intervalo abierto de a a b está formado por todos los números entre  $a \, y \, b \, y$  se denota con  $(a, b)$ . El intervalo cerrado de  $a \, a \, b$ incluye los puntos extremos y se denota con  $[a, b]$ .

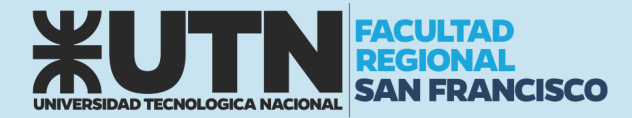

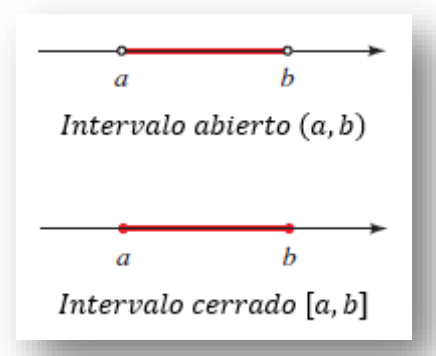

Nótese que los paréntesis en la notación de intervalo y círculos abiertos en la gráfica indican que los puntos extremos están excluidos del intervalo, mientras que los corchetes o paréntesis rectangulares y los círculos sólidos indican que los puntos extremos están incluidos. Los intervalos también pueden incluir un punto extremo pero no el otro, o pueden extenderse hasta el infinito en una dirección o en ambas. La tabla siguiente es una lista de posibles tipos de intervalos.

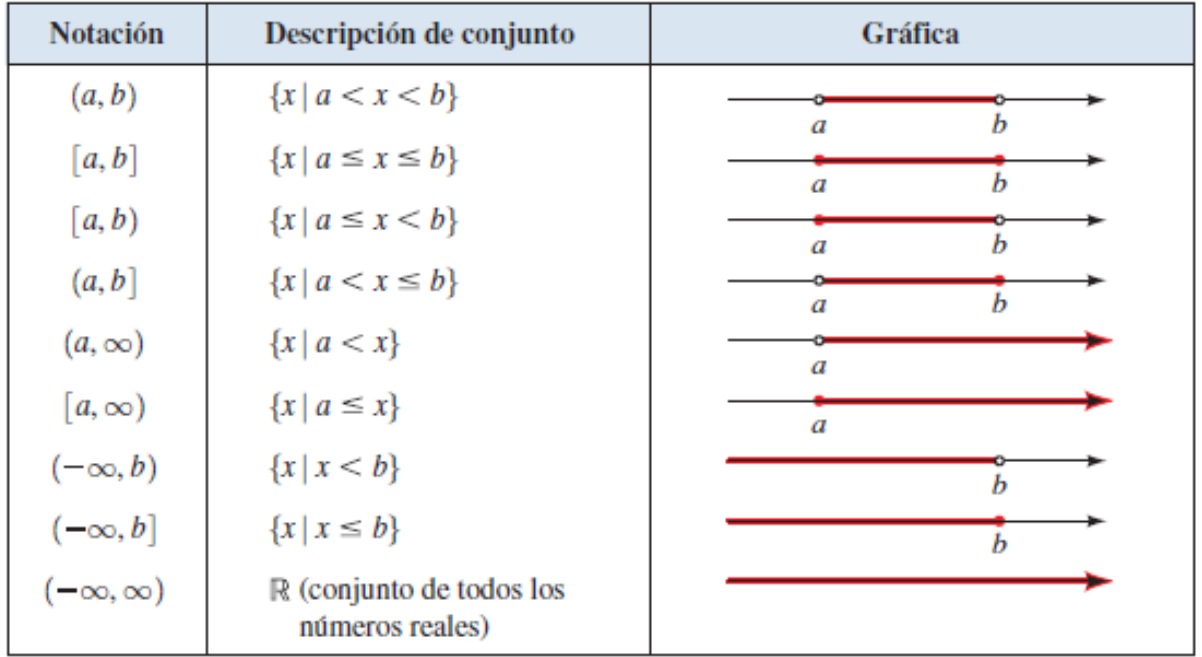

#### <span id="page-9-0"></span>Valor absoluto

El **valor absoluto** de un número a, denotado por |a|, es la distancia de a a 0 en la recta de números reales. La distancia es siempre positiva o cero, de modo que tenemos  $|a| \ge 0$  para todo número a.

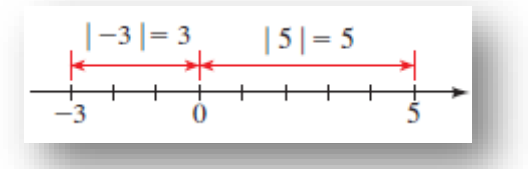

9

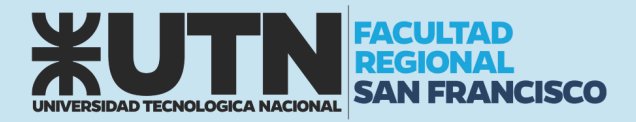

#### <span id="page-10-0"></span>EXPONENTES Y RADICALES

Ahora daremos significado a expresiones como  $a^{m/n}$  en las que el exponente  $m/n$  es un número racional. Para hacer esto, necesitamos recordar algunos datos acerca de exponentes enteros, radicales  $v$  raíces  $n$ .

#### <span id="page-10-1"></span>Exponentes enteros (negativos y positivos)

Normalmente, un producto de números idénticos se escribe en notación exponencial. Por ejemplo,  $5.5.5$  se escribe como  $5<sup>3</sup>$ . En general, tenemos la siguiente definición:

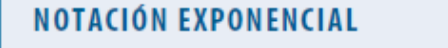

Si a es cualquier número real y  $n$  es un entero positivo, entonces la  $n$ -ésima potencia de *a* es

$$
a^n = \underbrace{a \cdot a \cdot \cdots \cdot a}_{n \text{ factors}}
$$

El número  $a$  se denomina base, y  $n$  se denomina exponente.

Podemos expresar varias reglas útiles para trabajar con notación exponencial. Para descubrir la regla para multiplicación, multiplicamos  $5^4$  por  $5^2$ :

$$
5^{4} \cdot 5^{2} = \underbrace{(5 \cdot 5 \cdot 5 \cdot 5)(5 \cdot 5)}_{4 \text{ factors}} = \underbrace{5 \cdot 5 \cdot 5 \cdot 5 \cdot 5}_{6 \text{ factors}} = 5^{6} = 5^{4+2}
$$

Es evidente que para multiplicar dos potencias de la misma base, sumamos sus exponentes. En general, para cualquier número real  $a$  y cualesquier enteros positivos  $m \vee n$ , tenemos

$$
a^m a^n = (a \cdot a \cdot \cdot \cdot \cdot a)(a \cdot a \cdot \cdot \cdot \cdot a) = a \cdot a \cdot a \cdot \cdot \cdot \cdot a = a^{m+n}
$$
  
*m* factors *n* factors *m* + *n* factors

Entonces  $a^m a^n = a^{m+n}$ .

Nos gustaría que esta regla fuera verdadera aun cuando  $m \gamma n$  fueran 0 o enteros negativos. Por ejemplo, debemos tener

$$
2^0 \cdot 2^3 = 2^{0+3} = 2^3
$$

Pero esto puede ocurrir sólo si  $2^0 = 1$ . Igualmente, deseamos tener

$$
5^4 \cdot 5^{-4} = 5^{4+(-4)} = 5^{4-4} = 5^0 = 1
$$

y esto será cierto si  $5^{-4} = 1/5^4$ . Estas observaciones llevan a la siguiente definición.

#### **EXPONENTES CERO Y NEGATIVOS**

Si  $a \neq 0$  es cualquier número real y *n* es un entero positivo, entonces

$$
a^0 = 1 \qquad \qquad y \qquad \qquad a^{-n} = \frac{1}{a^n}
$$

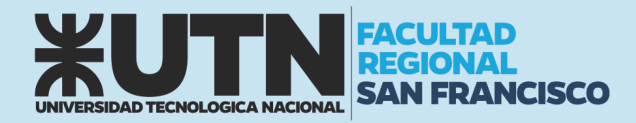

#### <span id="page-11-0"></span>Reglas para trabajar con exponentes

La familiaridad con las reglas siguientes es esencial para nuestro trabajo con exponentes y bases. En la tabla las bases  $a \vee b$  son números reales, y los exponentes  $m \vee n$  son enteros.

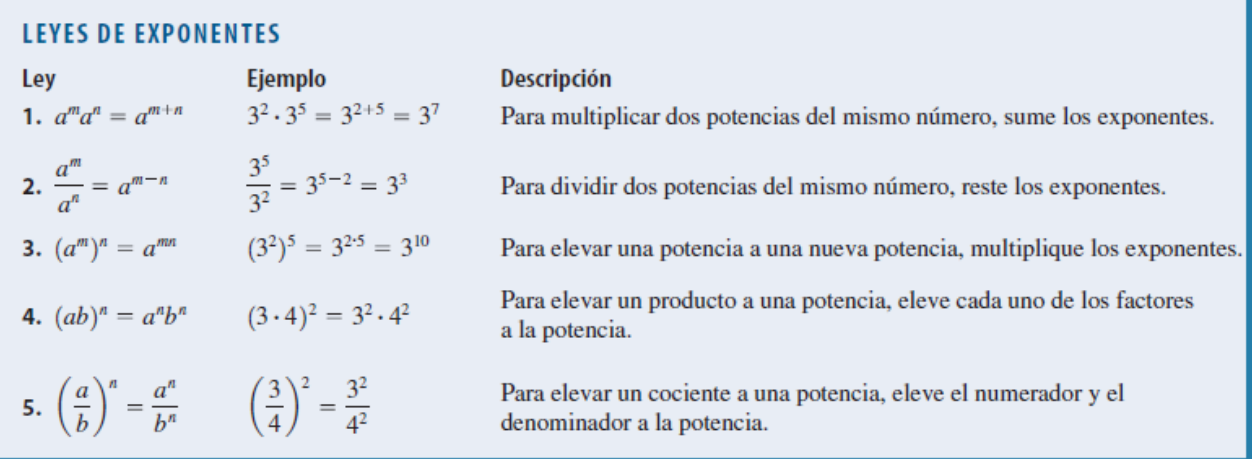

Cuando simplifique una expresión, encontrará que muchos métodos diferentes llevarán al mismo resultado; siéntase libre de usar cualquiera de las reglas de exponentes para llegar a su propio método. A continuación, damos dos leyes adicionales que son útiles en la simplificación de expresiones con exponentes negativos.

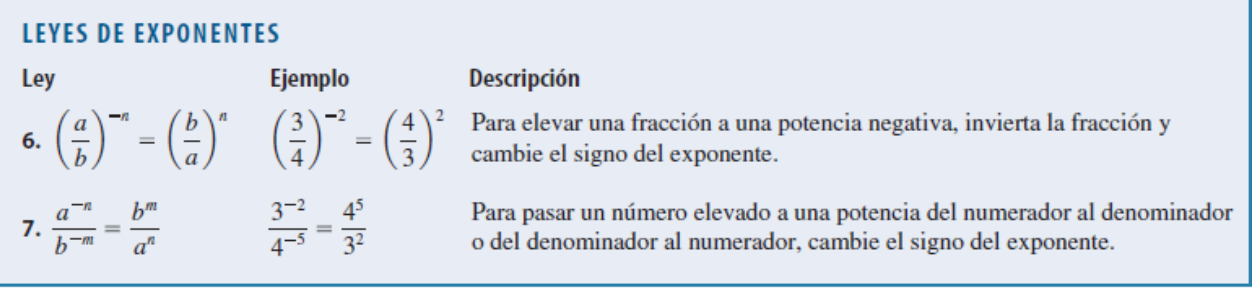

#### <span id="page-11-1"></span>Notación científica

Los científicos usan notación exponencial como una forma compacta de escribir números muy grandes y números muy pequeños. Por ejemplo, la estrella más cercana además del Sol, *Proxima Centauri*, está aproximadamente a 40.000.000.000.000 de km de distancia. La masa del átomo de hidrógeno es alrededor de 0,00000000000000000000000166 g. Estos números son difíciles de leer y escribir, de modo que los científicos por lo general los expresan en notación científica.

Se dice que un número positivo *x* está escrito en **notación científica** si está expresado como sigue:  $x = a \times 10^n$  donde  $1 \le a < 10$  y n es un entero

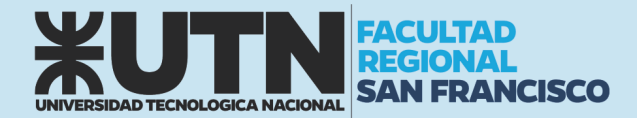

Por ejemplo, cuando decimos que la distancia a la estrella *Proxima Centauri* es  $4 \times 10^{13}$ km, el exponente positivo 13 indica que el punto decimal debe recorrerse 13 lugares a la derecha:

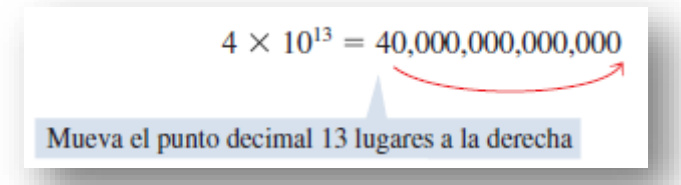

Cuando decimos que la masa de un átomo de hidrógeno es  $1.66 \times 10^{-24}$  g, el exponente  $-24$  indica que el punto decimal debe moverse 24 lugares a la izquierda:

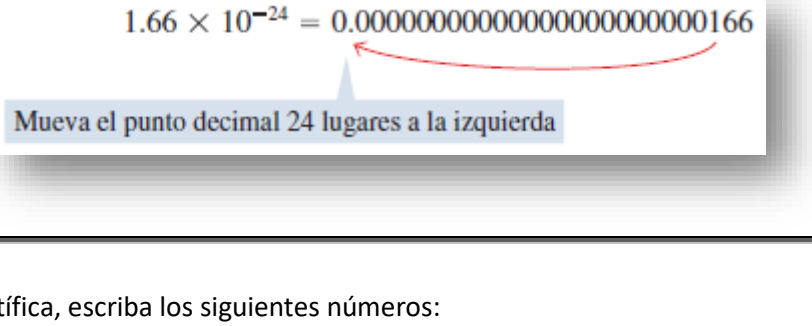

```
En notación científica, escriba los siguientes números:
        a) 56,920
        b) 0,000093
Solución
                                                    (b) 0.000093 = 9.3 \times 10^{-5}(a) 56.920 = 5.692 \times 10^44 lugares
                                                            5 lugares
```
#### <span id="page-12-0"></span>Radicales

*Ejemplo*

Sabemos lo que  $2^n$  significa siempre que  $n$  sea un entero. Para dar significado a una potencia, por ejemplo  $2^{4/5}$ , cuvo exponente es un número racional, necesitamos estudiar radicales. El símbolo  $\sqrt{ }$ significa "la raíz positiva de". Entonces

#### DEFINICIÓN DE UNA RAÍZ n

Si n es cualquier entero positivo, entonces la raíz n principal de  $a$  se define como sigue:  $\sqrt[n]{a} = b$  significa que  $b^n = a$ Si *n* es par, debemos tener  $a \ge 0$  y  $b \ge 0$ .

Algunas reglas empleadas para trabajar con raíces  $n$  se citan en el recuadro siguiente. En cada propiedad suponemos que existen todas las raíces dadas.

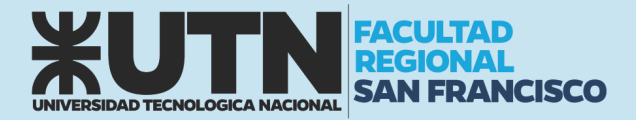

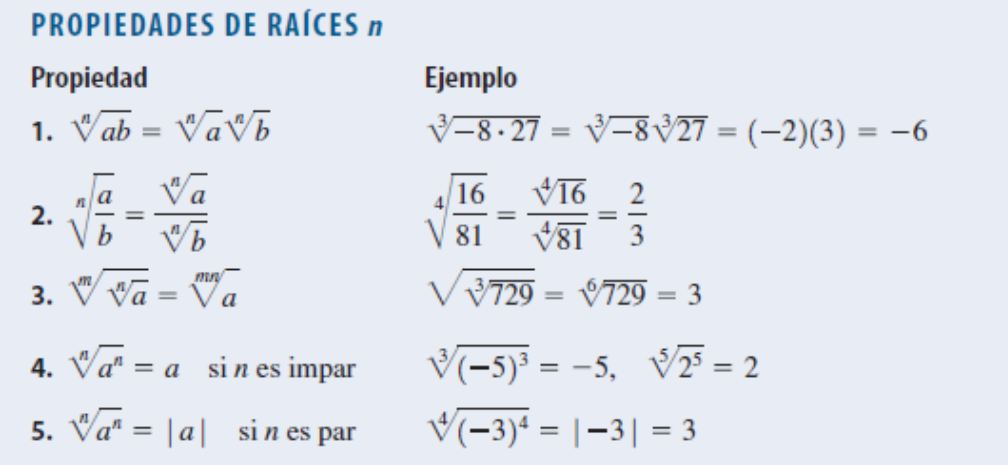

#### <span id="page-13-0"></span>Exponentes racionales

Para definir lo que significa exponente racional, o bien, lo que es lo mismo, un exponente fraccionario, como por ejemplo  $a^{1/3}$ , necesitamos usar radicales.

#### **DEFINICIÓN DE EXPONENTES RACIONALES**

Para cualquier exponente racional  $m/n$  en sus términos más elementales, donde  $m y n$ son enteros y  $n > 0$ , definimos

$$
a^{m/n} = (\sqrt[n]{a})^m
$$
 o lo que es equivalente  $a^{m/n} = \sqrt[n]{a^m}$ 

Si *n* es par, entonces requerimos que  $a \ge 0$ .

#### <span id="page-13-1"></span>EXPRESIONES ALGEBRAICAS

Una variable es una letra que puede representar cualquier número tomado de un conjunto de números dado. Si empezamos con variables, por ejemplo  $x$ ,  $y$  ó  $z$ ,  $y$  algunos números reales,  $y$  las combinamos usando suma, resta, multiplicación, división, potencias y raíces, obtenemos una expresión algebraica. Veamos a continuación algunos ejemplos:

$$
2x^2 - 3x + 4
$$
  $\sqrt{x} + 10$   $\frac{y - 2z}{y^2 + 4}$ 

Un monomio es una expresión de la forma  $ax^k$ , donde  $a$  es un número real y  $k$  es un entero no negativo. Un binomio es una suma de dos monomios y un trinomio es una suma de tres monomios. En general, una suma de monomios se llama polinomio. Por ejemplo, la primera expresión citada líneas antes es un polinomio, pero las otras dos no lo son.

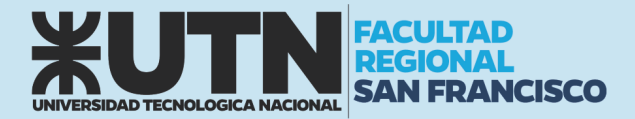

#### **POLINOMIOS**

Un polinomio en la variable  $x$  es una expresión de la forma

$$
a_n x^n + a_{n-1} x^{n-1} + \cdots + a_1 x + a_0
$$

donde  $a_0, a_1, \ldots, a_n$  son números reales, y n es un entero no negativo. Si  $a_n \neq 0$ , entonces el polinomio tiene grado n. Los monomios  $a_k x^k$  que conforman el polinomio reciben el nombre de términos del polinomio.

Observe que el grado de un polinomio es la potencia más alta de la variable que aparece en el polinomio.

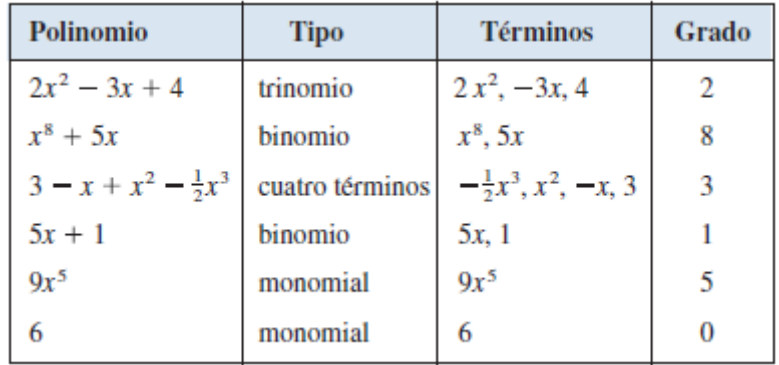

#### <span id="page-14-0"></span>Suma y resta de polinomios

Sumamos y restamos polinomios usando las propiedades de números reales. La idea es combinar términos semejantes (esto es, términos con las mismas variables elevados a las mismas potencias) usando la Propiedad Distributiva. Por ejemplo,

$$
5x^7 + 3x^7 = (5 + 3)x^7 = 8x^7
$$

Para restar polinomios, tenemos que recordar que si un signo menos precede a una expresión en paréntesis, entonces se cambia el signo de cada término dentro del paréntesis cuando quitemos el paréntesis.

#### *Ejemplo*

Realice las siguientes operaciones:

a)  $(x^3 - 2x^2 + x - 3) + (-2x^3 - 3x + 5)$ b)  $(x^3 - 2x^2 + x - 3) - (-2x^3 - 3x + 5)$ 

#### *Solución*

$$
(x3 - 2x2 + x - 3) + (-2x3 - 3x + 5) = x3 - 2x2 + x - 3 - 2x3 - 3x + 5
$$
  

$$
(x3 - 2x2 + x - 3) + (-2x3 - 3x + 5) = x3 - 2x3 - 2x2 + x - 3x - 3 + 5
$$
  

$$
(x3 - 2x2 + x - 3) + (-2x3 - 3x + 5) = -x3 - 2x2 - 2x + 2
$$

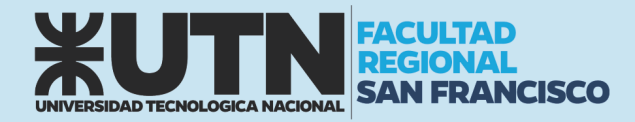

$$
(x3 - 2x2 + x - 3) - (-2x3 - 3x + 5) = x3 - 2x2 + x - 3 + 2x3 + 3x - 5
$$
  

$$
(x3 - 2x2 + x - 3) - (-2x3 - 3x + 5) = x3 + 2x3 - 2x2 + x + 3x - 3 - 5
$$
  

$$
(x3 - 2x2 + x - 3) - (-2x3 - 3x + 5) = 3x3 - 2x2 + 4x - 8
$$

#### <span id="page-15-0"></span>Multiplicación de expresiones algebraicas

Para hallar el producto de polinomios o de otras expresiones algebraicas, es necesario usar repetidamente la Propiedad Distributiva. En particular, usándola tres veces en el producto de dos binomios, obtenemos

$$
(a + b)(c + d) = a(c + d) + b(c + d) = ac + ad + bc + bd
$$

Cuando multiplicamos trinomios u otros polinomios con más términos, usamos la Propiedad Distributiva.

*Ejemplo* Realice la siguiente operación: a)  $(x - 2)$ .  $(2x^2 - 3x + 5)$ *Solución*  $(x - 2) \cdot (2x^2 - 3x + 5) = x \cdot 2x^2 + x \cdot (-3x) + x \cdot 5 - 2 \cdot 2x^2 - 2 \cdot (-3x) - 2 \cdot 5$  $(x - 2) \cdot (2x^2 - 3x + 5) = 2x^3 - 3x^2 + 5x - 4x^2 + 6x - 10$  $(x - 2) \cdot (2x^2 - 3x + 5) = 2x^3 - 7x^2 + 11x - 10$ Nótese el correcto uso de los signos de paréntesis para el manejo de expresiones negativas

#### <span id="page-15-1"></span>Fórmulas de productos notables

Ciertos tipos de productos se presentan con tanta frecuencia que es necesario aprenderlos. Se pueden verificar las siguientes fórmulas al ejecutar las multiplicaciones.

#### **FÓRMULAS DE PRODUCTOS NOTABLES**

 $Si A y B$  son números reales cualesquiera o expresiones algebraicas, entonces 1.  $(A + B)(A - B) = A^2 - B^2$ Suma y producto de términos iguales 2.  $(A + B)^2 = A^2 + 2AB + B^2$ Cuadrado de una suma 3.  $(A - B)^2 = A^2 - 2AB + B^2$ Cuadrado de una diferencia 4.  $(A + B)^3 = A^3 + 3A^2B + 3AB^2 + B^3$ Cubo de una suma 5.  $(A - B)^3 = A^3 - 3A^2B + 3AB^2 - B^3$ Cubo de una diferencia

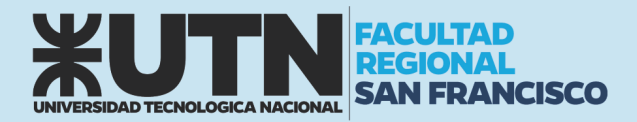

#### <span id="page-16-0"></span>Factorización

Usamos la Propiedad Distributiva para expandir expresiones algebraicas. A veces necesitamos invertir este proceso (de nuevo usando la Propiedad Distributiva) al factorizar una expresión como un producto de otras más sencillas. Por ejemplo, podemos escribir

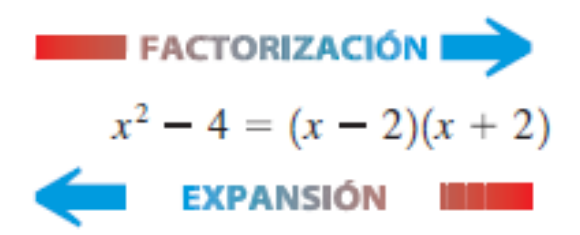

Decimos que  $x - 2y + 2$  son factores de  $x^2 - 4$ .

El tipo más sencillo de factorización se presenta cuando los términos tienen un factor común.

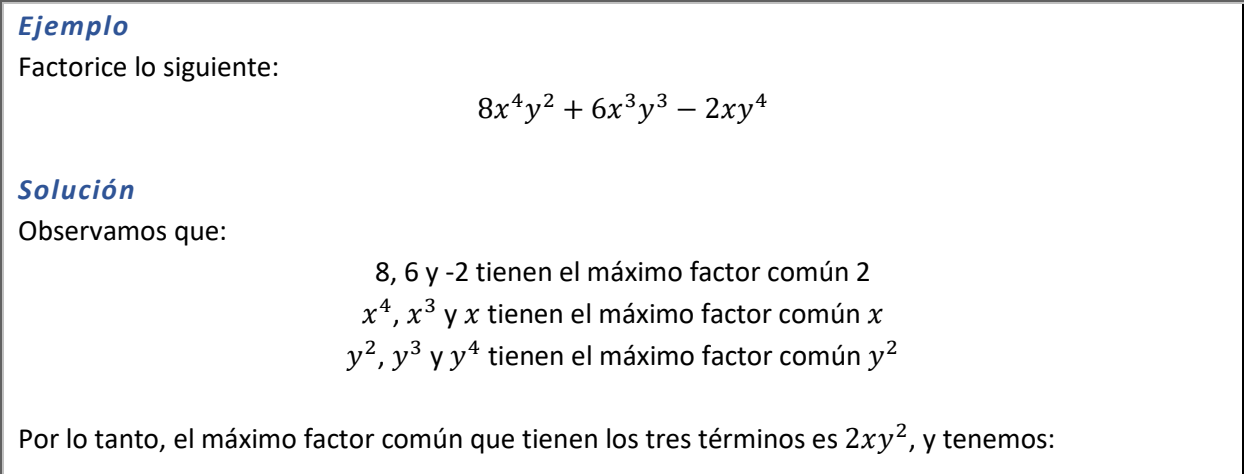

 $8x^4y^2 + 6x^3y^3 - 2xy^4 = 2xy^2(4x^3y + 3x^2y - y^2)$ 

*Fórmulas especiales de factorización*

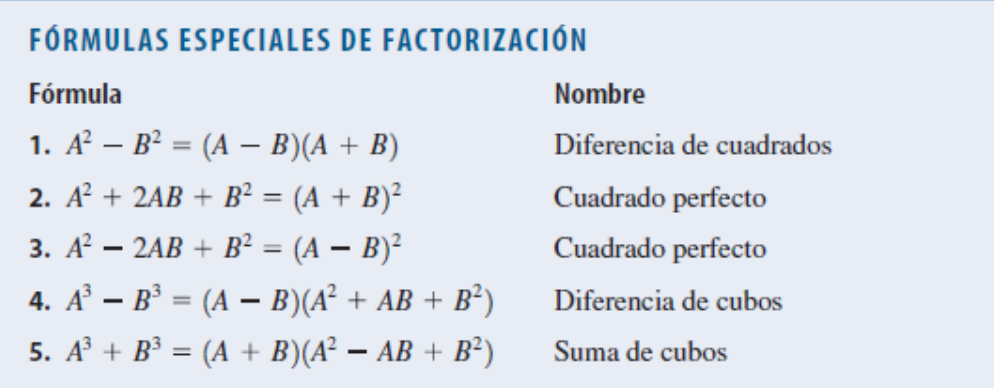

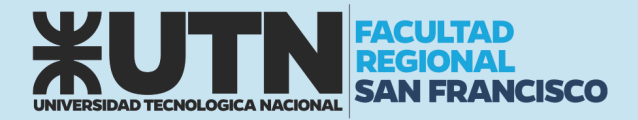

#### <span id="page-17-0"></span>EXPRESIONES RACIONALES

El cociente de dos expresiones algebraicas se denomina expresión fraccionaria. A continuación, veamos algunos ejemplos:

$$
\frac{2x}{x-1} \qquad \frac{\sqrt{x}+3}{x+1} \qquad \frac{y-2}{y^2+4}
$$

Una expresión racional es una expresión fraccionaria donde el numerador y el denominador son polinomios. Por ejemplo, las siguientes son expresiones racionales:

$$
\frac{2x}{x-1} \qquad \frac{x}{x^2+1} \qquad \frac{x^3-x}{x^2-5x+6}
$$

#### <span id="page-17-1"></span>Simplificación de expresiones racionales

Para simplificar expresiones racionales, factorizamos el numerador y el denominador y usamos la siguiente propiedad de fracciones:

$$
\frac{AC}{BC} = \frac{A}{B}
$$

Esto nos permite cancelar factores comunes del numerador y el denominador.

#### <span id="page-17-2"></span>Suma y resta

Para sumar o restar expresiones racionales, primero encontramos un denominador común y a continuación usamos la siguiente propiedad de fracciones:

$$
\frac{A}{C} + \frac{B}{C} = \frac{A+B}{C}
$$

Aun cuando funcionará cualquier denominador común, es mejor usar el mínimo común denominador (MCD). El MCD se encuentra al factorizar cada denominador y tomar el producto de los distintos factores, usando la potencia superior que aparezca en cualquiera de los factores.

#### *Ejemplo*

Ejecute la operación indicada y simplifique:

$$
\frac{3}{x-1} + \frac{x}{x+2}
$$

*Solución*

$$
\frac{3}{x-1} + \frac{x}{x+2} = \frac{3(x+2) + x(x-1)}{(x-1)(x+2)}
$$

$$
\frac{3}{x-1} + \frac{x}{x+2} = \frac{3x+6+x^2-x}{x^2+2x-x-2}
$$

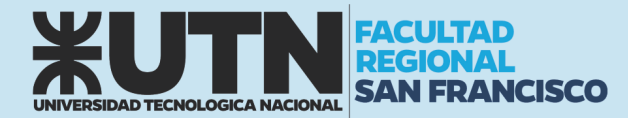

$$
\frac{3}{x-1} + \frac{x}{x+2} = \frac{x^2 + 2x + 6}{x^2 + x - 2}
$$

#### <span id="page-18-0"></span>Multiplicación y división

Para multiplicar expresiones racionales, usamos la siguiente propiedad de fracciones:

$$
\frac{A}{B} \cdot \frac{C}{D} = \frac{AC}{BD}
$$

Esto dice que para multiplicar dos fracciones multiplicamos sus numeradores y multiplicamos sus denominadores.

#### *Ejemplo*

Ejecute la operación indicada y simplifique:

$$
\frac{3}{x-1} \times \frac{x}{x+2}
$$

*Solución*

$$
\frac{3}{x-1} \times \frac{x}{x+2} = \frac{3x}{(x-1)(x+2)}
$$

$$
\frac{3}{x-1} \times \frac{x}{x+2} = \frac{3x}{x^2+x-2}
$$

Para dividir expresiones racionales, usamos la siguiente propiedad de fracciones:

$$
\frac{A}{B} \div \frac{C}{D} = \frac{A}{B} \cdot \frac{D}{C}
$$

Esto dice que para dividir una fracción entre otra fracción, invertimos el divisor y multiplicamos.

#### *Ejemplo*

Ejecute la operación indicada y simplifique:

$$
\frac{3}{x-1} \div \frac{x}{x+2}
$$

*Solución*

$$
\frac{3}{x-1} \div \frac{x}{x+2} = \frac{3}{x-1} \times \frac{x+2}{x}
$$

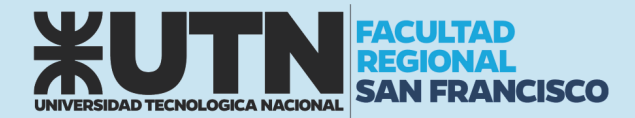

$$
\frac{3}{x-1} \div \frac{x}{x+2} = \frac{3(x+2)}{(x-1)x}
$$

$$
\frac{3}{x-1} \div \frac{x}{x+2} = \frac{3x+6}{x^2-x}
$$

#### <span id="page-19-0"></span>Fracciones compuestas

Una fracción compuesta es una fracción en la que el numerador, el denominador, o ambos, son expresiones fraccionarias.

**Ejemplo**  
Simplifique:  

$$
\frac{x}{y} + 1
$$
  
**Solución**  

$$
\frac{\frac{x}{y} + 1}{1 - \frac{y}{x}} = \frac{\frac{x + y}{y}}{\frac{x - y}{x}} = \frac{x + y}{y} \times \frac{x}{x - y} = \frac{x(x + y)}{y(x - y)}
$$
  
**Nótese que no hay otra simplificación posible.**

#### <span id="page-19-1"></span>Racionalización de numerador o denominador

Si una fracción tiene un denominador (o numerador) de la forma  $A + B\sqrt{C}$ , podemos racionalizar el denominador (o numerador) al multiplicar numerador y denominador por el *radical conjugado*  $A - B\sqrt{C}$ .

#### *Ejemplo*

Racionalizar el numerador de la siguiente expresión:

$$
\frac{1+\sqrt{8}}{4}
$$

*Solución*

$$
\frac{1+\sqrt{8}}{4} = \frac{1+\sqrt{8}}{4} \times \frac{1-\sqrt{8}}{1-\sqrt{8}} = \frac{1^2 - (\sqrt{8})^2}{4(1-\sqrt{8})} = \frac{1-8}{4-4\sqrt{8}} = \frac{7}{4-4\sqrt{8}}
$$

Nótese que no hay otra simplificación posible.

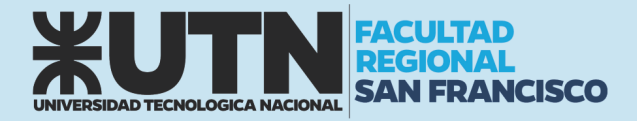

#### <span id="page-20-0"></span>ERRORES COMUNES TRABAJANDO CON EXPRESIONES

A continuación, una tabla que nos indica errores comunes en el manejo de expresiones algebraicas. No cometa el error de aplicar propiedades de la multiplicación a la operación de adición. Muchos de los errores comunes en álgebra son por esta razón.

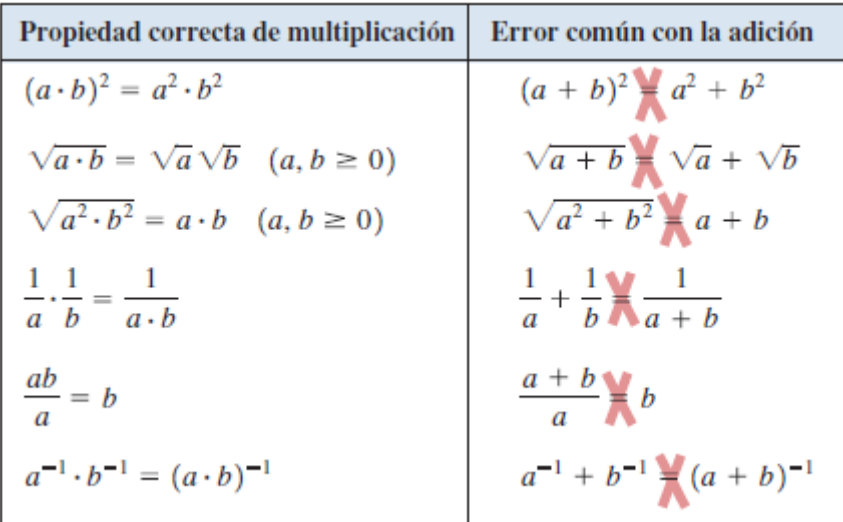

#### <span id="page-20-1"></span>LOGARITMOS

Seguramente has estudiado ya las potencias y sabes que, por ejemplo:

$$
10^4 = 10000
$$

Pero, supongamos que quieres encontrar una potencia a la cual elevar al número 10 y que el resultado sea 10000000. Eso se puede escribir de la siguiente forma:

$$
10^x = 10000000
$$

¿Podrías despejar la letra  $x$  de dicha ecuación? La ecuación que escribimos es una ecuación exponencial. Más adelante veremos como resolverlas. Para poder despejar la variable  $x$  requerimos utilizar un logaritmo.

Un logaritmo es una "operación" o "función" que te devuelve la potencia a la que debes elevar una base dada para obtener un resultado deseado. En nuestro ejemplo, la base es 10 y el resultado deseado es 10000000, por lo que podemos escribir que:

$$
\log_{10} 10000000 = x
$$

De manera general, podemos expresar la notación logarítmica de la siguiente forma:

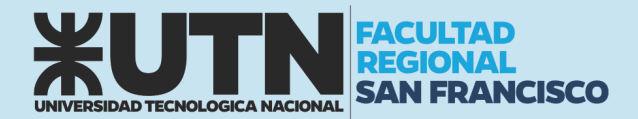

#### $\log_a X = Y$

donde  $a$  es la base,  $X$  es el resultado deseado (también conocido como argumento),  $Y$  es la potencia a la que se eleva la base  $a$ .

A continuación, te mostramos algunos ejemplos de expresiones en notación exponencial y notación logarítmica:

$$
4^3 = 64 \Rightarrow \log_4 64 = 3
$$
  

$$
5^{-2} = \frac{1}{25} \Rightarrow \log_5 \frac{1}{25} = -2
$$
  

$$
36^{\frac{1}{2}} = 6 \Rightarrow \log_{36} 6 = \frac{1}{2}
$$

Cabe destacar que las bases más utilizadas en los logaritmos son  $10$  y  $e$  (número de Euler). Cuando usamos base 10 no es necesario escribir la base del logaritmo:

$$
\log_{10} A = \log A
$$

Al logaritmo con base  $e$  se le conoce como logaritmo natural y se representa así:

$$
\log_e A = \ln A
$$

#### <span id="page-21-0"></span>Propiedades de los logaritmos

En el caso de los logaritmos comunes, tenemos las siguientes propiedades:

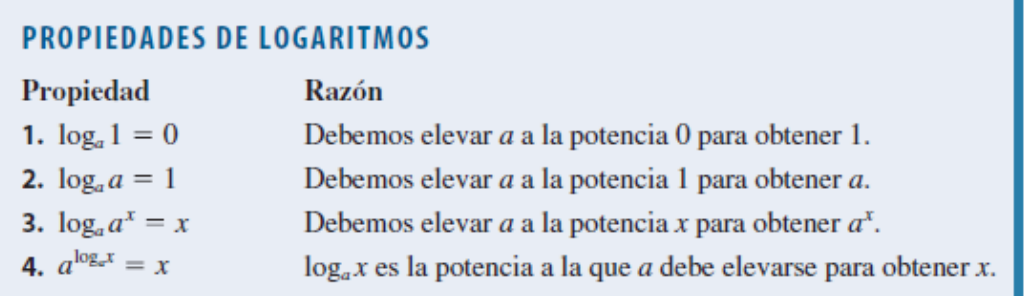

Si sustituimos  $a = e$  y escribimos ln por log<sub>e</sub> en las propiedades de logaritmos ya citadas antes, obtenemos las siguientes propiedades de logaritmos naturales:

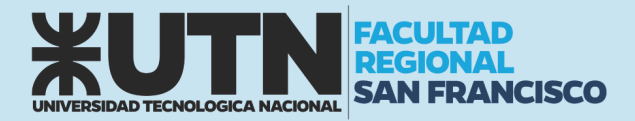

#### PROPIEDADES DE LOGARITMOS NATURALES

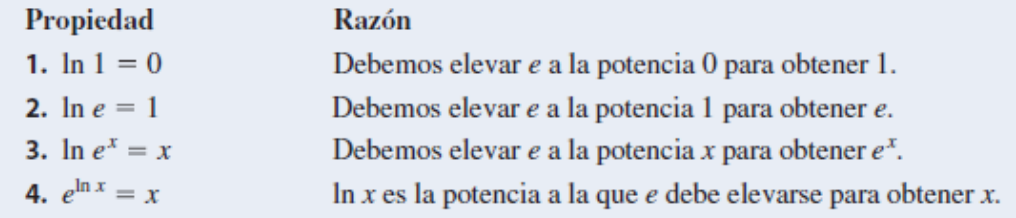

#### <span id="page-22-0"></span>Leyes de logaritmos

Como los logaritmos son exponentes, las Leyes de Exponentes dan lugar a las Leyes de Logaritmos.

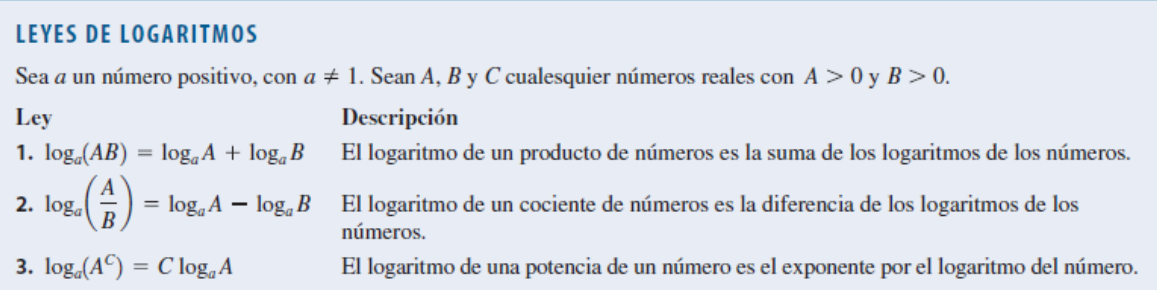

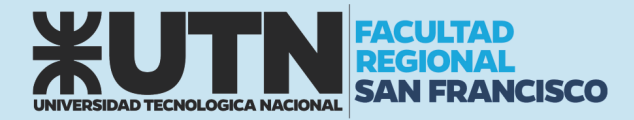

#### UNIDAD N° 2: ECUACIONES

<span id="page-23-0"></span>Una ecuación es un enunciado de que dos expresiones matemáticas son iguales. Por ejemplo,

$$
3+5=8
$$

es una ecuación. Casi todas las ecuaciones que estudiamos en álgebra contienen variables, que son símbolos (por lo general literales) que representan números. En la ecuación

$$
4x + 7 = 19
$$

la letra  $x$  es la variable. Consideramos  $x$  como la "incógnita" de la ecuación, y nuestro objetivo es hallar el valor de  $x$  que haga que la ecuación sea verdadera. Los valores de la incógnita que hagan que la ecuación sea verdadera se denominan soluciones o raíces de la ecuación, y el proceso de hallar las soluciones se llama resolver la ecuación.

Dos ecuaciones con exactamente las mismas soluciones reciben el nombre de ecuaciones equivalentes. Para resolver una ecuación, tratamos de hallar una ecuación equivalente más sencilla en la que la variable está sólo en un lado del signo "igual". A continuación, veamos las propiedades que usamos para resolver una ecuación. (En estas propiedades,  $A$ ,  $B$  y  $C$  representan cualesquiera expresiones algebraicas, y el símbolo  $\Leftrightarrow$  significa "es equivalente a".)

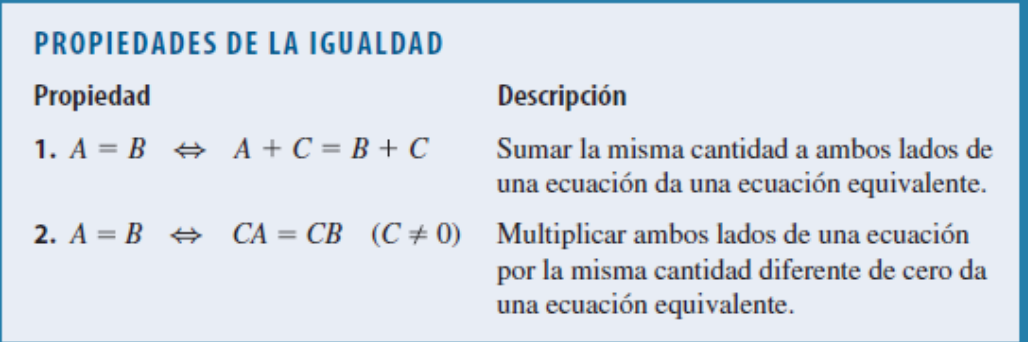

Estas propiedades requieren que el estudiante ejecute la misma operación en ambos la- dos de una ecuación al resolverla. Entonces, si decimos "sume –7" al resolver una ecuación, es una forma breve de decir "sume –7 a cada lado de la ecuación".

#### <span id="page-23-1"></span>ECUACIONES LINEALES

El tipo más sencillo de ecuación es una ecuación lineal, o ecuación de primer grado, que es una ecuación en la que cada término es una constante o un múltiplo diferente de cero de la variable.

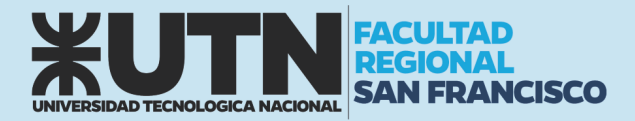

#### **ECUACIONES LINEALES**

Una ecuación lineal en una variable es una ecuación equivalente a una de la forma

 $ax + b = 0$ 

donde  $a$  y  $b$  son números reales y  $x$  es la variable.

A continuación, veamos algunos ejemplos que ilustran la diferencia entre ecuaciones lineales y no lineales.

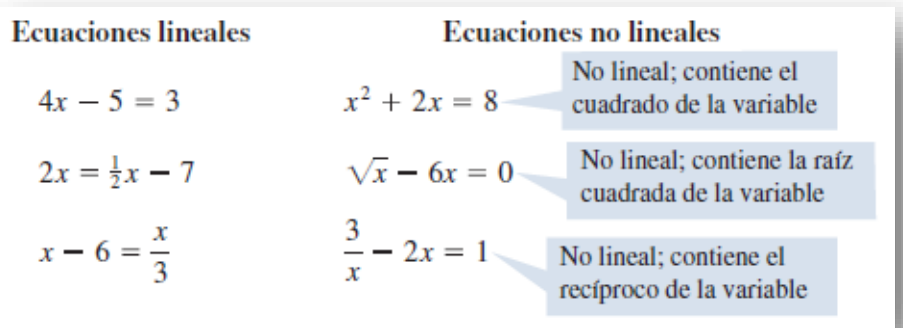

#### *Ejemplo*

Resuelva la siguiente ecuación:

*Solución*

$$
7x + 3 = -4x + 2
$$

$$
7x + 4x = 2 - 3
$$

$$
11x = -1
$$

$$
x = -\frac{1}{11}
$$

 $7x + 3 = -4x + 2$ 

Si reemplaza la solución en ambos lados de la igualdad original, veremos que esa solución satisface la ecuación:

$$
7 \times \left(-\frac{1}{11}\right) + 3 = -4 \times \left(-\frac{1}{11}\right) + 2
$$

$$
-\frac{7}{11} + 3 = \frac{4}{11} + 2
$$

$$
\frac{-7 + 33}{11} = \frac{4 + 22}{11}
$$

$$
\frac{26}{11} = \frac{26}{11}
$$

Nótese que no hay otra simplificación posible.

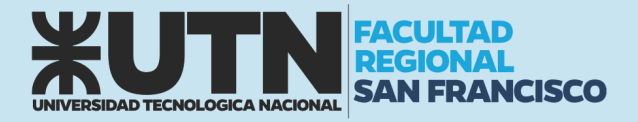

#### <span id="page-25-0"></span>ECUACIONES CUADRÁTICAS

Las ecuaciones lineales son ecuaciones de primer grado como  $2x + 1 = 5$ . Las ecuaciones cuadráticas son ecuaciones de segundo grado como  $x^2 + 2x - 3 = 0$ .

#### **ECUACIONES CUADRÁTICAS**

Una ecuación cuadrática es una ecuación de la forma

$$
ax^2 + bx + c = 0
$$

donde *a*, *b* y *c* son números reales con  $a \neq 0$ .

Una ecuación cuadrática de la forma  $x^2 - c = 0$ , donde c es una constante positiva, se factoriza como  $(x - \sqrt{c})(x + \sqrt{c}) = 0$ , de modo que las soluciones son  $x = \pm \sqrt{c}$ 

#### SOLUCIÓN DE UNA ECUACIÓN CUADRÁTICA SENCILLA

Las soluciones de la ecuación  $x^2 = c$  son  $x = \sqrt{c}$  y  $x = -\sqrt{c}$ .

Para todo otro tipo de ecuaciones cuadráticas, aplicamos la fórmula cuadrática o resolvente:

#### **LA FÓRMULA CUADRÁTICA**

Las raíces de la ecuación cuadrática  $ax^2 + bx + c = 0$ , donde  $a \neq 0$ , son

$$
x = \frac{-b \pm \sqrt{b^2 - 4}}{2a}
$$

ac

#### *Ejemplo*

Resuelva la siguiente ecuación:

$$
3x^2 - 5x - 1 = 0
$$

#### *Solución*

Identificamos que  $a = 3$ ,  $b = -5$  y  $c = -1$ , y aplicamos la resolvente:

$$
x = \frac{-(-5) \pm \sqrt{(-5)^2 - 4 \times 3 \times (-1)}}{2 \times 3}
$$

$$
x = \frac{5 \pm \sqrt{25 + 12}}{6}
$$

$$
x = \frac{5 \pm \sqrt{37}}{6}
$$

Por lo tanto, las soluciones son:

$$
x_1 = \frac{5 + \sqrt{37}}{6} \approx 1,85
$$

$$
x_2 = \frac{5 - \sqrt{37}}{6} \approx -0,18
$$

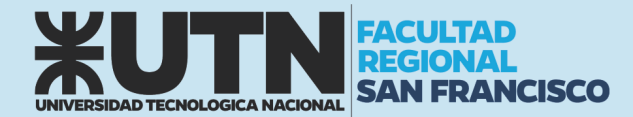

La cantidad  $b^2$  – 4ac que aparece bajo el signo de raíz cuadrada en la fórmula cuadrática se denomina discriminante de la ecuación y está dada por el símbolo D. Si D < 0, entonces  $\sqrt{b^2-4ac}$  no está definida y la ecuación cuadrática no tiene solución real. Si  $D = 0$ , entonces la ecuación tiene sólo una solución real. Por último, si  $D > 0$ , entonces la ecuación tiene dos soluciones reales distintas

#### **EL DISCRIMINANTE**

El discriminante de la ecuación cuadrática  $ax^2 + bx + c = 0$  ( $a \ne 0$ ) es  $D = b^2 - 4ac$ .

- 1. Si  $D > 0$ , entonces la ecuación tiene dos soluciones reales distintas.
- 2. Si  $D = 0$ , entonces la ecuación tiene exactamente una solución real.
- 3. Si  $D < 0$ , entonces la ecuación no tiene solución real.

Más adelante en este curso, veremos como afecta el discriminante en la gráfica de funciones de segundo grado.

#### <span id="page-26-0"></span>ECUACIONES EXPONENCIALES

Una ecuación exponencial es aquella en la que la variable aparece en el exponente. Por ejemplo,

$$
2^x=7
$$

La variable  $x$  presenta una dificultad porque está en el exponente. Para resolver esta dificultad, tomamos el logaritmo de cada lado y luego usamos las Leyes de Logaritmos para "bajar  $x$ " del exponente.

#### **GUÍAS PARA RESOLVER ECUACIONES EXPONENCIALES**

- 1. Aísle la expresión exponencial en un lado de la ecuación.
- 2. Tome el logaritmo de cada lado y a continuación use las Leyes de Logaritmos para "bajar el exponente".
- 3. Despeje la variable.

#### *Ejemplo 1*

Resuelva la siguiente ecuación:

$$
3^{x+2}=7
$$

#### *Solución*

Tomamos el logaritmo común de cada lado y usamos la Ley 3

 $3^{x+2} = 7$  $log(3^{x+2}) = log 7$  $(x + 2) \log 3 = \log 7$ 

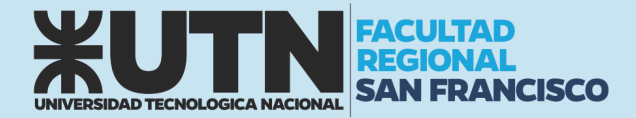

$$
x + 2 = \frac{\log 7}{\log 3}
$$

$$
x = \frac{\log 7}{\log 3} - 2 \sim -0.23
$$

#### *Ejemplo 2*

Resuelva la siguiente ecuación:

$$
8e^{2x}=20
$$

#### *Solución*

Primero dividimos entre 8 para aislar el término exponencial en un lado de la ecuación:

 $8e^{2x} = 20$  $e^{2x} = \frac{20}{8}$ 8  $\ln e^{2x} = \ln 2.5$  $2x \ln e = \ln 2.5$  $2x = \ln 2.5$  $x = \frac{\ln 2,5}{2}$  $\frac{2}{2}$  ~0,46

#### <span id="page-27-0"></span>ECUACIONES LOGARÍTMICAS

Una ecuación logarítmica es aquella en la que aparece un logaritmo de la variable. Por ejemplo,

$$
\log_2(x+2)=5
$$

El método empleado para resolver este sencillo problema es típico. Resumimos los pasos como sigue:

#### **GUÍAS PARA RESOLVER ECUACIONES LOGARÍTMICAS**

- 1. Aísle el término logarítmico en un lado de la ecuación; es posible que primero sea necesario combinar los términos logarítmicos.
- 2. Escriba la ecuación en forma exponencial (o elevar la base a cada lado de la ecuación).
- 3. Despeje la variable.

#### *Ejemplo 1*

Resuelva la siguiente ecuación:

$$
\log_2(x+2)=5
$$

*Solución*

El primer paso es reescribir la ecuación en forma exponencial:

27

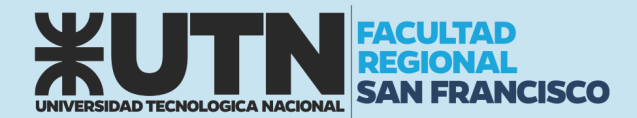

 $\log_2(x + 2) = 5$  $(x + 2) = 2<sup>5</sup>$  $x + 2 = 32$  $x = 32 - 2$  $x = 30$ 

#### *Ejemplo 2*

Resuelva la siguiente ecuación:

$$
4 + 3\log(2x) = 16
$$

#### *Solución*

Primero aislamos el término logarítmico. Esto nos permite escribir la ecuación en forma exponencial:

$$
4 + 3\log(2x) = 16
$$
  
\n
$$
3\log(2x) = 16 - 4
$$
  
\n
$$
\log(2x) = \frac{12}{3}
$$
  
\n
$$
\log(2x) = 4
$$
  
\n
$$
2x = 10^4
$$
  
\n
$$
x = \frac{10000}{2}
$$
  
\n
$$
x = 5
$$

#### <span id="page-28-0"></span>MODELADO DE ECUACIONES

Numerosos problemas en ciencias, economía, finanzas, medicina y otros muchos campos se pueden convertir en problemas de álgebra; ésta es una razón por la que el álgebra es tan útil. En esta sección usamos ecuaciones como modelos matemáticos para resolver problemas reales.

#### <span id="page-28-1"></span>Construcción y usos de modelos

Usaremos las siguientes guías para ayudarnos a formular ecuaciones que modelen situaciones descritas en palabras. Para demostrar la forma en que estas guías pueden ayudar a formular ecuaciones, téngalas en cuenta al trabajar cada ejemplo.

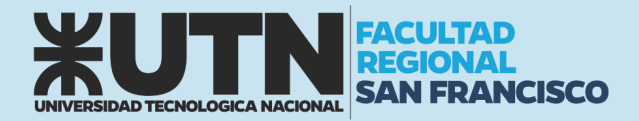

#### **GUÍA PARA MODELAR CON ECUACIONES**

- 1. Identifique la variable. Identifique la cantidad que el problema le pide hallar. En general, esta cantidad puede ser determinada por una cuidadosa lectura de la pregunta que se plantea al final del problema. Después introduzca notación para la variable (llámela  $x$  o alguna otra letra).
- 2. Transforme palabras en álgebra. De nuevo lea cada oración del problema y exprese, en términos de la variable que haya definido en el Paso 1, todas las cantidades mencionadas en el problema. Para organizar esta información, a veces es útil trazar un diagrama o hacer una tabla.
- 3. Formule el modelo. Encuentre el dato de importancia decisiva en el problema, que dé una relación entre las expresiones que haya citado en el Paso 2. Formule una ecuación (o modelo) que exprese esta relación.
- 4. Resuelva la ecuación y compruebe su respuesta. Resuelva la ecuación, verifique su respuesta, y exprésela como una oración que conteste la pregunta planteada en el problema.

#### *Ejemplo 1*

María hereda \$100,000 y los invierte en dos certificados de depósito. Uno de los certificados paga 6% y el otro paga 4,5% de interés simple al año. Si el interés total de María es \$5025 al año, ¿cuánto dinero se invierte a cada una de las tasas de interés?

La siguiente fórmula de interés simple da la cantidad de interés I ganado cuando un principal P es depositado durante t años a una tasa de interés r.

 $I=Prt$ 

#### *Solución*

IDENTIFICAR: El problema pide la cantidad que ella ha invertido a cada una de las tasas. Por lo tanto, hacemos

#### $x =$  cantidad ganada al 6%

CONVERTIR: Como la herencia total que recibió María es 100000, se deduce que ella invirtió  $100000 - x$  al 4,5%. Convertimos toda la información dada en lenguaje de álgebra:

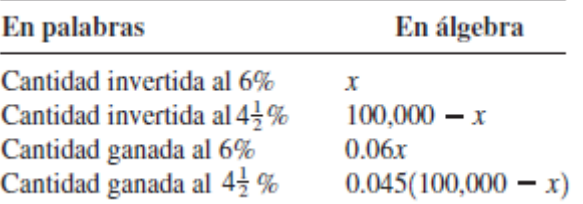

FORMULAR: Usamos el dato de que el interés total de María es 5025 para proponer el modelo.

interés al  $4\frac{1}{2}\%$  = interés total interés al  $6\%$  +

 $0.06x + 0.045(100000 - x) = 5025$ 

RESOLVER: Despejar la

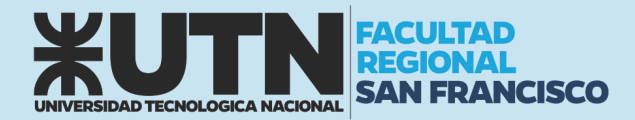

 $0,06x + 0,045(100000 - x) = 5025$  $0,06x + 4500 - 0,045x = 5025$  $0,015x = 5025 - 4500$  $x = \frac{525}{0,015}$  $x = 35000$ 

Entonces María invirtió 35000 al 6%, y 65000 al 4,5%

#### *Ejemplo 2*

Un lote rectangular para construcción mide 8 pies más largo de lo que es de ancho y tiene un área de 2900 pies<sup>2</sup>. Encuentre las dimensiones del lote.

*Solución*

IDENTIFICAR: Nos piden hallar el ancho y el largo del lote

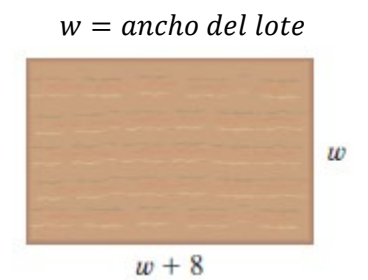

CONVERTIR: Convertimos toda la información dada en lenguaje de álgebra:

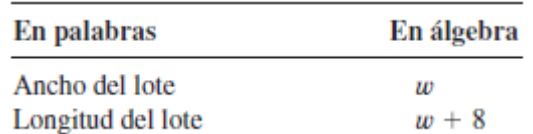

FORMULAR: Ahora formulamos el modelo.

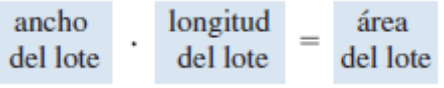

$$
w(w+8)=2900
$$

RESOLVER: Despejar la

$$
w(w + 8) = 2900
$$
  

$$
w2 + 8w - 2900 = 0
$$

Aplicando la resolvente hallamos que

$$
w = \frac{-8 \pm \sqrt{11664}}{2}
$$
  

$$
w_1 = \frac{-8 - \sqrt{11664}}{2} = -58 \ , \ w_2 = \frac{-8 + \sqrt{11664}}{2} = 50
$$

Como el ancho del lote debe ser un número positivo, concluimos que  $w = 50$  pies. La longitud del lote  $es l = w + 8 = 58 \text{ pies.}$ 

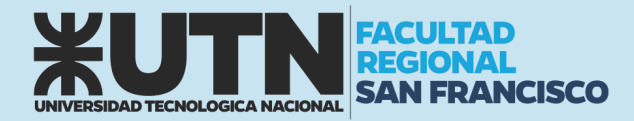

#### *Ejemplo 3*

Población de bacterias

Bajo condiciones ideales, cierta población de bacterias se duplica cada tres horas. Inicialmente hay 1000 en una colonia.

- a) Encuentre un modelo para la población de bacterias después de t horas.
- b) ¿Cuántas bacterias hay en la colonia después de 15 horas?
- c) ¿Cuándo llegará a 100000 el número de bacterias?

#### *Solución*

a) La población en el tiempo t está modelada por

$$
n(t)=1000*2^{\frac{t}{3}}
$$

donde t se mide en horas.

b) Después de 15 horas el número de bacterias es

$$
n(15) = 1000 * 2^{\frac{15}{3}} = 32000
$$

c) Hacemos  $n(t) = 100000$  en el modelo que encontramos en el apartado a) y de la ecuación exponencial resultante despejamos t.

$$
100000 = 1000 * 2^{\frac{t}{3}}
$$

$$
100 = 2^{\frac{t}{3}}
$$

$$
\log 100 = \log 2^{\frac{t}{3}}
$$

$$
2 = \frac{t}{3} * \log 2
$$

$$
t = \frac{2 * 3}{\log 2} = \frac{6}{\log 2} = 19.93
$$

El nivel de bacterias llega a 100000 en aproximadamente 20 horas.

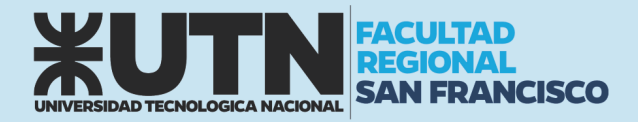

#### UNIDAD N° 3: FUNCIONES

<span id="page-32-0"></span>Quizá la idea más útil para modelar el mundo real sea el concepto de función. Veamos un ejemplo. Si un escalador deja caer una piedra desde un alto risco, sabemos que la piedra caerá. Pero esta descripción general no nos ayuda a saber cuándo llegará la piedra al suelo. Para averiguarlo, necesitamos una regla que relacione la distancia d que cae la piedra y el tiempo que haya estado en caída. Galileo fue el primero en descubrir la regla: en t segundos la piedra cae  $16t^2$  pies. Esta "regla" se denomina función; escribimos esta función como  $d(t) = 16t^2$ . Con el uso de este modelo de función, podemos predecir cuándo caerá la piedra al suelo.

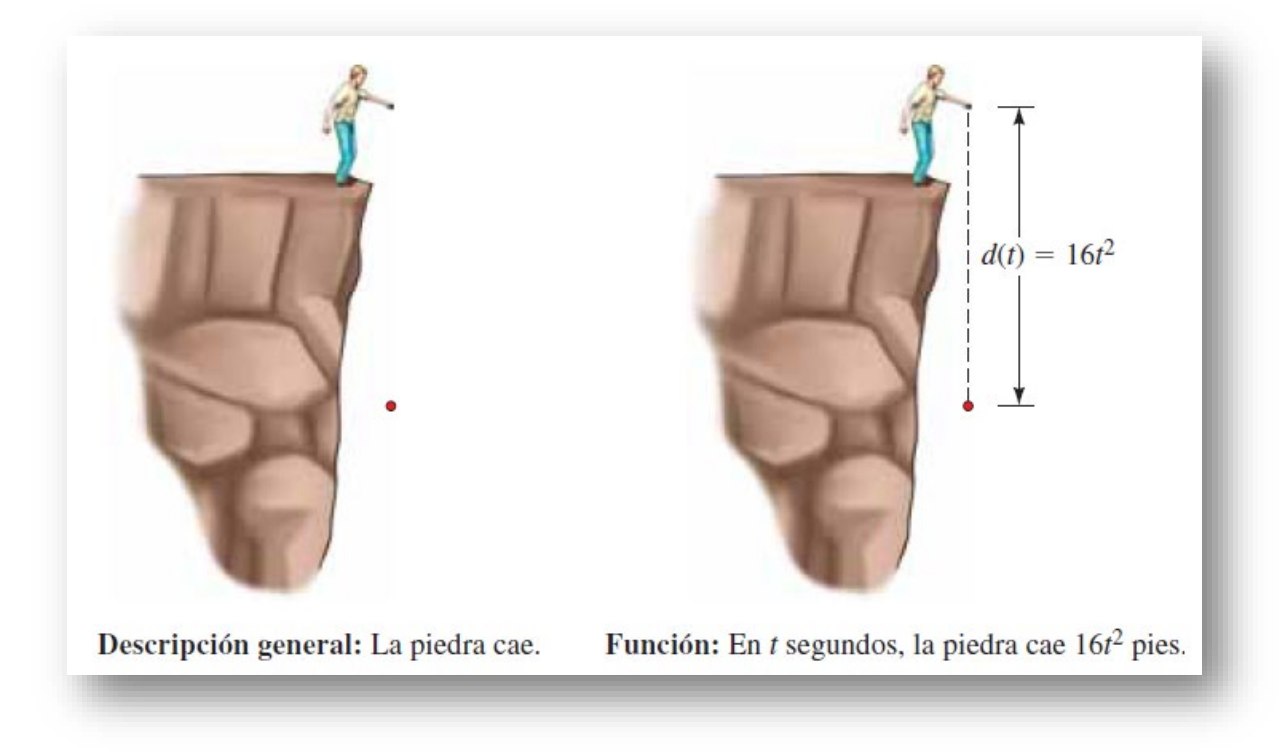

#### <span id="page-32-1"></span>DEFINICIÓN DE UNA FUNCIÓN

Una función es una regla. Para hablar de una función, es necesario darle un nombre. Usaremos letras como *f,* g*, h,*… para representar funciones.

Por ejemplo, podemos usar la letra *f* para representar una regla como sigue: "*f*" es la regla "elevar al cuadrado el número"

Cuando escribimos *f* (2) queremos decir "aplicar la regla *f* al número 2". La aplicación de la regla da *f*   $(2) = 2<sup>2</sup> = 4$ . Del mismo modo,  $f(3) = 3<sup>2</sup> = 9$ ,  $f(4) = 4<sup>2</sup> = 16$ , y en general  $f(x) = x<sup>2</sup>$ .

El símbolo *f* (*x*) se lee "*f* de *x*" o "*f* en *x*" y se denomina **valor de** *f* **en** *x.* Llamaremos **dominio** de la función a todos los valores de que puede tomar x y **rango** de la función al conjunto de todos los valores posibles de *f* (*x*) cuando *x* varía en todo el dominio.

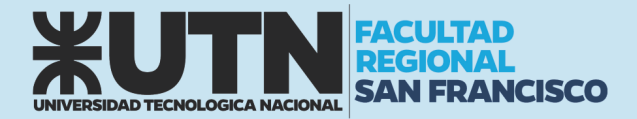

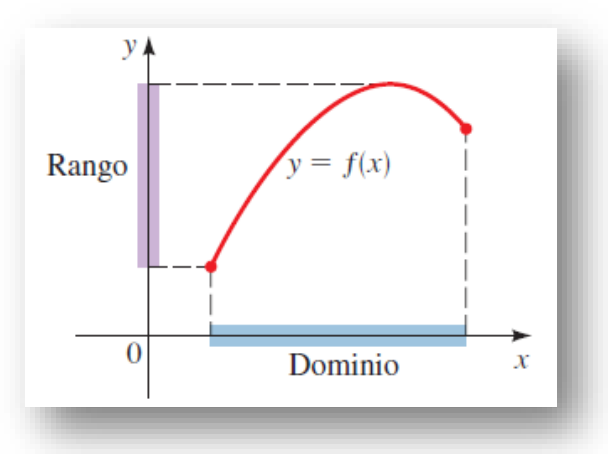

El símbolo que representa un número arbitrario del dominio de una función *f* se llama **variable independiente**. El símbolo que representa un número en el rango de *f* se llama **variable dependiente**. Por tanto, si escribimos *y* = *f* (*x*), entonces *x* es la variable independiente y *y* es la variable dependiente. Es útil considerar una función como una **máquina** (vea Figura x). Si *x* está en el dominio de la función *f*, entonces cuando *x* entra a la máquina, es aceptada como **entrada** y la máquina produce una **salida**  *f* (*x*) de acuerdo con la regla de la función. Así, podemos considerar el dominio como el conjunto de todas las posibles entradas y el rango como el conjunto de todas las posibles salidas.

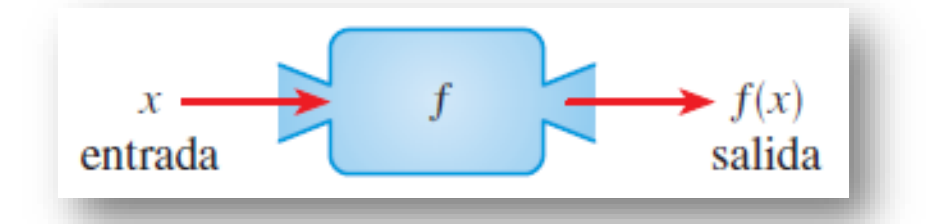

Otra forma de representar una función es por medio de un **diagrama de flecha** como en la Figura X. Cada flecha conecta un elemento de *A* con un elemento de *B*. La flecha indica que *f* (*x*) está asociada con *x*, *f* (*a*) está asociada con *a*, y así sucesivamente.

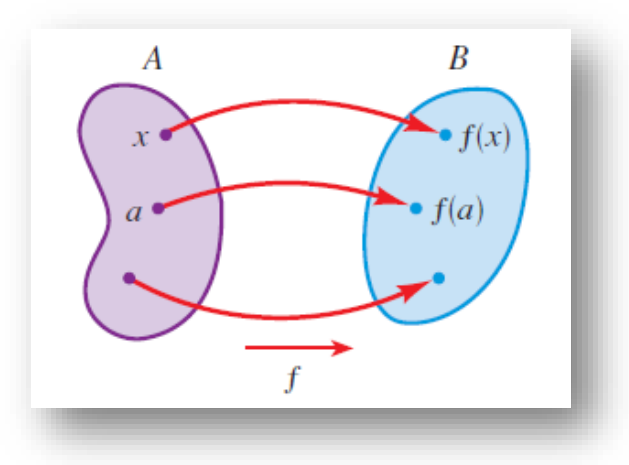

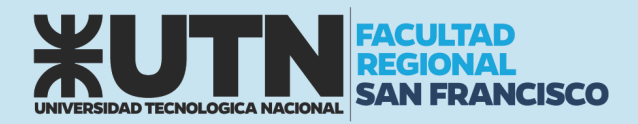

#### <span id="page-34-0"></span>CUATRO FORMAS DE REPRESENTAR A UNA FUNCIÓN

Podemos describir una función específica en las siguientes cuatro formas:

- Verbalmente: por descripción en palabras.
- Algebraicamente: por una fórmula explícita.
- Visualmente: por una gráfica.
- Numéricamente: por una tabla de valores.

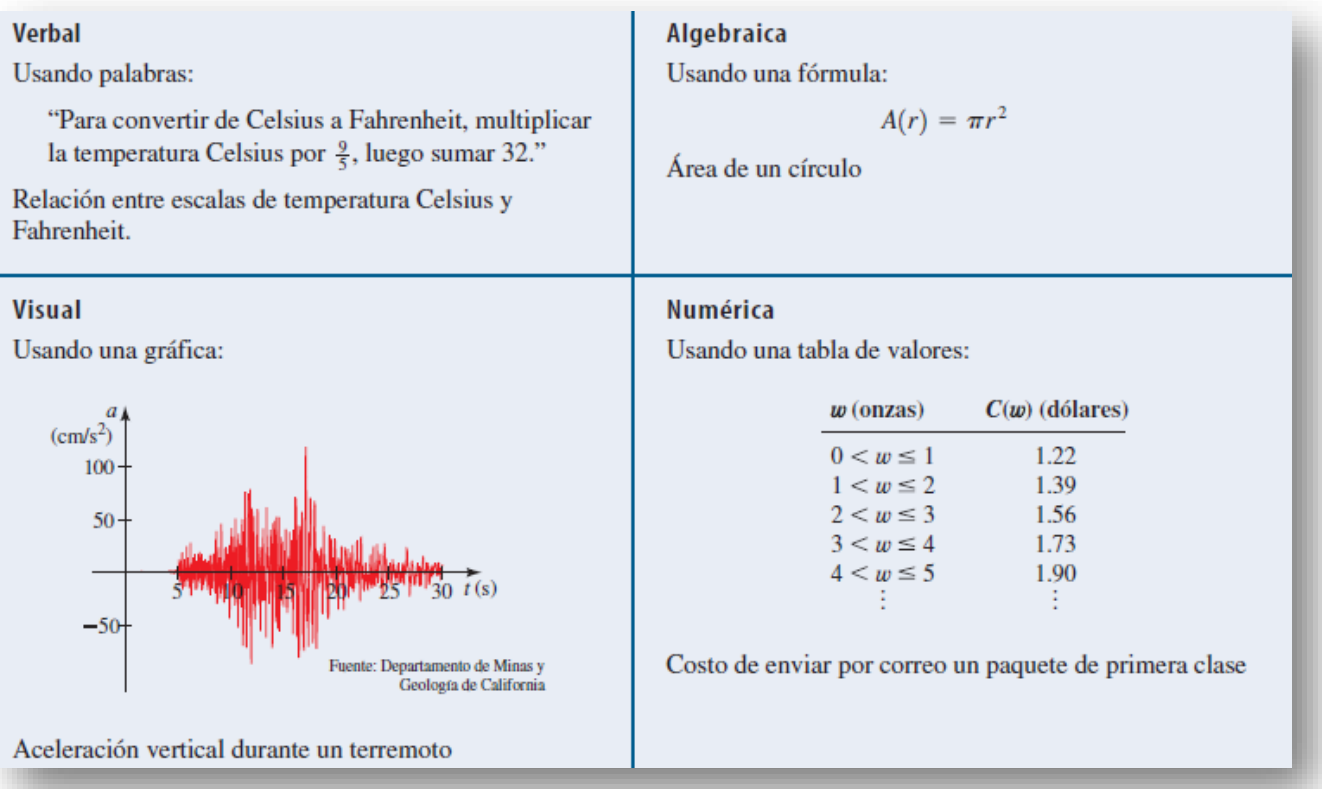

#### <span id="page-34-1"></span>GRAFICA DE UNA FUNCIÓN

La gráfica de *f* es el conjunto de todos los puntos (*x*, *y*) tales que *y* = *f* (*x*); esto es, la gráfica de *f* es la gráfica de la ecuación *y* = *f* (*x)*.

#### <span id="page-34-2"></span>Graficar funciones por localización de puntos

Para graficar una función *f*, localizamos los puntos (*x*, *f* (*x*)) en un plano de coordenadas. En otras palabras, localizamos los puntos (*x*, *y*) cuya coordenada *x* es una entrada y cuya coordenada *y* es la correspondiente salida de la función.

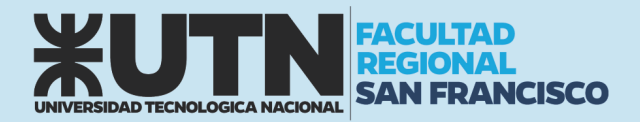

#### *Ejemplo*

Trace las gráficas de las siguientes funciones.

(a)  $f(x) = x^2$ (b)  $g(x) = x^3$ 

(c)  $h(x) = \sqrt{x}$ 

$$
\sum_{i=1}^{n} a_i
$$

#### *Solución*

Primero hacemos una tabla de valores. A continuación, localizamos los puntos dados por la tabla y los unimos con una curva suave sin irregularidades para obtener la gráfica.

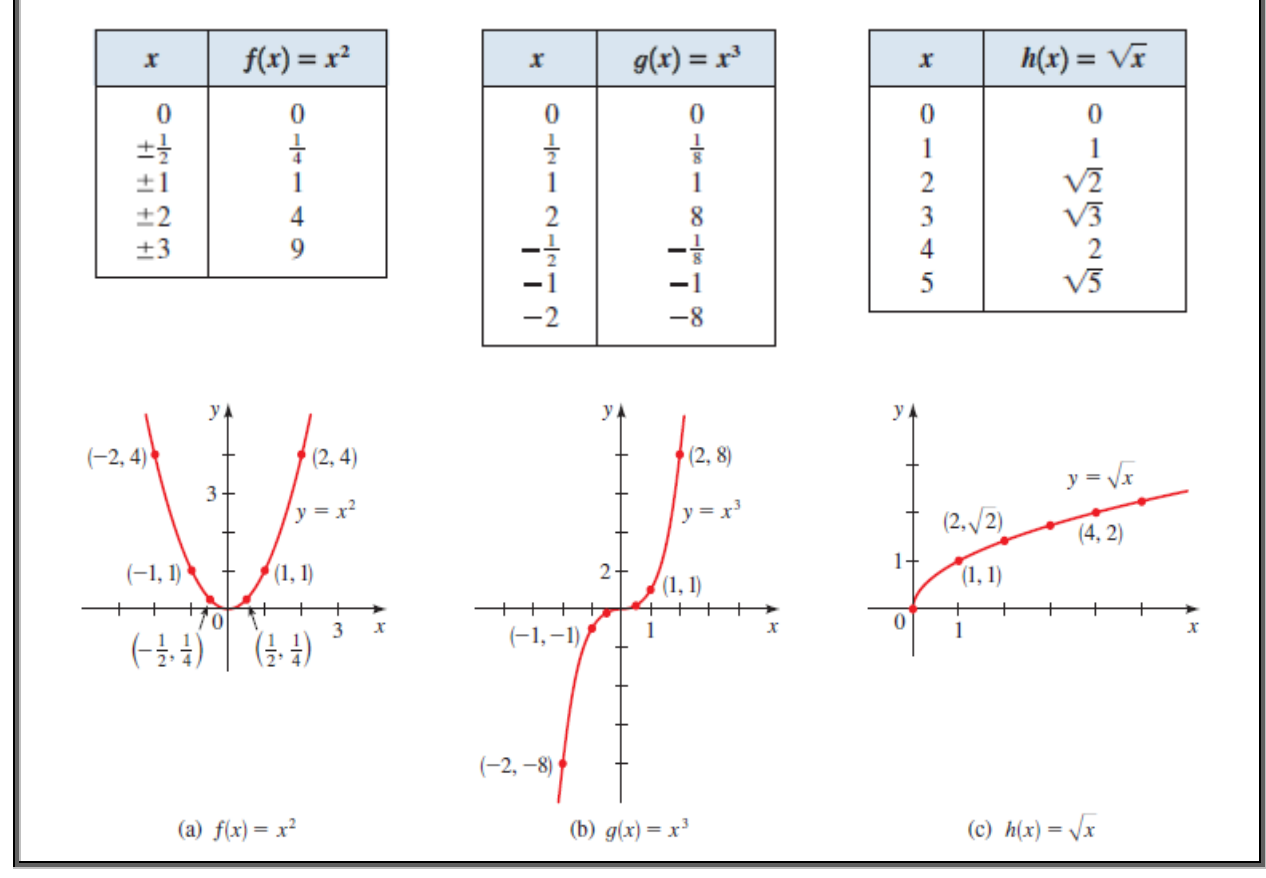

#### <span id="page-35-0"></span>Graficas de algunas funciones que estudiaremos

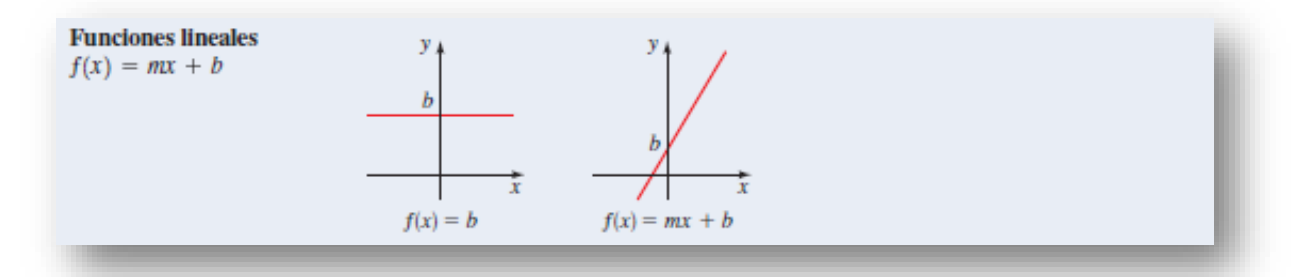
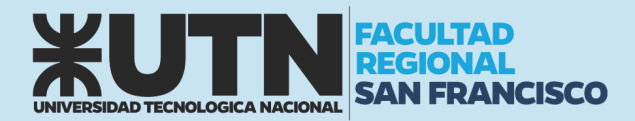

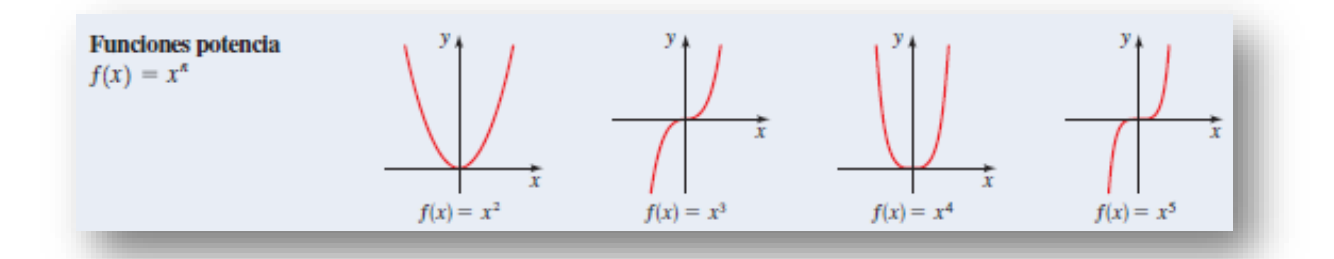

## LA PRUEBA DE LA RECTA VERTICAL

Una curva en el plano de coordenadas es la gráfica de una función si y sólo si ninguna recta vertical cruza la curva más de una vez.

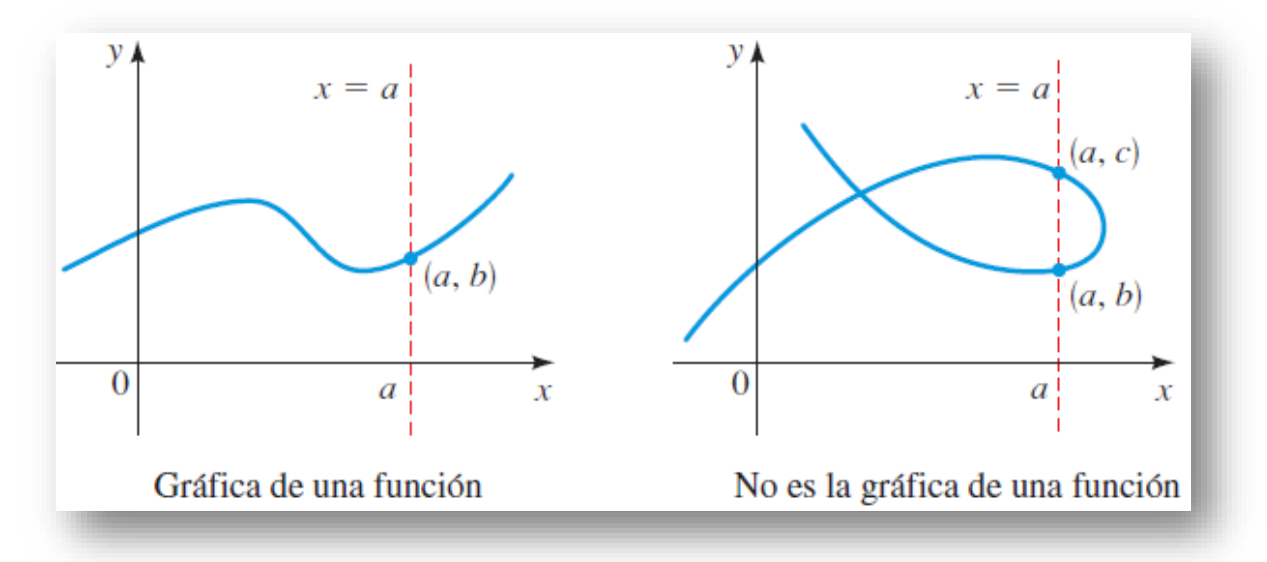

## FUNCIÓN LINEAL

Una **función lineal** tiene una ecuación general (pendiente-intersección) que se muestra a continuación donde *m*, *b* son constantes.

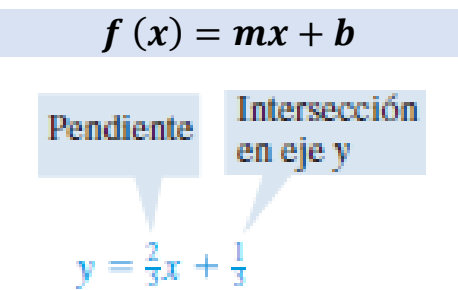

Definiremos m como la pendiente de la función y a b como el punto de corte con el eje de las y (ordenada al origen)

Las funciones dependerán de cómo esté inclinada la recta, por lo que empezamos por estudiar el concepto de pendiente.

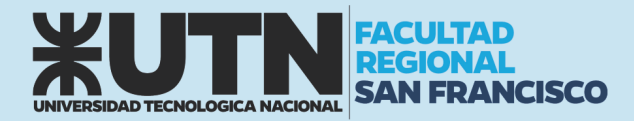

## *Ejemplo*

Rectas con forma de pendiente e intersección

a) Encuentre la ecuación de la recta con pendiente 3 e intersección y de -2

b) Encuentre la pendiente e intersección y de la recta  $y = f(x) = \frac{2}{3}x + \frac{1}{3}$ 

#### *Solución*

a) Como  $m = 3 y b = -2$ , de la forma de pendiente-punto de intersección de la ecuación de una recta obtenemos:

b) Como la recta es:

$$
y=3x-2
$$

$$
y=\frac{2}{3}x+\frac{1}{3}
$$

Y se presenta en la forma general (pendiente-intersección), vemos que la pendiente es  $m = \frac{2}{3}$  y la intersección en el eje y es  $b = \frac{1}{3}$ 

## Pendiente de una función lineal

Primero necesitamos una forma de medir la "inclinación" de una recta, o cuál es la rapidez con la que sube (o baja) cuando pasamos de izquierda a derecha. Definimos el *corrimiento* como la distancia que nos movemos a la derecha y la *elevación* como la distancia correspondiente que la recta sube (o baja). La *pendiente* de una recta es la relación entre la elevación y el corrimiento:

# <sup>=</sup> <sup>ó</sup>

Si una recta está en un plano de coordenadas, entonces el **corrimiento** es el cambio en la coordenada *x* y la **elevación** es el cambio correspondiente en la coordenada *y* entre cualesquier dos puntos sobre la recta.

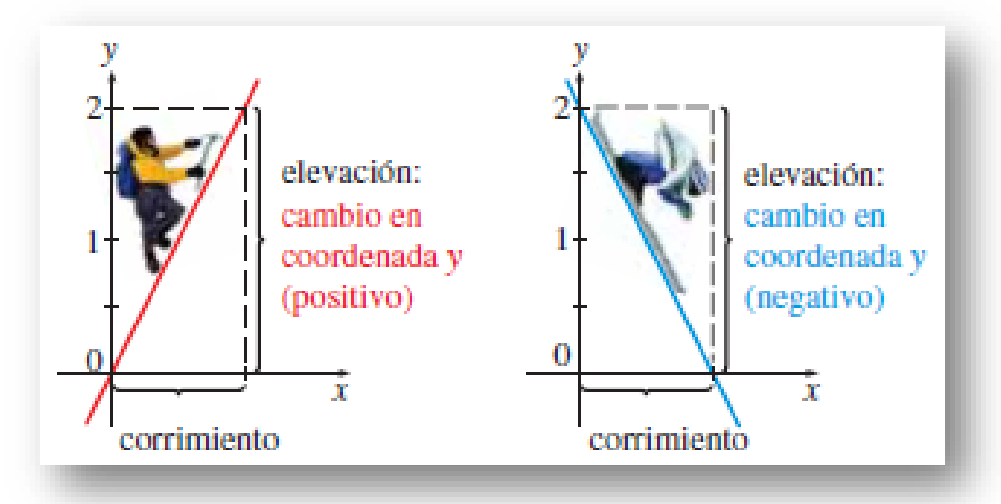

Esto nos da la siguiente definición de pendiente:

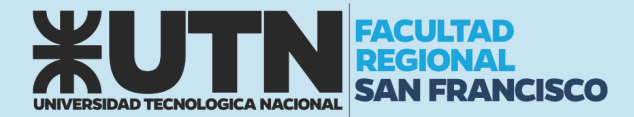

La pendiente m de una recta que pasa por los puntos  $A(x_1, y_1)$   $y B(x_2, y_2)$  es

$$
m=\frac{y_2-y_1}{x_2-x_1}
$$

La pendiente es independiente de cuáles dos puntos se escojan sobre la recta. Podemos ver que esto es verdadero en los triángulos semejantes de la siguiente figura:

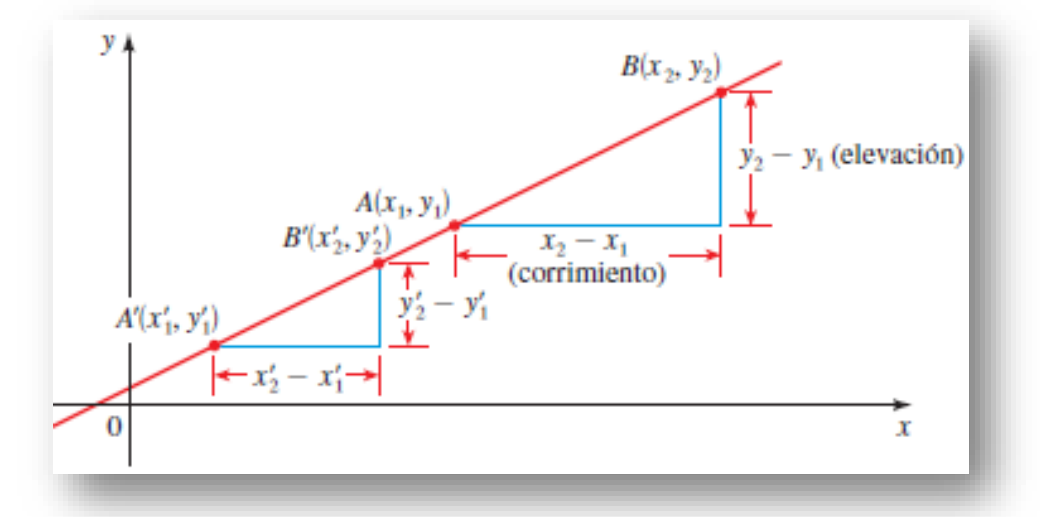

La figura siguiente muestra varias rectas marcadas con sus pendientes. Observe que las rectas con pendiente positiva se inclinan hacia arriba a la derecha, mientras que las rectas con pendiente negativa se inclinan hacia abajo a la derecha. Las rectas más inclinadas son aquellas para las que el valor absoluto de la pendiente es muy grande; una recta horizontal tiene pendiente cero y una recta vertical no posee una pendiente definida.

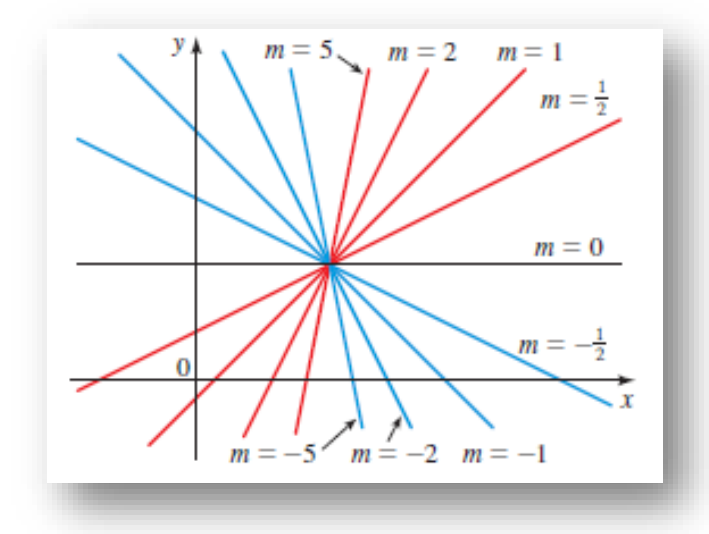

#### *Ejemplo*

Encuentre la pendiente de la recta que pasa por los puntos  $P(2, 1)y Q(8, 5)$ 

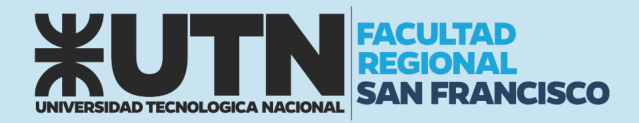

## *Solución*

Dado que cualesquier dos puntos determinan una recta, sólo una recta pasa por estos dos puntos. De la definición, la pendiente es

$$
m=\frac{y_2-y_1}{x_2-x_1}=\frac{5-1}{8-2}=\frac{4}{6}=\frac{2}{3}
$$

Esto nos dice que por cada 3 unidades que nos movemos a la derecha, la recta sube 2 unidades

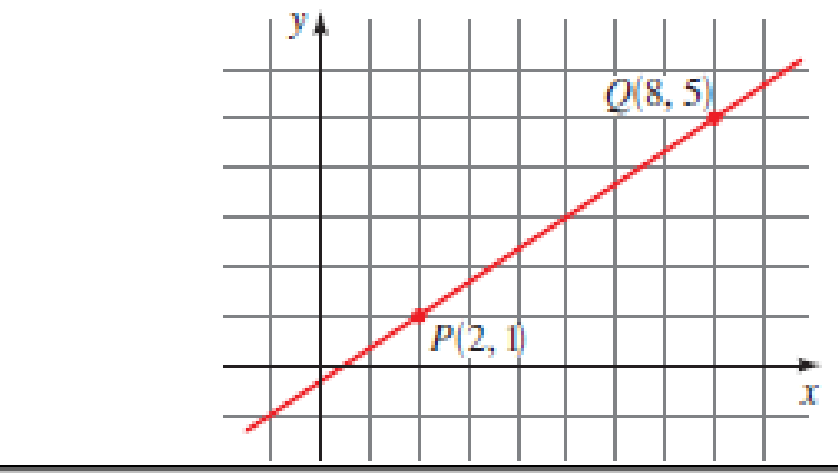

## Ecuación punto-pendiente de la función lineal

Encontremos ahora la ecuación de la recta que pasa por un punto determinado  $P(x_1, y_1)$ 

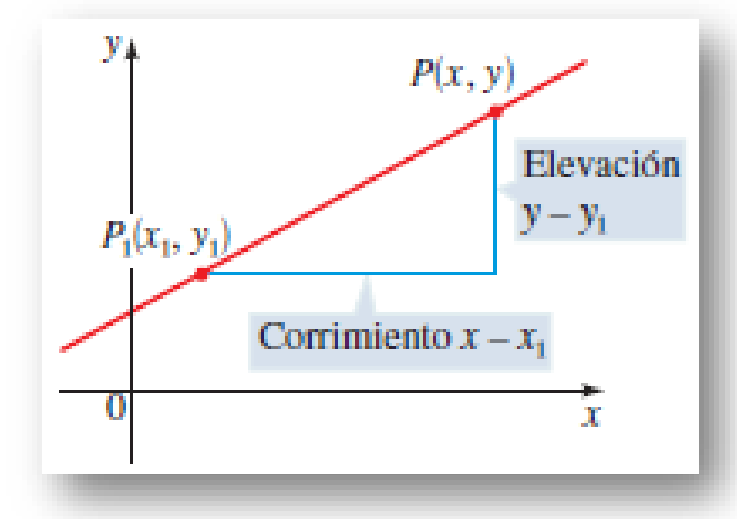

La ecuación de la recta que pasa por el punto  $(x_1, y_1)$  y tiene pendiente m es

 $y - y_1 = m(x - x_1)$ 

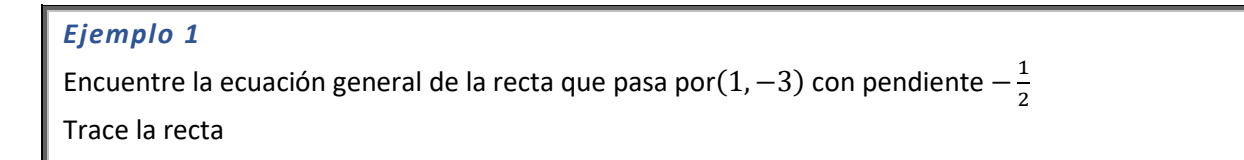

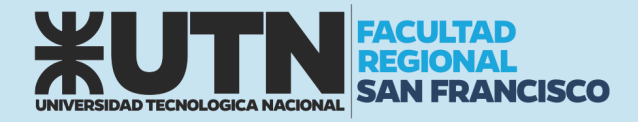

## *Solución*

Usando la forma punto-pendiente con  $m=-\frac{1}{2}$ ,  $x_1=1$  y  $y_1=-3$ , obtenemos la ecuación de la recta como

$$
y + 3 = -\frac{1}{2}(x - 1)
$$

$$
y = -\frac{1}{2}x + \frac{1}{2} - 3
$$

$$
y = -\frac{1}{2}x - \frac{5}{2}
$$

El hecho de que la pendiente es  $-\frac{1}{2}$  nos dice que cuando nos movemos 2 unidades a la derecha, la recta baja 1 unidad. Esto hace posible que tracemos la siguiente recta:

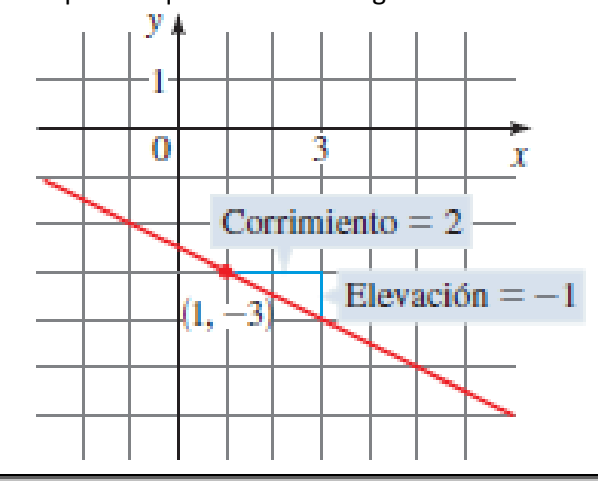

## *Ejemplo 2*

Encuentre la ecuación de la recta que pasa por los puntos  $(-1, 2)$  y  $(3, -4)$ .

## *Solución*

La pendiente de la recta es

$$
m = \frac{-4 - 2}{3 - (-1)} = -\frac{6}{4} = -\frac{3}{2}
$$

Usando la forma punto-pendiente con  $x_1 = -1$  y  $y_1 = 2$ , obtenemos

$$
y - 2 = -\frac{3}{2}(x + 1)
$$
  

$$
y = -\frac{3}{2}x - \frac{3}{2} + 2
$$
  

$$
y = -\frac{3}{2}x + \frac{1}{2}
$$

## Gráfica de una función lineal

La grafica de una ecuación lineal es una recta. Para trazar la gráfica, es suficiente hallar dos puntos cualesquiera en la recta.

Explicaremos 3 situaciones:

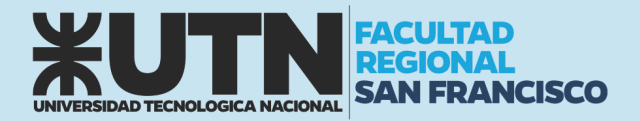

- 1) Si conocemos dos puntos por los que pasa la recta
- 2) Obteniendo los puntos de corte con los ejes x e y
- 3) Utilizando los valores expresos en la ecuación general (pendiente-intersección)

## *Ejemplo 1*

Trace la gráfica de la ecuación  $f(x) = y = \frac{2}{3}x - 4$  si los puntos  $(3, -2)y(9,2)$  son propios de la función.

### *Solución*

Vamos al plano coordenado, situamos los puntos y unimos por medio de una recta.

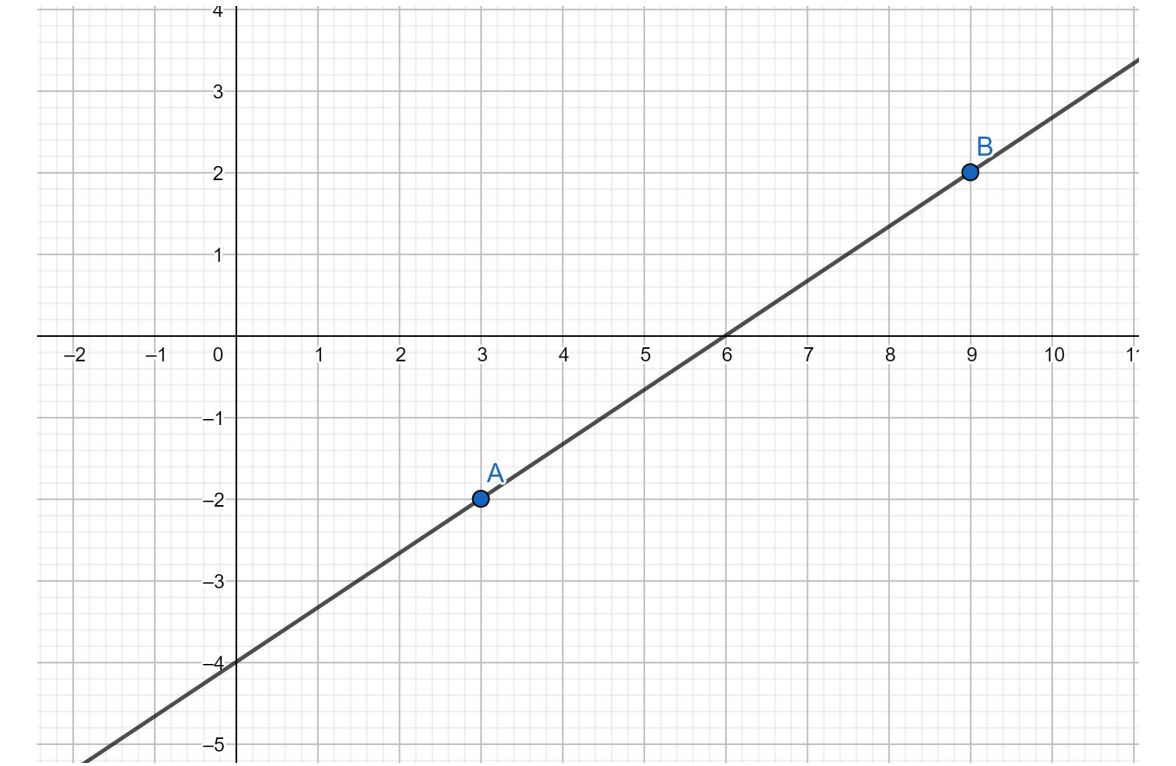

## *Ejemplo 2*

Trace la gráfica de la ecuación  $f(x) = y = \frac{2}{3}x - 4$  a partir de las intersecciones con los ejes.

## *Solución*

Para obtener los puntos de corte con los ejes x e y debemos pensar que en cada intersección una de las componentes se anulará

Intersección con eje x: proponemos  $y = 0$ 

$$
0 = \frac{2}{3}x - 4
$$
  

$$
4 = \frac{2}{3}x
$$
  

$$
4 \times 3 = 2x
$$

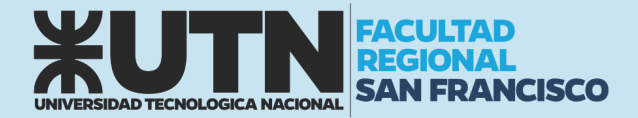

Intersección con eje y:  $x = 0$ 

$$
x = \frac{1}{2} = 6
$$
  

$$
y = \frac{2}{3} * (0) - 4
$$
  

$$
y = -4
$$

 $x = \frac{12}{2}$ 

De ambos razonamientos obtenemos 2 puntos:  $(6,0)$   $y$   $(0,-4)$  y procedemos a aplicar el procedimiento del ejemplo 1:

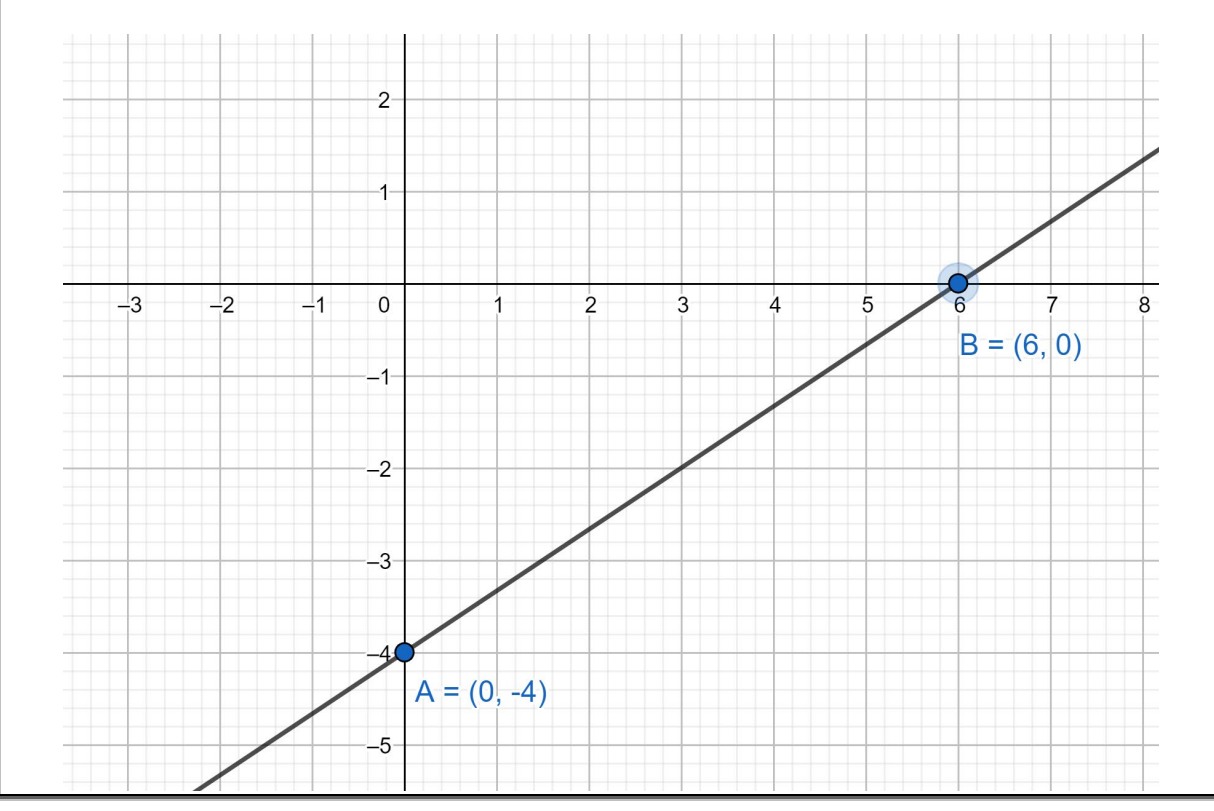

## *Ejemplo 3*

Trace la gráfica de la ecuación  $f(x) = y = \frac{2}{3}x - 4$  a partir de la ecuación general.

## *Solución*

Con la ecuación general podemos graficar cualquier recta de manera muy sencilla, esta es la forma que más nos conviene utilizar debido a que no debemos contar ni buscar ningún punto. Siendo  $f(x) = y =$ 2  $\frac{2}{3}x - 4$ , comenzamos graficando la "b" que es la ordenada al origen (se llama así porque es el valor donde la recta corta al eje y). Luego de situado "b", utilizamos la pendiente para realizar el "corrimiento" y la "elevación" con el fin de encontrar otro punto perteneciente a la función. Cuando representamos el "corrimiento" debemos saber que nos movemos en x (miramos el denominador de la pendiente); cuando representamos la "elevación" nos movemos en y (miramos el numerador de la pendiente). Corrimiento 3 lugares en x. Elevación 2 lugares en y.

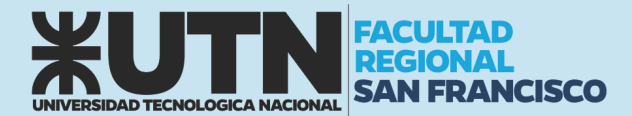

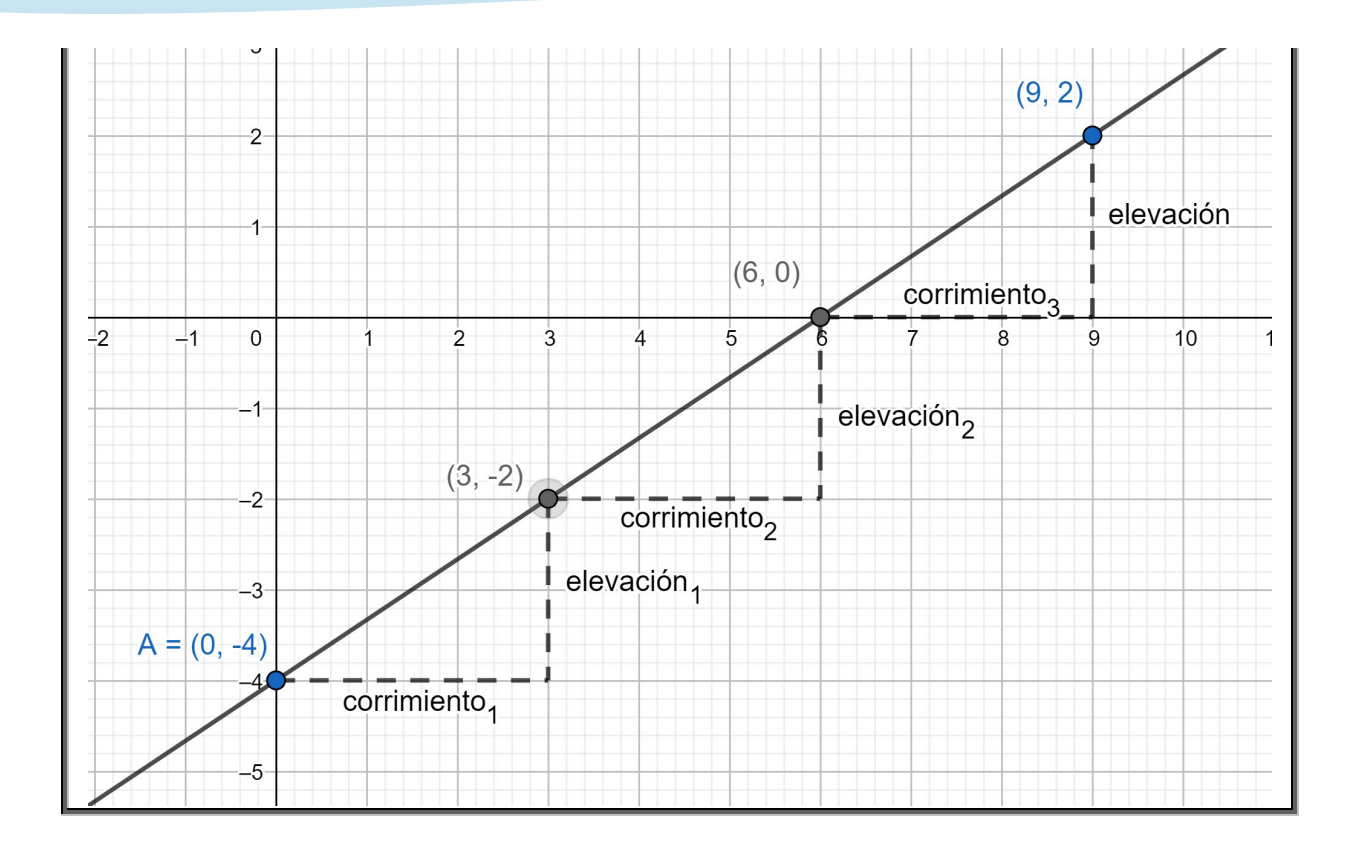

## Rectas horizontales y verticales

Si una recta es horizontal, su pendiente es  $m = 0$ , de modo que su ecuación es  $y = b$ , donde b es el punto de intersección con el eje y.

Si una recta es vertical, su pendiente es "infinita" (concepto que se desarrollará en cursos superiores), pero podemos escribir su ecuación como  $x = a$ , donde a es el punto de intersección con el eje x, porque la coordenada x de todo punto en la recta es a. En este caso, no existe función.

> Una ecuación de la recta vertical que pasa por  $(a, b)$  es  $x = a$ Una ecuación de la recta horizontal que pasa por  $(a, b)$  es  $y = b$

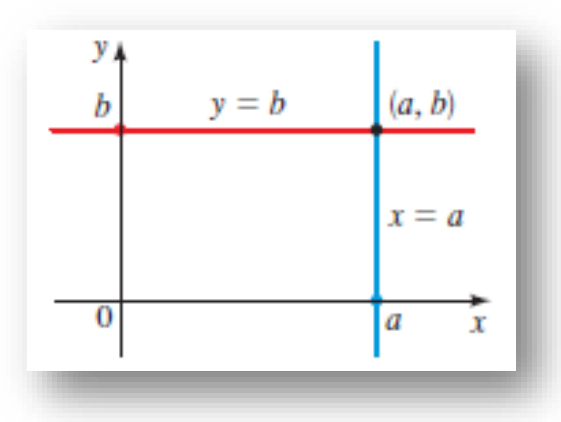

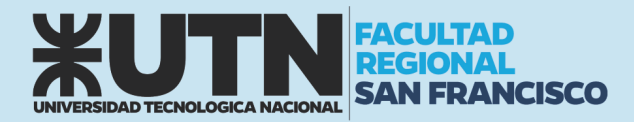

a) Una ecuación para la recta vertical que pasa por (3,5)

b) Una ecuación para la recta horizontal que pasa por  $(8, -2)$ 

### *Solución*

- a) Como la recta es vertical, la ecuación que define la recta es  $x = 3$
- b) Como la recta es horizontal, para todo valor de  $x$  le corresponde siempre el mismo valor de  $y$ , por lo tanto  $m = 0$ , y la función es  $y = -2$

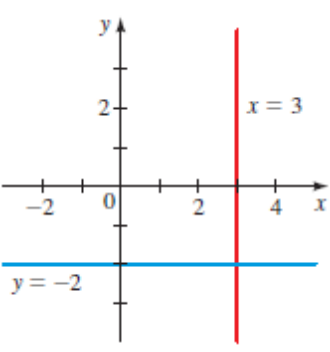

## Rectas paralelas y perpendiculares

Dos rectas son paralelas si no se "cruzan" o se "cortan" en ningún punto.

Dos rectas no verticales son paralelas si y sólo si tienen la misma pendiente

 $m = m_1$ 

Consideremos que las rectas  $l y l_1$  de la Figura X tienen pendientes  $m y m_1$ . Si las rectas son paralelas, entonces los triángulos rectos ABC y DEF son semejantes.

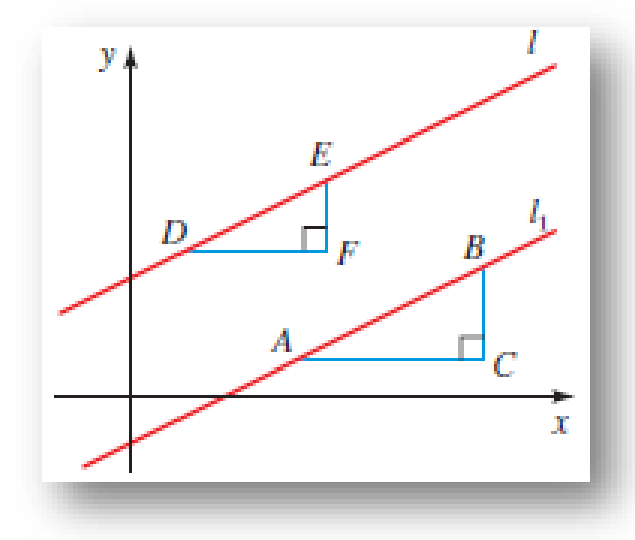

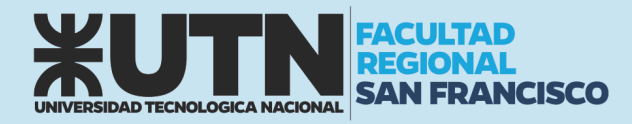

Encuentre la ecuación de la recta que pasa por el punto (5,2) que es paralela a la recta  $y = -\frac{2}{3}x - \frac{5}{6}$ 

## *Solución*

La recta presenta la siguiente ecuación general

$$
y=-\frac{2}{3}x-\frac{5}{6}
$$

Por lo tanto, la recta tiene pendiente  $m=-\frac{2}{3}$ . Como la recta requerida es paralela a la recta dada debe tener la misma pendiente. De la forma punto-pendiente de la ecuación de una recta, obtenemos

$$
y - 2 = -\frac{2}{3}(x - 5)
$$
  

$$
y = -\frac{2}{3}x + \frac{10}{3} + 2
$$
  

$$
y = -\frac{2}{3}x + \frac{16}{3}
$$

Dos rectas son perpendiculares si el ángulo que forman al "cortarse" o "cruzarse" es de 90°. En términos de ecuaciones, la condición para rectas perpendiculares no es tan obvia como la de las rectas paralelas

Dos rectas con pendientes  $m_1$  y  $m_2$  son perpendiculares si y sólo si  $m_1 * m_2 = -1$ , es decir, sus pendientes son recíprocas negativas  $m_2 = -\frac{1}{m}$  $m<sub>1</sub>$ 

También, una recta horizontal (pendiente 0) es perpendicular a una recta vertical (sin pendiente). Esto nos lleva a concluir que dos rectas son perpendiculares cuando el ángulo formado entre ellas es de 90°

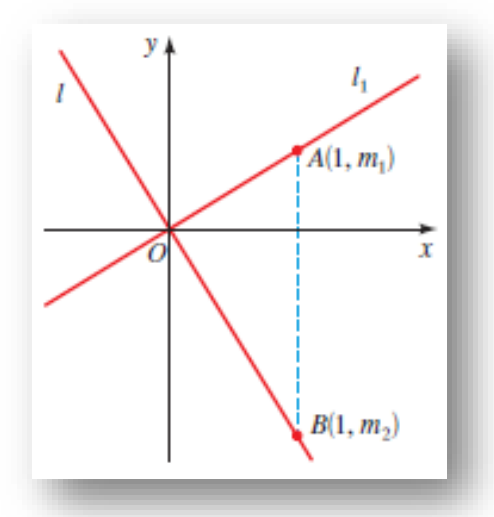

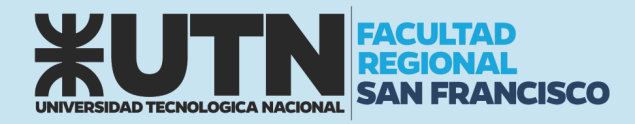

Demuestre que los puntos  $P(3, 3), Q(8, 17)$  y  $R(11, 5)$  son los vértices de un triángulo rectángulo.

## *Solución*

Las pendientes de las rectas que contienen a PR y QR son, respectivamente,

$$
m_1 = m_{PR} = \frac{5-3}{11-3} = \frac{1}{4}
$$

$$
m_2 = m_{QR} = \frac{5-17}{8-11} = -4
$$

Como  $m_1 m_2 = -1$ , estas rectas son perpendiculares, de modo que PQR es un triángulo rectángulo que aparece a continuación:

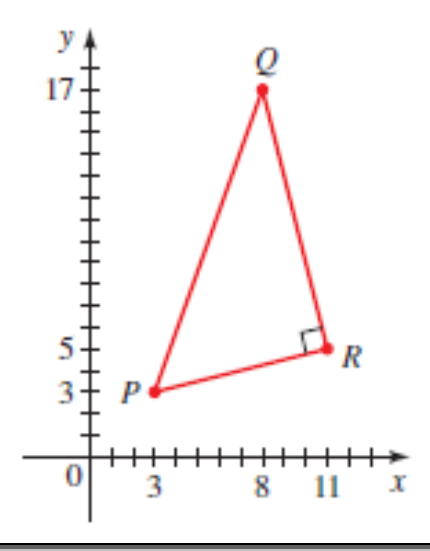

## *Ejemplo 2*

Encuentre la ecuación de la recta que es perpendicular a la recta  $y = -\frac{2}{3}x - \frac{5}{6}$ y pasa por el origen.

## *Solución*

En el Ejemplo, encontramos que la pendiente de la recta  $y = -\frac{2}{3}x - \frac{5}{6}$ es  $-\frac{2}{3}$ . Entonces, la pendiente de una recta perpendicular es el recíproco negativo, es decir,  $\frac{3}{2}$ . Como la recta pedida pasa por (0, 0), la forma punto-pendiente da:

$$
y - 0 = \frac{3}{2}(x - 0)
$$

$$
y = \frac{3}{2}x
$$

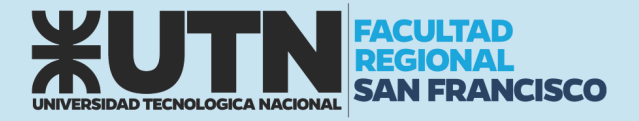

## FUNCIÓN CUADRÁTICA (PARÁBOLAS)

Una función cuadrática es una función polinomial de grado 2. Entonces, una función cuadrática es una función de la forma:

$$
f(x) = ax^2 + bx + c \ \text{con } a \neq 0
$$

## Forma normal (estándar) de una función cuadrática

Una función cuadrática  $f(x) = y = ax^2 + bx + c$  puede expresarse en la forma normal

$$
y = a(x-h)^2 + k
$$

La gráfica de f es una parábola con vértice (h, k); la parábola abre hacia arriba si a >0 o hacia abajo si a < 0. El vértice es el punto más importante de la función, ya que por ahí pasa el eje de simetría de las parábolas. Esto último significa, que el comportamiento adoptado por la función hacia la derecha o izquierda es idéntico.

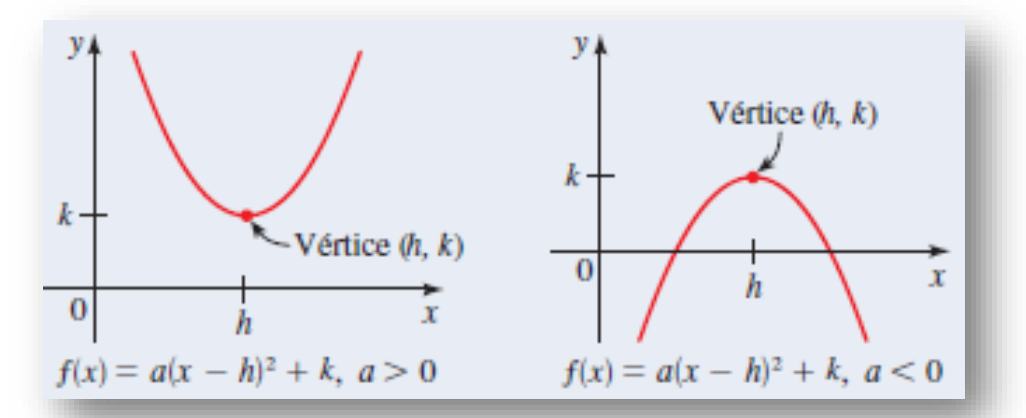

#### *Ejemplo*

Sea  $f(x) = 2x^2 - 12x + 23$ , exprese  $f(x)$  en su forma normal

#### *Solución*

Como el coeficiente de  $x^2$  no es 1, debemos factorizar este coeficiente de los términos que contienen x antes de completar el cuadrado.

$$
f(x) = 2x^2 - 12x + 23
$$
  
\n
$$
f(x) = 2(x^2 - 6x) + 23
$$
  
\n
$$
f(x) = 2(x^2 - 6x + 9) + 23 - 2 \cdot 9
$$
  
\n
$$
f(x) = 2(x - 3)^2 + 5
$$

Por semejanza a la forma normal decimos que h=3 y k=5.

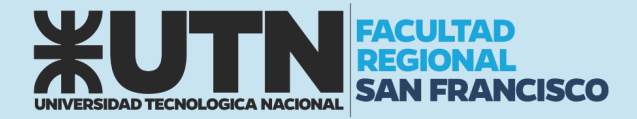

#### Forma canónica de la función cuadrática

Cuando queremos expresar a la función cuadrática en términos de sus raíces (valores de intersección con el eje de las x) utilizaremos esta forma:

$$
f(x) = y = a(x - x_1)(x - x_2)
$$

#### Valor máximo o mínimo de una función cuadrática

Sea *f* una función cuadrática con forma normal (estándar)  $f(x) = a(x - h)^2 + k$ . El valor máximo o mínimo de *f* ocurre en x = h.

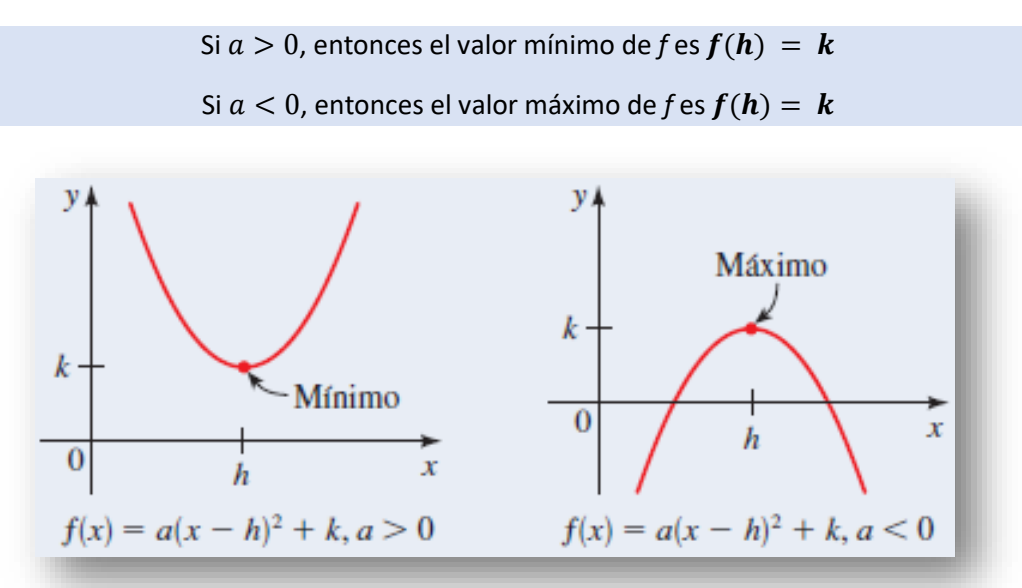

Entonces, ¿Siempre debemos tener expresa a la función en su forma normal para encontrar el máximo o mínimo? La respuesta es NO. Podemos hacerlo mediante la ecuación general teniendo en cuenta que si  $f(x) = ax^2 + bx + c$ , el máximo o mínimo se presenta en:

$$
h=-\frac{b}{2a}
$$

Por lo tanto, para el cálculo del valor máximo en y:

$$
k = f(h) = f\left(-\frac{b}{2a}\right) = c - \frac{b^2}{4a}
$$

*Ejemplo* Encuentre el valor máximo o mínimo de estas funciones cuadráticas (a)  $f(x) = x^2 + 4x$  (b)  $g(x) = -2x^2 + 4x - 5$ 

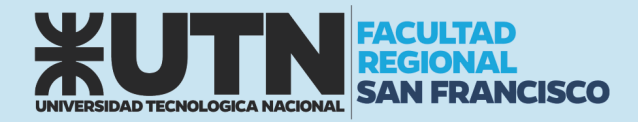

## *Solución*

a) Ésta es una función cuadrática con  $a = 1$  y  $b = 4$ . Entonces, el valor máximo o mínimo se presenta en:

$$
h = -\frac{b}{2a} = -\frac{4}{2 \times 1} = -2
$$

Como  $a > 0$ , la función tiene valor mínimo:

$$
k = f(-2) = (-2)^2 + 4(-2) = -4
$$

b) Ésta es una función cuadrática con  $a = -2$  y  $b = 4$ . Entonces, el valor máximo o mínimo se presenta en:

$$
h = -\frac{b}{2a} = -\frac{4}{2 * (-2)} = 1
$$

Como  $a < 0$ , la función tiene valor máximo:

$$
f(1) = -2(1)^2 + 4(1) - 5 = -3
$$

## Raíces o ceros de la función cuadrática

Decimos que son raíces de la función cuadrática aquellos valores de  $x$  que anulen a  $y$ . Para una función cuadrática

$$
0=ax^2+bx+c
$$

Con valores de  $a \neq 0$  y  $b$  y  $c \in \mathbb{R}$ , la forma tradicional de resolver la expresión anterior es utilizando una vieja fórmula conocida como **RESOLVENTE**

$$
x_1, x_2 = \frac{-b \pm \sqrt{b^2 - 4ac}}{2a}
$$

La obtención de los valores  $x_1$   $y$   $x_2$ , representan las raíces de la función cuadrática en donde los valores adoptados por  $y$  son 0.

#### *Ejemplo*

Encontrar las raíces o ceros de la función  $f(x) = 2x^2 + 3x - 2$  y  $g(x) = -x^2 + 6x - 9$ 

*Solución*

$$
0 = 2x^{2} + 3x - 2
$$
  

$$
x_{1}, x_{2} = \frac{-3 \pm \sqrt{3^{2} - 4 \times 2 \times (-2)}}{2 \times 2} \rightarrow \begin{cases} x_{1} = \frac{1}{2} \\ x_{2} = -2 \end{cases}
$$

$$
0 = -x^{2} + 6x - 9
$$
  

$$
x_{1}, x_{2} = \frac{-6 \pm \sqrt{6^{2} - 4 \cdot (-1) \cdot (-9)}}{2 \cdot (-1)} \rightarrow x_{1}, x_{2} = 3
$$

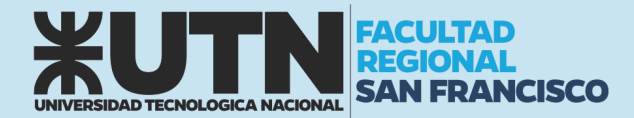

Pero a no alegrarse demasiado, no siempre será posible calcular las raíces, porque puede que no pertenezcan al campo de los números reales.

### *Ejemplo*

Probar encontrar las raíces o ceros de la función  $h(x) = x^2 - 4x + 6$ 

*Solución*

$$
0 = x^2 - 4x + 6
$$
  

$$
x_1, x_2 = \frac{+4 \pm \sqrt{(-4)^2 - 4 \cdot 1 \cdot 6}}{2 \cdot 1} = \frac{4 \pm \sqrt{16 - 24}}{2} = \frac{4 \pm \sqrt{-8}}{2} = \cancel{1} \mathbb{R}
$$

## Grafica de una función cuadrática

Si contamos con una función  $f(x) = y = ax^2 + bx + c$  y comenzamos a analizar cada valor de a, b y c procurando de que  $a \neq 0$ . Obtenemos las siguientes posibilidades:

1) Cuando  $a (+)$ ,  $b = 0$   $y c = 0$  y cuando  $a (-)$ ,  $b = 0$   $y c = 0$  $\overline{c}$  $\overline{a}$  $\overline{z}$ 2) Cuando  $a (+), b (+)$   $c = 0$  y cuando  $a (+), b (-)$   $y c = 0$  $15$  $10^{-1}$ 

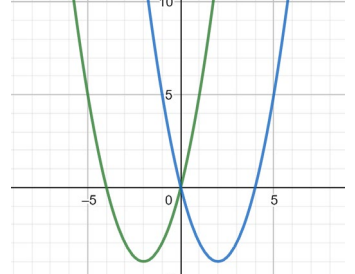

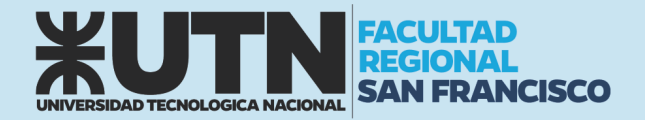

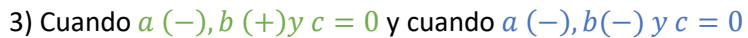

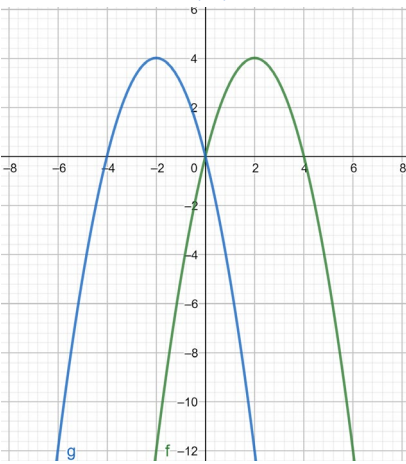

4) Cuando  $a (+), b (+)$ y  $c (+)$ y cuando  $a (+), b (+)$ y  $c(-)$ 

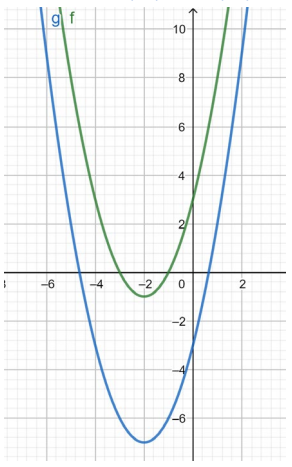

5) Cuando *a* (+), *b* (−) *y c*(+) **y** cuando *a* (+), *b*(−)*y c*(−)  $| \oint_{0} f_{0} |$ 

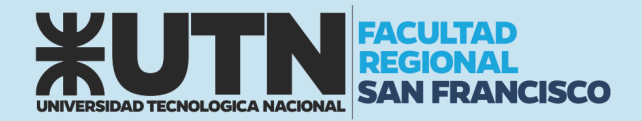

6) Cuando  $a(-)$ ,  $b(+)$  y  $c(+)$  y cuando  $a(-)$ ,  $b(+)$  y  $c(-)$ 

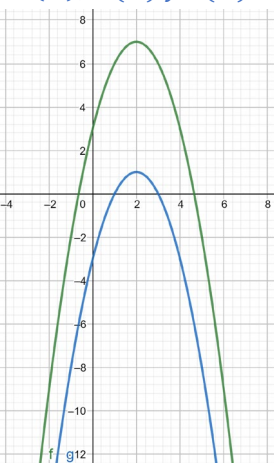

7) Cuando  $a(-)$ ,  $b(-)$   $y c(+)$  y cuando  $a(-)$ ,  $b(-)$   $y c(+)$ 

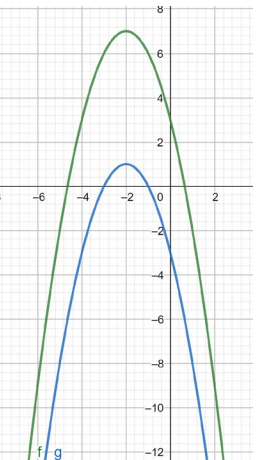

Presentamos a continuación una tabla resumen:

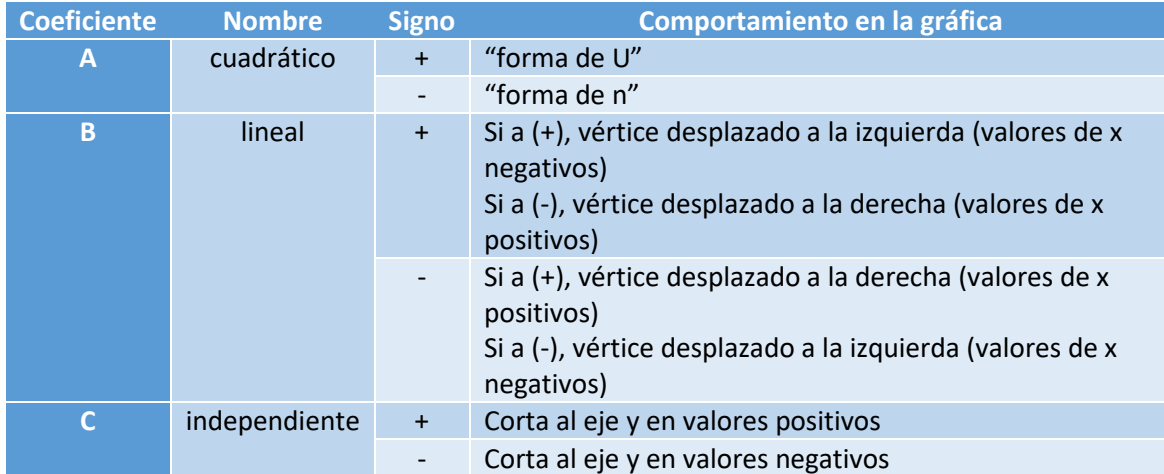

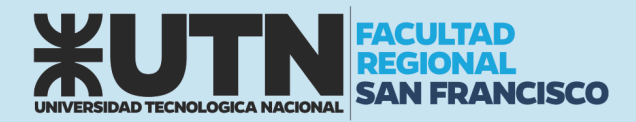

Siendo  $f(x) = 2 x^2 + 3 x - 2$  encontrar los puntos que permitirán trazar la grafica

## *Solución*

En primera instancia procedemos a calcular el punto del vértice

$$
h = -\frac{b}{2a} = -\frac{3}{2 \times 2} = -\frac{3}{4}
$$

Luego hacemos  $f(h)$ 

$$
f(h) = 2\left(-\frac{3}{4}\right)^2 + 2\left(-\frac{3}{4}\right) - 2 = -\frac{19}{8}
$$

El vértice se encuentra en  $V(-\frac{3}{4}, -\frac{19}{8})$ 

Para calcular los puntos siguientes se propone hace  $x = 0$  e  $y = 0$ . Cuando  $y = 0$ 

 $0 = 2x^2 + 3x - 2$ 

Nos queda una ecuación cuadrática que la resolveremos con la fórmula de la RESOLVENTE

$$
x_1, x_2 = \frac{-3 \pm \sqrt{3^2 - 4 \times 2 \times (-2)}}{2 \times 2} = \frac{-3 \pm \sqrt{9 + 16}}{4} = \frac{-3 \pm \sqrt{25}}{4}
$$

$$
x_1 = \frac{-3 + \sqrt{25}}{4} = \frac{1}{2}
$$

$$
x_2 = \frac{-3 - \sqrt{25}}{4} = -2
$$

En este caso podemos encontrar los puntos  $P_1\left(\frac{1}{2},0\right)$  y  $P_2$  (-2,0)

Por último, proponemos  $x = 0$ 

 $v = 2 * 0^2 + 3 * 0 - 2 = -2$ 

Por lo que el último punto es  $P_3(0, -2)$ . Este último no es más que la ordenada al origen de la función. Luego de esto procedemos a ubicar los puntos en el plano coordenado y graficar.

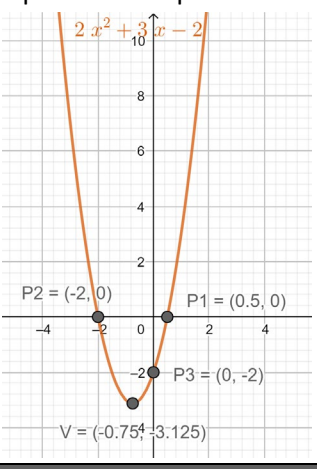

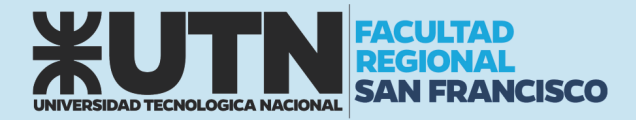

## Comportamiento del discriminante en la gráfica de la función

El "discriminante" lo encontramos en la ecuación del "RESOLVENTE". Se trata del término que se encuentra dentro de la raíz de la expresión:

 $b^2 - 4 * a * c$ 

Teniendo en cuenta los valores que van adoptando los coeficientes  $a, b, y, c$ , podemos analizar 3 situaciones diferentes.

*Ejemplo 1*

Graficar la función  $f(x) = 2x^2 + 3x - 2$ 

#### *Solución*

En este caso, el valor del discriminante es mayor que 0

$$
(b^2-4*a*c)>0
$$

La gráfica de la función presentará dos raíces (cortes con el eje x) de distinto valor que pertenecen al conjunto de los números ℝ

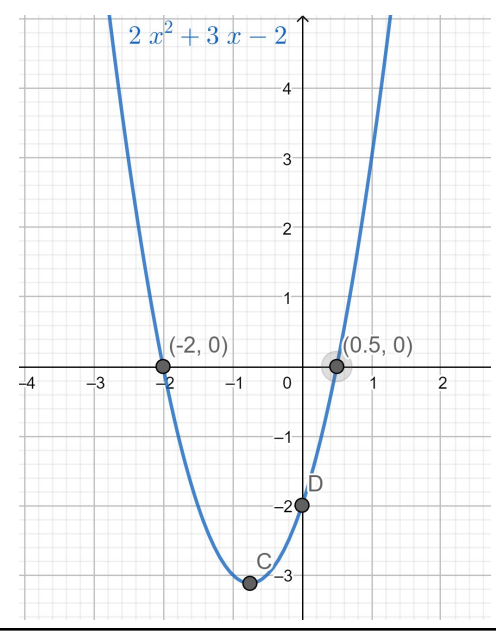

## *Ejemplo 2*

Graficar la función  $f(x) = -x^2 + 4x - 4$ 

#### *Solución*

En este caso el valor del discriminante es igual a 0

$$
(b^2-4*a*c)=0
$$

La gráfica de la función presentará una raíz que pertenece al conjunto de los números ℝ

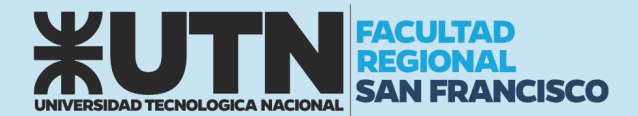

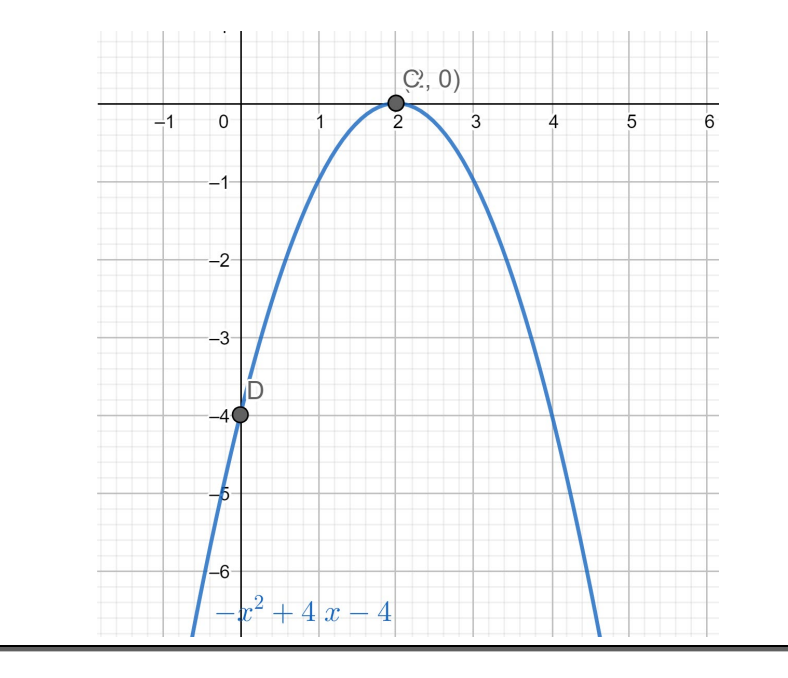

Graficar la función  $f(x) = x^2 - 4x + 6$ 

## *Solución*

En este caso el valor del discriminante es menor que 0

$$
b^2-4*a*c<0
$$

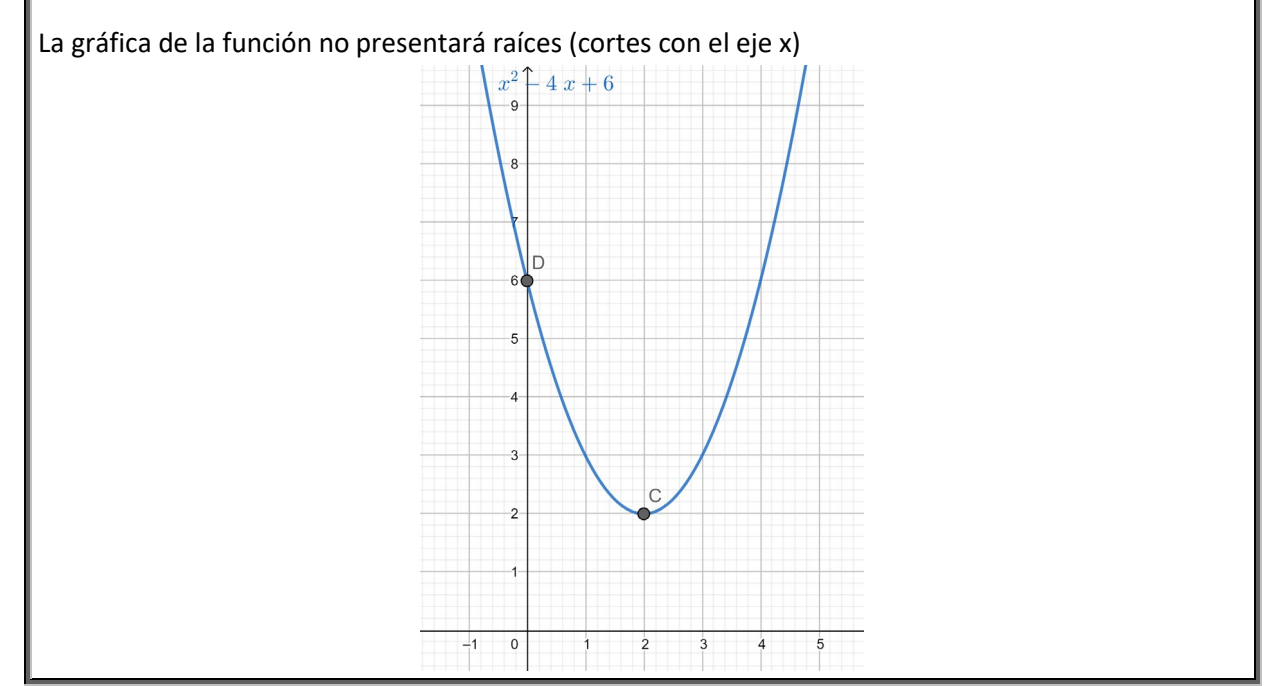

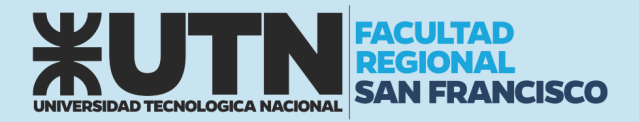

## FUNCIÓN EXPONENCIAL

La función exponencial con base a para todo el campo numérico real es:

$$
f(x)=a^x
$$

Donde  $a > 0$   $y \ a \neq 1$ 

Suponemos que  $a \neq 1$  porque la función  $f(x) = 1^x = 1$  es precisamente una función constante. A continuación, veamos algunos ejemplos de funciones exponenciales:

$$
f(x) = 2x \qquad g(x) = 3x \qquad h(x) = 10x
$$
  
Base 2 Base 3 Base 10

## Grafica de las funciones exponenciales

Para construir las gráficas utilizamos el método de construcción de tablas de valores.

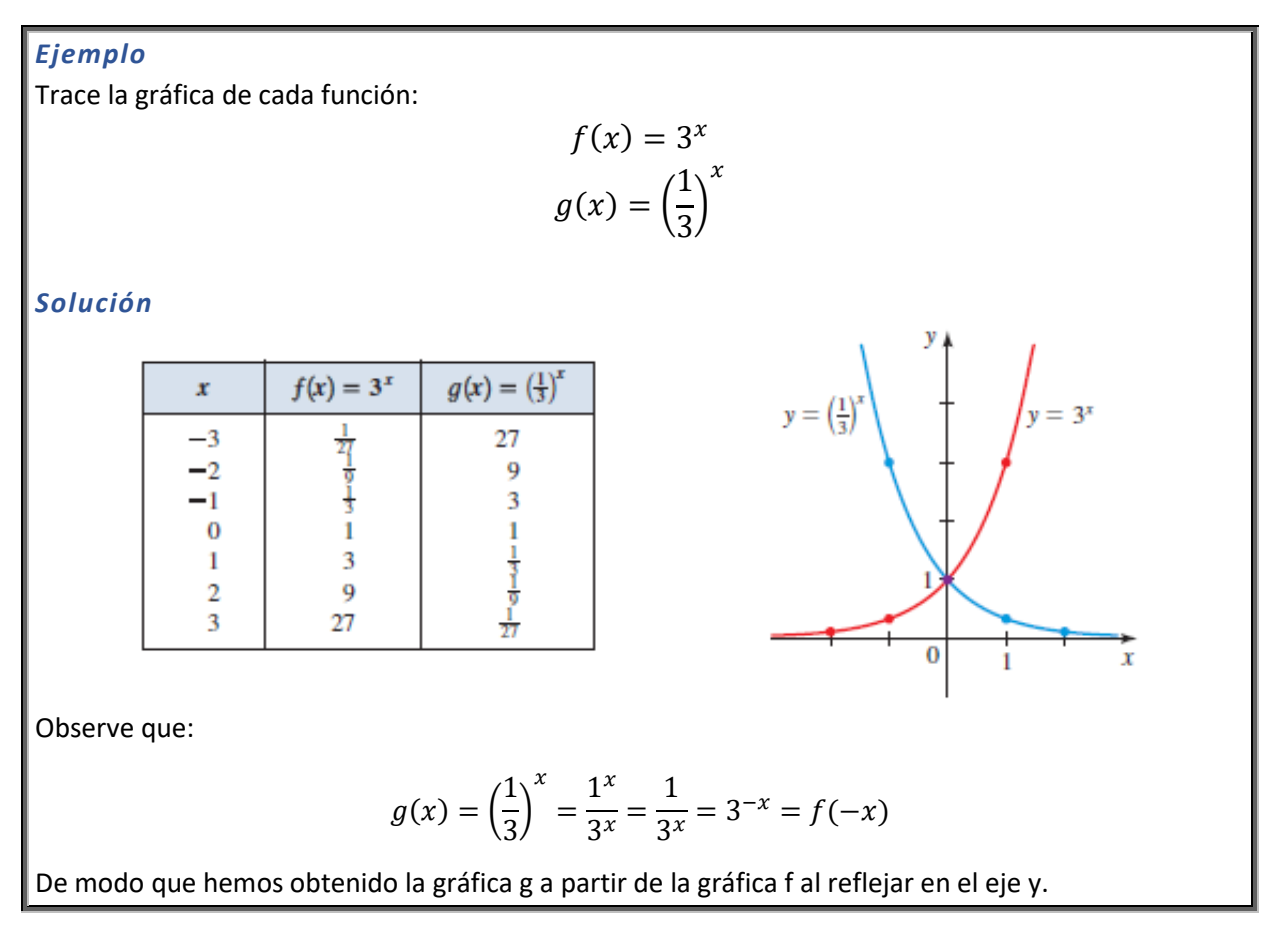

De la misma manera, se muestran la familia de funciones exponenciales  $f(x) = 2^x$  para varios valores de base a. Todas pasan por el punto (0, 1) porque  $a^0 = 1$  para todo  $a \neq 0$ . Además, podemos visualizar que hay dos clases de funciones exponenciales si  $0 < a < 1$ , la función exponencial decrece rápidamente; si  $a > 1$ , la función aumenta rápidamente.

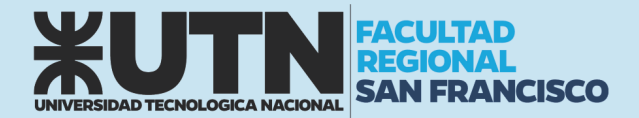

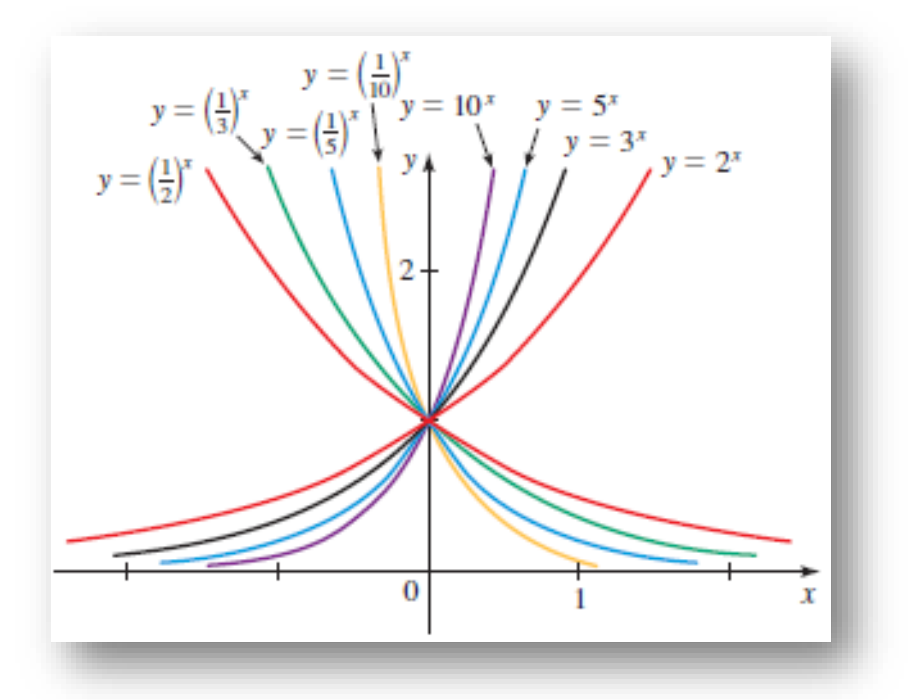

## Función exponencial natural

El número e es la base para la función exponencial natural. ¿Por qué usamos una base tan extraña para una función exponencial? Podría parecer que con una base como el 10 es más fácil trabajar. Veremos, no obstante, que en ciertas aplicaciones el número e es la mejor base posible.

La función exponencial natural es la función exponencial

 $f(x) = e^x$ 

Como  $2 < e < 3$ , la gráfica de la función exponencial natural está entre las gráficas de  $y = 2^x$  y  $y = 3^x$ , como se ve a continuación:

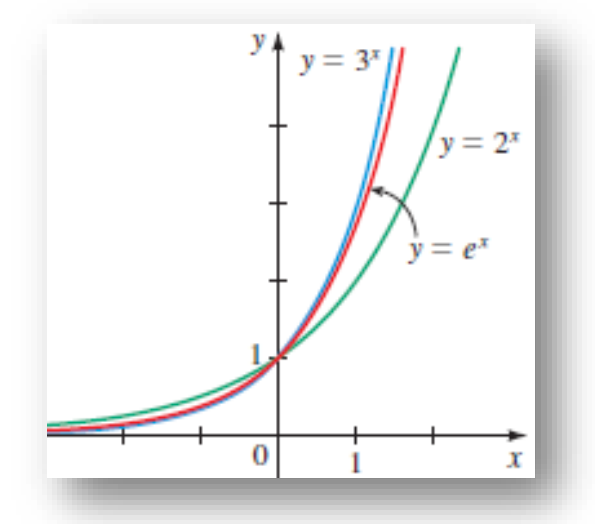

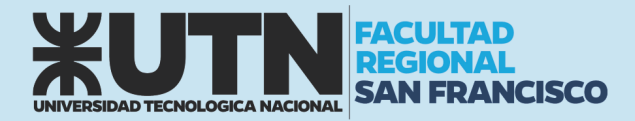

### Crecimiento exponencial

Una de las aplicaciones más comunes de las funciones exponenciales son los modelos de crecimiento exponencial:

#### *Tiempo de duplicación de la población*

Si el tamaño inicial de una población es  $n_0$  y el tiempo de duplicación es a, entonces el tamaño de la población en el tiempo  $t$  es

$$
n(t) = n_0 * 2^{\frac{t}{a}}
$$

donde  $a \, y \, t$  se miden en las mismas unidades de tiempo (min, h, días, años, etc)

#### *Velocidad de crecimiento*

Una población que experimenta un crecimiento exponencial aumenta de acuerdo con el modelo

$$
n(t)=n_0*e^{rt}
$$

donde  $n(t)$  es la población en el tiempo t;  $n_0$  el tamaño inicial de población; r la velocidad de crecimiento; y  $t$  es el tiempo.

## APLICACIÓN DE FUNCIONES A SITUACIONES PROBLEMÁTICAS

Nuestro día a día está rodeado de situaciones que en la mayoría de los casos se pueden analizar aplicando conceptos expuestos por la ciencia.

El análisis se puede efectuar de diversas maneras, dependiendo de cada situación. Si bien esto, nos desorientaría un poco sobre cómo encarar la búsqueda de la solución podemos exponer un conjunto de pasos que se repiten en el análisis.

- 1. Leer cuantas veces sea necesario para comprender la situación.
- 2. Armar diagramas, ilustraciones, anotaciones, entre otras que representen la situación.
- 3. Agrupar los datos e identificarlos con un nombre.
- 4. Buscar a qué tipo de función se ajusta más nuestra situación.
- 5. Definir las variables independiente y dependiente.
- 6. Aplicar las fórmulas matemáticas del tipo de función elegida.
- 7. Resolver el problema y expresar el resultado.

#### *Ejemplo 1*

Nivel de agua en una represa

Una represa se construye en un río para crear un estanque. El nivel de agua w del estanque está dado por la siguiente expresión:

$$
w(t) = 4.5t + 28
$$

donde t es el número de años desde que se construyó la represa y w se mide en pies.

- a) Trace la gráfica de la función
- b) ¿Qué representa la pendiente y el punto de intersección con el eje w de esta gráfica?

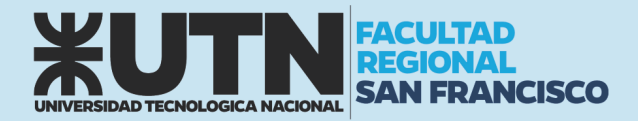

## *Solución*

a) La función es lineal ( $t$  esta elevada al exponente 1), por lo que su grafica es una recta. Para efectuar el grafico partimos del punto intersección con el eje w y efectuamos el corrimiento y elevación según lo indica su pendiente.

Teniendo en cuenta que  $m = 4.5 = \frac{9}{2}$ , podemos decir que mientras nos corremos 2 nos elevamos 9. Según la ordenada al origen, el punto de corte con el eje  $w$  es 28.

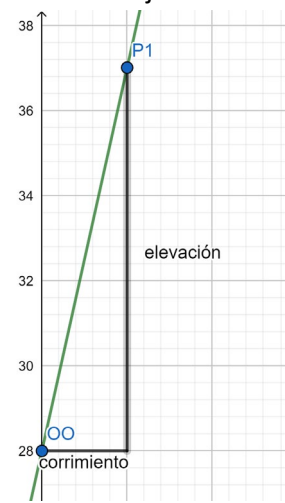

b) La pendiente es  $m = 4.5$ ; representa la rapidez de cambio del nivel de agua con respecto al tiempo. Esto significa que el nivel de agua aumenta 4.5 pies por año. El punto de intersección  $w$  es 28 y se presenta cuando  $t = 0$ , por lo que representa el nivel de agua cuando la presa se construyó.

## *Ejemplo 2*

Rendimiento máximo en el kilometraje de un automóvil

La mayor parte de los autos dan su mejor rendimiento en kilometraje cuando corren a una velocidad relativamente baja. El rendimiento  $M$  para cierto auto nuevo está modelado por la función:

$$
M(s) = -\frac{1}{28}s^2 + 3s - 31 \qquad 15 \le s \le 70
$$

donde s es la rapidez en mi/h y  $M$  se mide en mi/gal. ¿Cuál es el mejor rendimiento del auto y a qué velocidad se obtiene?

## *Solución*

La función  $M$  es una función cuadrática con  $a = -\frac{1}{28}$  y  $b = 3$ . Entonces, su valor máximo ocurre cuando:

$$
s = -\frac{b}{2a} = -\frac{3}{2\left(-\frac{1}{28}\right)} = 42
$$

El máximo es:

$$
M(42) = -\frac{1}{28}(42)^2 + 3(42) - 31 = 32
$$

Por lo tanto, el mejor rendimiento del auto es de 32  $mi/gal$ , cuando está corriendo a 42  $mi/h$ .

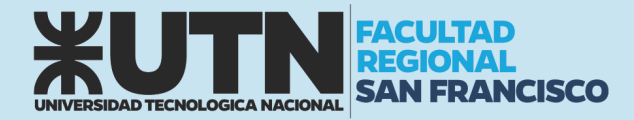

Predicción del tamaño de la población

La cantidad inicial de bacterias en un cultivo es 500. Posteriormente, un biólogo hace un conteo de muestra de bacterias del cultivo y encuentra que la tasa de crecimiento relativa es 40% por hora.

- a) Encuentre una función que modele el número de bacterias después de t horas.
- b) ¿Cuál es la cantidad estimada después de 10 horas?
- c) ¿Cuándo llegará a 80,000 la cantidad de bacterias?
- d) Trace la gráfica de la función n(t).

## *Solución*

a) Usamos el modelo de crecimiento exponencial con  $n_0$ =500 y r=0.4 para obtener

$$
n(t)=500*e^{0.4t}
$$

donde  $t$  se mide en horas.

b) Usando la función del apartado anterior, encontramos que la cantidad de bacterias después de 10 horas es

$$
n(10) = 500 \cdot e^{0.4(10)} = 500 \cdot e^4 = 27300
$$

c) Hacemos  $n(t) = 80000$  y de la ecuación exponencial resultante despejamos t

$$
80000 = 500 * e^{0.4t}
$$

$$
160 = e^{0.4t}
$$

$$
\ln 160 = 0.4 * t
$$

$$
t = \frac{\ln 160}{0.4} = 12.68
$$

El numero de bacterias llega a 80000 en unas 12.7 horas.

d) La gráfica es la siguiente

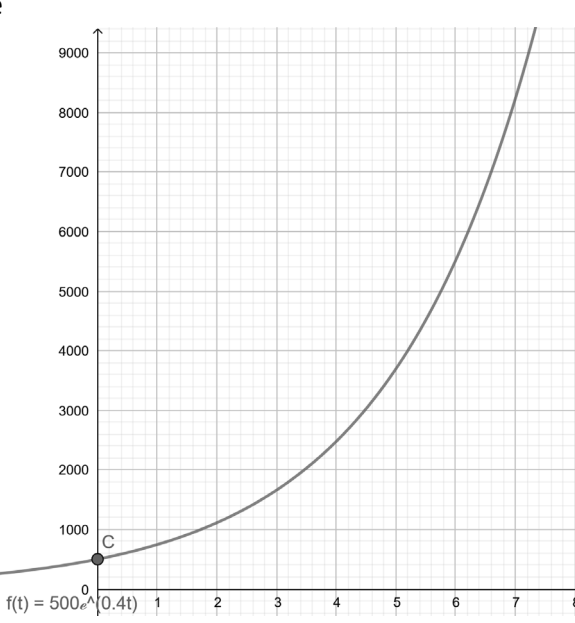

## *Ejemplo 4*

Maximizar ingresos por venta de boletos

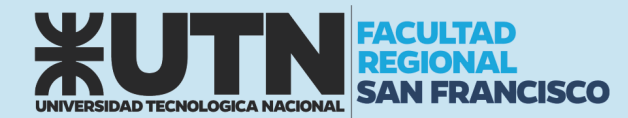

Un equipo de hockey juega en una cancha que tiene capacidad para 15,000 espectadores. Con el precio del boleto a \$14, el promedio de asistencia en juegos recientes ha sido de 9500. Un estudio de mercado indica que por cada dólar que baje el precio del boleto, el promedio de asistencia aumenta en 1000.

a) Encuentre una función que modele el ingreso en términos del precio de los boletos.

- b) Encuentre el precio que lleve al máximo el ingreso por venta de boletos.
- c) ¿Qué precio del boleto es tan alto que nadie asiste y por lo tanto no se generan ingresos?

#### *Solución*

a) Exprese verbalmente el modelo: el modelo que buscamos es una función que dé el ingreso para cualquier precio del boleto

 $ingreso = precio$  del boleto  $*$  asistencias

Escoja la variable: Hay dos cantidades que varían: el precio del boleto y asistencia. Como la función que buscamos depende del precio, hacemos

$$
x = \textit{precio del boleto}
$$

A continuación, expresamos la asistencia en términos de x

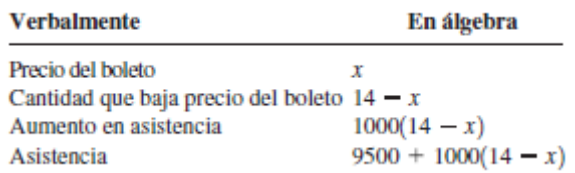

Establezca el modelo: El modelo que buscamos es la función R que da el ingreso para un determinado precio de boleto x.

> $ingreso = precio$  del boleto  $*$  asistencias  $R(x) = x * [9500 + 1000 * (14 - x)]$  $R(x) = x * [9500 + 14000 - 1000x]$

$$
R(x) = 23500x - 1000x^2
$$

b) Como R es función cuadrática con  $a = -1000$  y  $b = 23500$ , el máximo ocurre en

$$
x = -\frac{b}{2a} = -\frac{23500}{2*(-1000)} = 11.75
$$

Por lo tanto, el precio del boleto de \$11.75 da el máximo ingreso

c) Deseamos hallar el precio del boleto por el que  $R(x) = 0$ 

$$
-1000x2 + 23500x = 0
$$
  

$$
1000(-x2 + 23.5x) = 0
$$
  

$$
x(-x + 23.5) = 0
$$
  

$$
x = 0 \quad \text{o} \quad x = 23.5
$$

Por lo tanto, de acuerdo con este modelo, el precio del boleto de \$23.50 es simplemente demasiado alto; a ese precio, nadie va a ver jugar a su equipo (Desde luego, el ingreso también es cero si el precio del boleto es cero).

#### *Ejemplo 5*

Relación entre la temperatura y la elevación

A medida que el aire seco sube, se dilata y se enfría. Si la temperatura al nivel del suelo es de 20° C y la temperatura a una altitud de 1 km es 10° C.

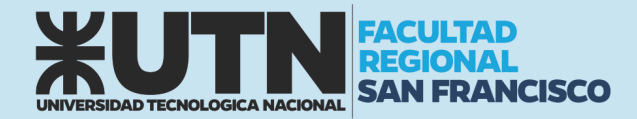

a) Exprese la temperatura T (en °C) en términos de la altitud h (en km). (Suponga que la relación entre  $\|$ T y h es lineal)

b) Trace la gráfica de la función lineal. ¿Qué representa su pendiente?

c) ¿Cuál es la temperatura a una altitud de 2,5 km?

## *Solución*

a) Como estamos suponiendo una relación lineal entre  $T \vee h$ , la función debe ser de la forma

$$
T = mh + b
$$
  
Donde *m y b* son constants. Cuando  $h = 0$ , nos dicen que  $T = 20$ , de modo que

$$
20 = m(0) + b
$$

$$
b = 20
$$

Por lo tanto, tenemos

 $T = mh + 20$ 

Cuando  $h = 1$ , tenemos  $T = 10$  y entonces

$$
10 = m(1) + 20
$$
  

$$
m = 10 - 20 = -10
$$

La expresión requerida es

 $T = -10 h + 20$ 

b) La pendiente es  $m = -10 \frac{{}^{\circ}C}{km}$ , y ésta representa la rapidez de cambio de temperatura con respecto a la distancia arriba del suelo. En consecuencia, la temperatura disminuye 10 °C por kilómetro de altitud.

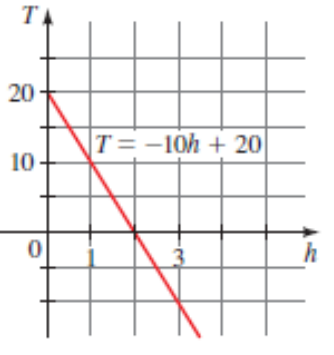

c) A una altitud de  $h = 2.5 \ km$  la temperatura es:  $T = -10(2.5) + 20 = -25 + 20 = -5$ 

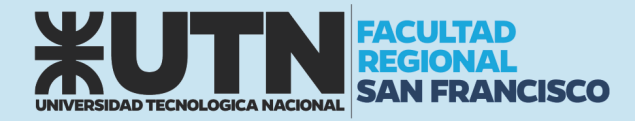

## UNIDAD N° 4: GEOMETRÍA EN EL PLANO

Supóngase que deseamos hallar la distancia de la Tierra al Sol. Usar una cinta de medir es obviamente impráctico, de modo que necesitamos algo que no sea simples mediciones para atacar este problema. Los ángulos son más fáciles de medir que las distancias. Por ejemplo, podemos hallar el ángulo formado por el Sol, la Tierra y la Luna con sólo apuntar al Sol con un brazo y a la Luna con el otro y estimar el ángulo entre ellos. La idea clave es hallar relaciones entre ángulos y distancias. En consecuencia, si tuviéramos una forma de determinar distancias a partir de ángulos, podríamos hallar la distancia al Sol sin tener que ir hasta ahí. Las funciones trigonométricas nos dan las *herramientas*  que necesitamos.

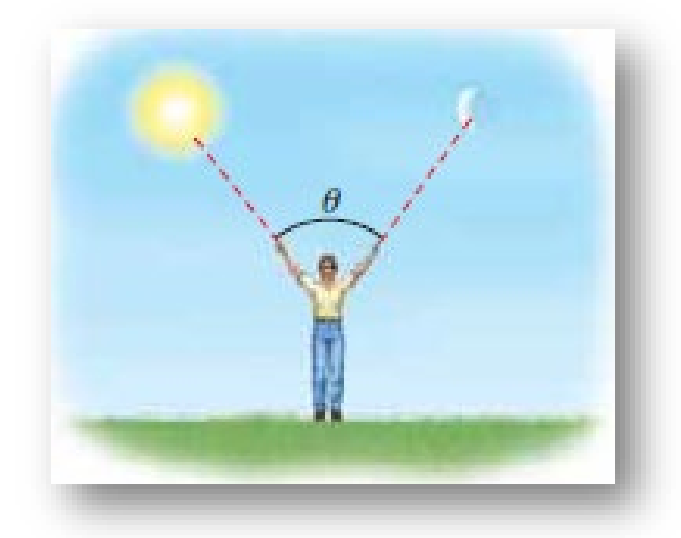

Si θ es un ángulo en un triángulo rectángulo, entonces la relación trigonométrica sen θ está definida como la longitud del lado opuesto a θ dividido entre la longitud de la hipotenusa. Esta relación es la misma en *cualquier* triángulo rectángulo semejante, incluyendo el enorme triángulo formado por el Sol, la Tierra y la Luna.

## MEDIDA DE UN ÁNGULO

Un ángulo AOB está formado por dos rayos  $R_1$  y  $R_2$  con un vértice común O. Con frecuencia interpretamos un ángulo como una rotación del rayo  $R_1$  sobre  $R_2$ . En este caso,  $R_1$  recibe el nombre de lado inicial y  $R_2$  es el lado terminal del ángulo. Si la rotación es en el sentido contrario al giro de las manecillas de un reloj, el ángulo es considerado como positivo y, si es en el sentido de las manecillas del reloj, el ángulo es considerado como negativo.

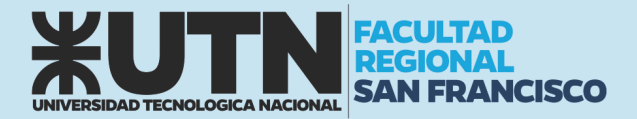

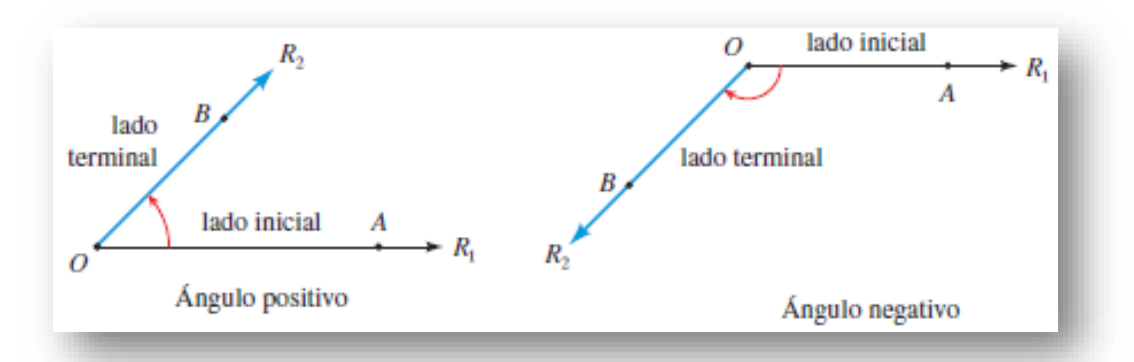

Una unidad de medida para ángulos es el grado. Un ángulo de medida 1 grado se forma al girar el lado inicial  $\frac{1}{360}$  de una revolución completa. En cálculo y otras ramas de matemáticas, se usa un método más natural de medir ángulos y es la medida en radianes.

### Relación entre grados y radianes

Debido a que ambas unidades miden ángulos podemos encontrar una relación entre ambas.

180° =  $\pi$  rad 1 rad =  $\left(\frac{180}{\pi}\right)$ °  $1^{\circ} = \frac{\pi}{180}$ 1) Para convertir grados a radianes, multiplique por  $\frac{\pi}{180}$ 

2) Para convertir de radianes a grados, multiplique por  $\frac{180}{\pi}$ 

Para tener una idea del tamaño de 1 radian, observe que:

 $1 rad \approx 57.296^{\circ}$   $1^{\circ} \approx 0.01745 rad$ 

#### *Ejemplo*

Convertir entre radianes y grados

a) Exprese 60° en radianes

b) Exprese $\frac{\pi}{6}$ rad en grados

### *Solución*

a) Debemos multiplicar por  $\pi/180$ 

$$
60^{\circ} = 60 * \left(\frac{\pi}{180}\right) rad = \frac{\pi}{3} rad
$$

b) Debemos multiplicar por  $180/\pi$ 

$$
\frac{\pi}{6} rad = \left(\frac{\pi}{6}\right) * \left(\frac{180}{\pi}\right) = 30^{\circ}
$$

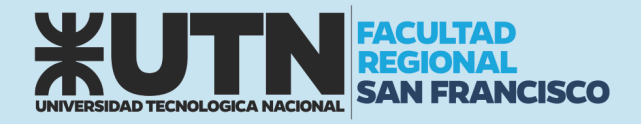

## TEOREMA DE PITÁGORAS

El teorema de Pitágoras relaciona los lados de un triángulo rectángulo. Un triángulo rectángulo es el triángulo que tiene un ángulo recto (90°). A los lados que forman el ángulo recto se les llama catetos y al lado restante hipotenusa. Pues bien, el teorema de Pitágoras relaciona la hipotenusa con sus dos catetos. Vamos ahora a descubrir esta relación. Imaginemos un triángulo rectángulo, por ejemplo, de catetos 3 y 4 cm y con una hipotenusa de 5 cm, y dibujamos un cuadrado sobre cada uno de sus lados. Nos queda una figura así:

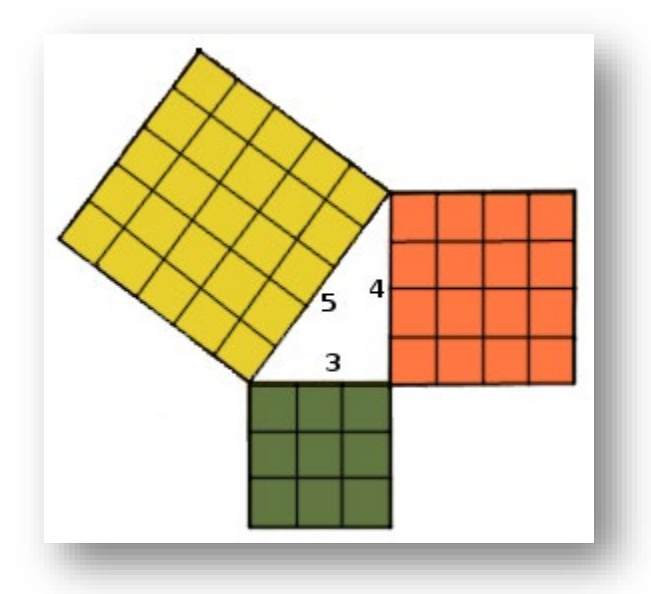

Ahora bien, lo sorprendente es que el cuadrado de la hipotenusa tiene la misma área que los otros dos cuadrados juntos. En nuestra imagen de muestra podemos comprobarlo sumando la cantidad de cuadraditos que conforman cada cuadrado, pues, el cuadrado de la hipotenusa está formado por 25 cuadraditos, que es igual a los 16+9=25 cuadraditos de los otros dos cuadrados. Estos valores no son más que el área de cada cuadrado, que se calcula  $A = k \times l$ .

Como podemos observar, calcular el área de un cuadrado es elevar al cuadrado (elevar a dos) la longitud del cateto o hipotenusa en cada caso. Así pues, podemos afirmar que, en un triángulo rectángulo, el cuadrado de la hipotenusa es igual a la suma de los cuadrados de los catetos. Esta relación se conoce con el nombre de teorema de Pitágoras.

¿Y por qué se llama así? Pues porqué su descubrimiento se atribuye a la Escuela Pitagórica, fundada por Pitágoras el siglo V a.C. y formada por astrónomos, músicos, matemáticos y filósofos que creían que todo podía expresarse mediante números. Aun así, en Mesopotamia y el Antiguo Egipto ya utilizaron relaciones entre valores, por ejemplo, de los lados de un triángulo rectángulo, pero no existe ningún documento que contenga explícitamente la relación que plantea el teorema de Pitágoras. Sin embargo, la pirámide de Kefrén, del siglo XXVI a.C. fue la primera gran pirámide que se construyó basándose en el llamado triángulo sagrado egipcio, de proporciones 3-4-5, números que generan un triángulo rectángulo y cumplen, por lo tanto, como hemos visto en nuestro ejemplo, el teorema de Pitágoras.

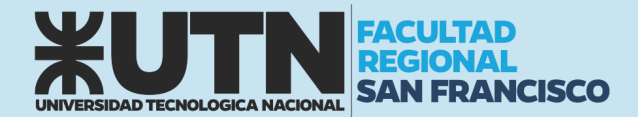

Pero nuestro ejemplo no demuestra que esta relación sea cierta para valores cualesquiera, es decir, si consideramos un triángulo rectángulo cuyos catetos miden  $b$  y  $c$ , y cuya hipotenusa es  $a$ , tenemos que comprobar que:

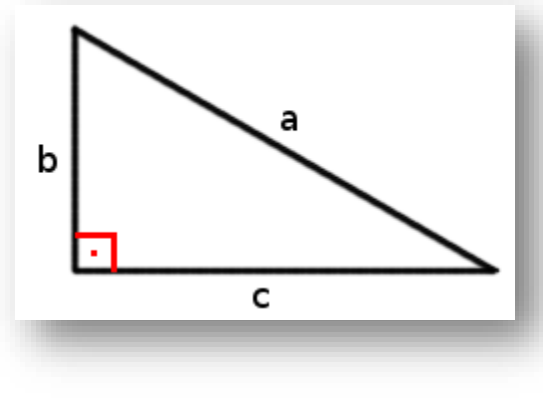

$$
a^2 = b^2 + c^2
$$

El teorema de Pitágoras cuenta con una infinidad de demostraciones diferentes. De hecho, el matemático estadounidense Elisha Scott Loomis publicó el libro "The Pythagorean Proposition" en 1927 con 370 demostraciones diferentes. Loomis clasifica las demostraciones en cuatro apartados: las algebraicas, donde se relacionan los lados del triángulo; geométricas, en las que se comparan áreas; dinámicas, a través de las propiedades de fuerza y masa; y las cuaterniónicas, que usan los vectores.

## *Ejemplo 1*

Calcular la hipotenusa del triángulo rectángulo cuyos lados miden  $\sqrt{2}$  y  $\sqrt{3}$ 

## *Solución*

Si nos pide calcular la hipotenusa, por definición de Pitágoras el lado a es la hipotenusa y los lados restantes son los catetos, que en este caso sabemos cuanto valen. Entonces

$$
a^2 = \left(\sqrt{2}\right)^2 + \left(\sqrt{3}\right)^2
$$

$$
a^2 = 2 + 3 \rightarrow a = \sqrt{5}
$$

## *Ejemplo 2*

La medida que se utiliza en los televisores es la longitud de la diagonal de la pantalla en unidades de pulgadas. Si David desea comprar un televisor para colocarlo en un hueco de 96 cm largo por 79 cm de ancho, ¿de cuántas pulgadas debe ser el televisor?

## *Solución*

Representaremos con una ilustración la situación problemática,

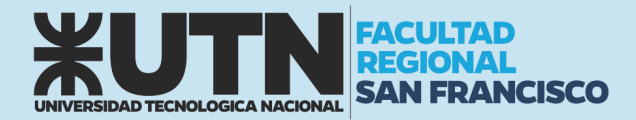

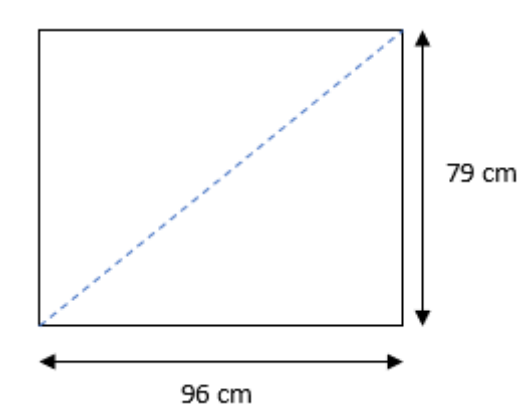

Para comenzar el desarrollo y conseguir el resultado del problema debemos saber que los televisores se clasifican según la medida de la diagonal en pulgadas. Por lo que en color azul se ve la diagonal a la cual hacemos referencia.

Esta diagonal hace que se formen dos triángulos rectángulos con dos de sus lados conocidos.

Entonces podemos aplicar el teorema de Pitágoras para resolver el problema, llamaremos a la diagonal con la letra h

> $h^2 = L_1^2 + L_2^2$  $h^2 = 96^2 + 79^2$  $h = \sqrt{15457}$  $h = 124.33$  cm

Ahora debemos transformar los centímetros a pulgadas, para eso usamos  $\frac{1 \text{ pulg}}{2.54 \text{ cm}}$ 

$$
h = 124.33 \, \text{cm} \cdot \frac{1 \, \text{pulg}}{2.54 \, \text{cm}} = 48.95 \cong 49 \, \text{pulg}
$$

El TV que debe comprar David debe ser de 49 pulgadas.

## RELACIONES TRIGONOMÉTRICAS

Considere un triángulo rectángulo con  $\theta$  como uno de sus ángulos agudos. Las relaciones trigonométricas se definen como sigue:

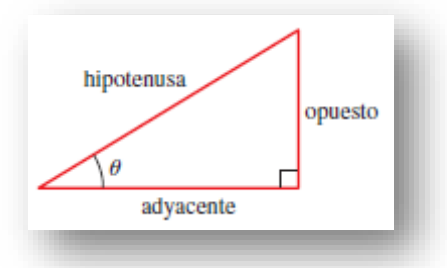

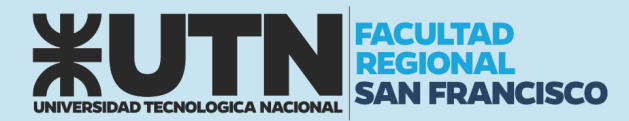

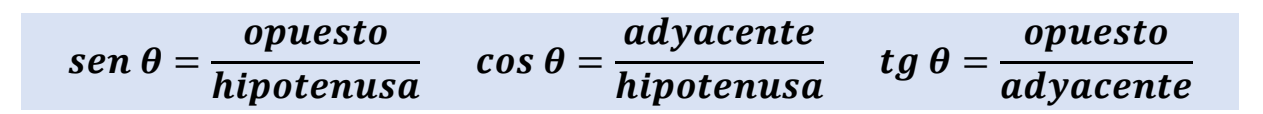

Los símbolos que usamos para estas relaciones son abreviaturas de sus nombres completos: **seno,**  coseno y tangente. Como dos triángulos rectángulos cualesquiera con un ángulo  $\theta$  son semejantes, estas relaciones son iguales, cualquiera sea el tamaño del triángulo; las relaciones trigonométricas dependen solo del ángulo  $\theta$ .

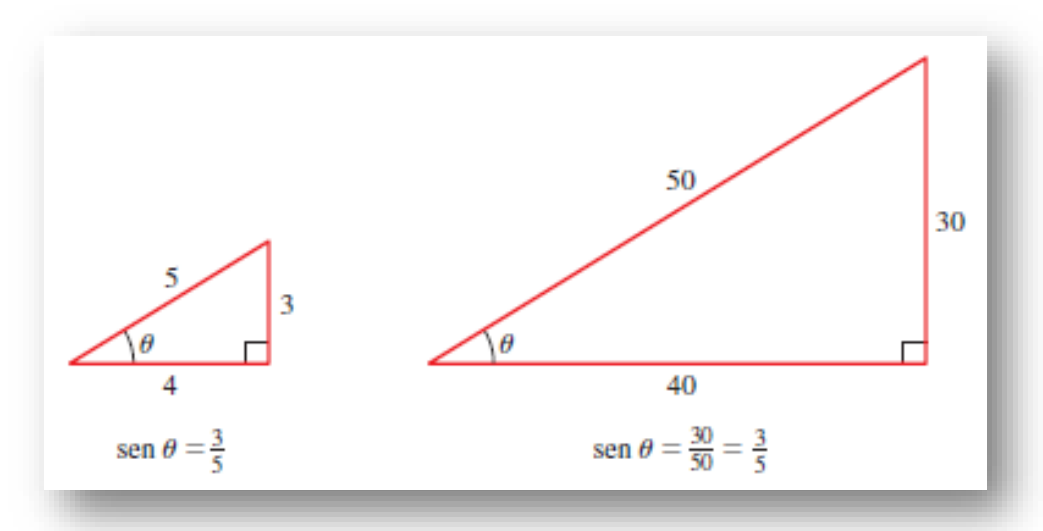

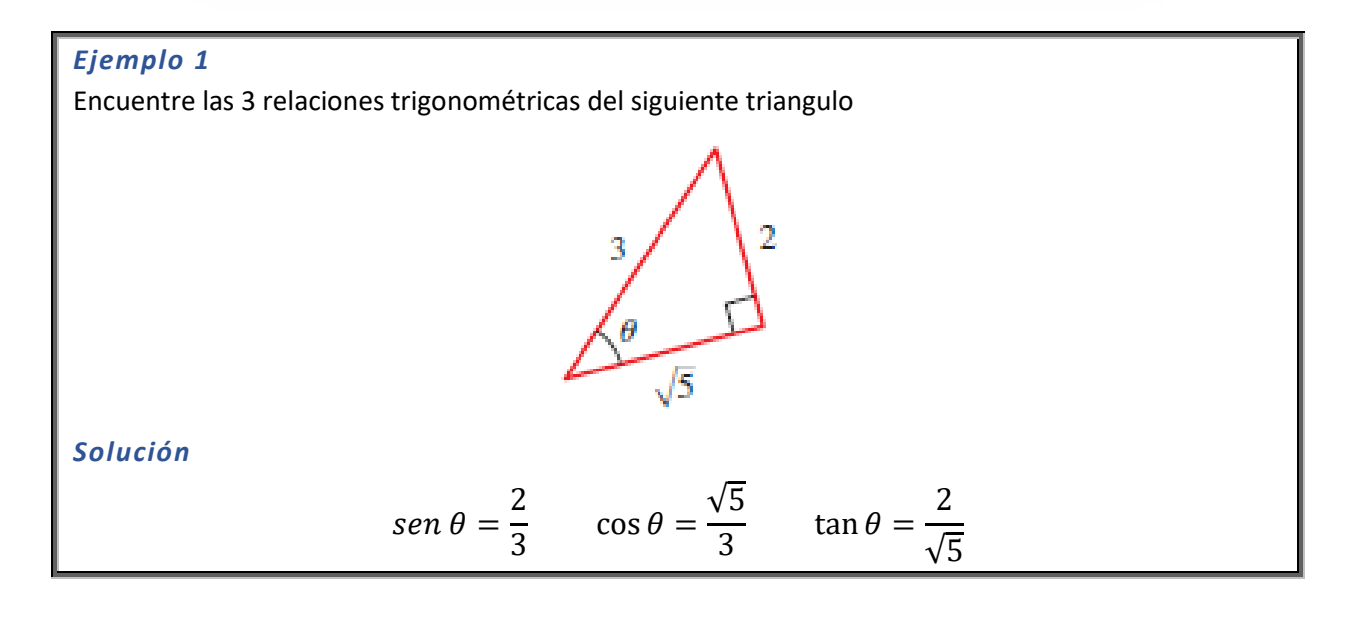

## *Ejemplo 2*

Con ayuda de la calculadora encuentre el ángulo marcado

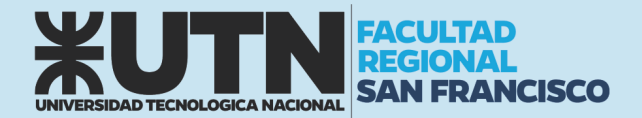

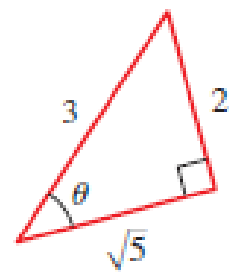

## *Solución*

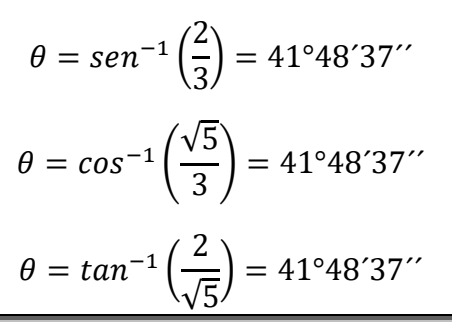

### *Ejemplo 3*

Un árbol proyecta una sombra de 532 pies de largo. Encuentre la altura del árbol si el ángulo de elevación del Sol es 25.7°.

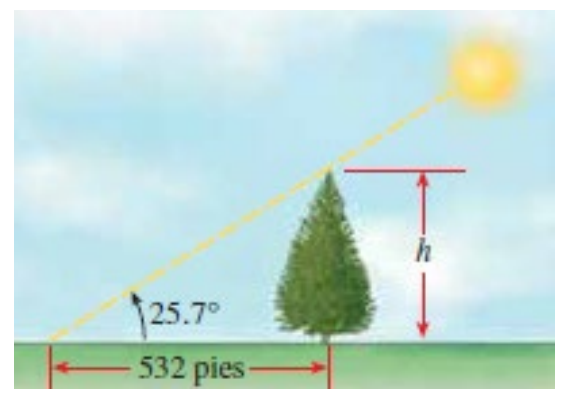

*Solución*

$$
\tan 25.7^\circ = \frac{h}{532}
$$
  
h = 532 \* tan 25.7°  
h \approx 256 pies

## LEY DE SENOS

En cualquier triangulo las longitudes de los lados son proporcionales a los senos de los ángulos opuestos correspondientes

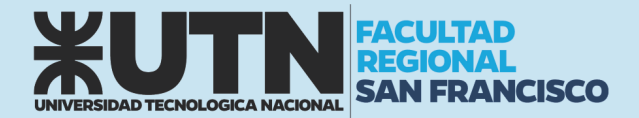

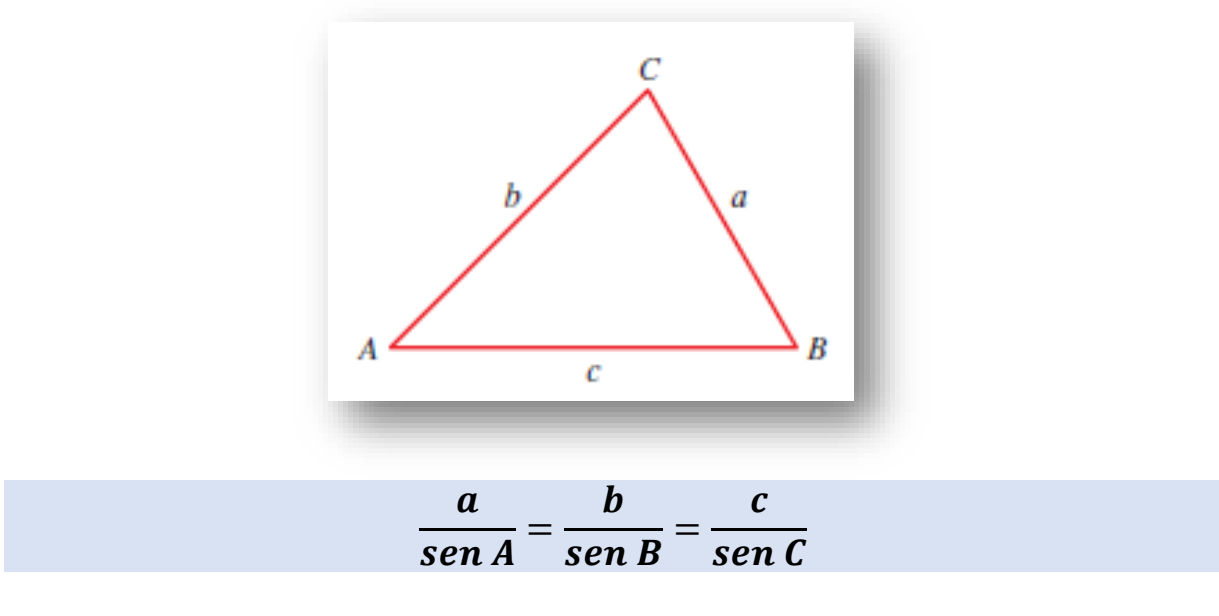

O bien podemos utilizarlo invirtiendo numerador por denominador siempre y cuando lo hagamos en todas las partes de la expresión:

$$
\frac{sen\ A}{a} = \frac{sen\ B}{b} = \frac{sen\ C}{c}
$$

Entonces, si debemos calcular un lado utilizaremos la primera expresión y si debemos obtener un ángulo utilizaremos la última.

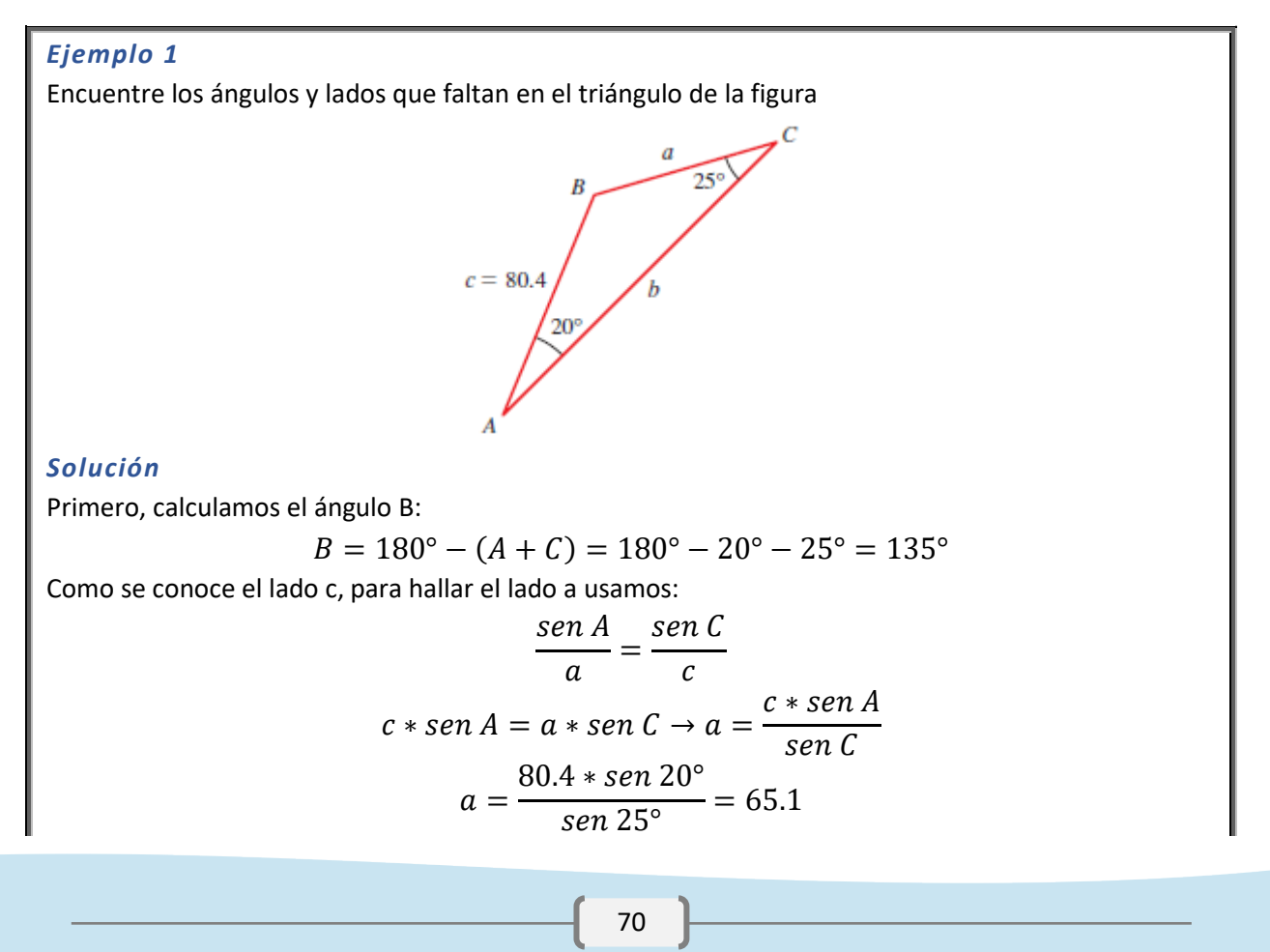

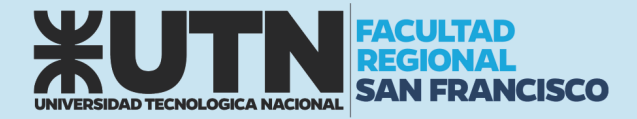

Del mismo modo, para hallar b, usamos:

$$
\frac{\operatorname{sen} B}{b} = \frac{\operatorname{sen} C}{c}
$$
  

$$
c * \operatorname{sen} B = b * \operatorname{sen} C \to b = \frac{c * \operatorname{sen} B}{\operatorname{sen} C}
$$
  

$$
b = \frac{80.4 * \operatorname{sen} 135^{\circ}}{\operatorname{sen} 25^{\circ}} = 134.5
$$

#### *Ejemplo 2*

Un satélite que gira en órbita alrededor de la Tierra pasa directamente sobre estaciones de observación en Phoenix y Los Ángeles, que están a 340 millas entre sí. En un instante cuando el satélite está entre estas dos estaciones, se observa simultáneamente que su ángulo de elevación es 60° en Phoenix y 75° en Los Ángeles. ¿A qué distancia está el satélite de Los Ángeles?

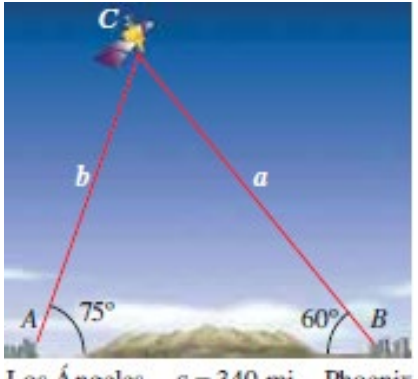

Los Ángeles  $c = 340$  mi Phoenix

#### *Solución*

Necesitamos hallar la distancia b en la figura. Como la suma de los ángulos en cualquier triangulo es 180°, vemos que:

$$
C = 180^{\circ} - (75^{\circ} + 60^{\circ}) = 45^{\circ}
$$

De modo que para calcular b:

$$
\frac{\operatorname{sen}{B}}{b} = \frac{\operatorname{sen}{C}}{c}
$$
  
c \* sen B = b \* sen C \to b =  $\frac{c * sen B}{sen C}$   
b =  $\frac{340 * sen 60^{\circ}}{sen 45^{\circ}}$  = 416 millas

## LEY DE COSENOS

La ley de los senos no se puede utilizar directamente para resolver triángulos si conocemos dos lados y el ángulo entre ellos, o si conocemos los 3 lados. En estos casos se aplica la ley de cosenos.
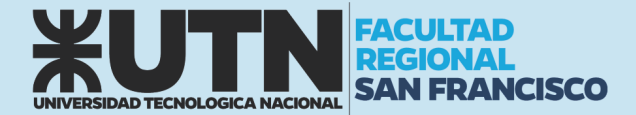

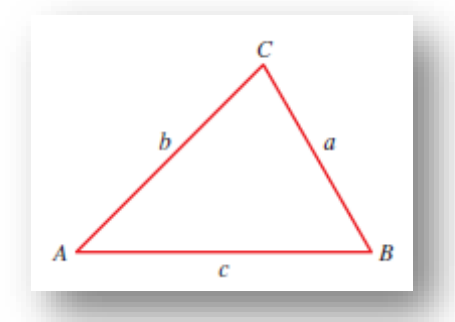

 $a^2 = b^2 + c^2 - 2 * b * c * cos(A)$  $b^2 = a^2 + c^2 - 2 * a * c * cos (B)$  $c^2 = a^2 + b^2 - 2 * a * b * \cos(G)$ 

#### *Ejemplo 1*

Encuentre los ángulos de un triángulo si sus lados son:

 $a = 5$ ;  $b = 8$ ;  $c = 12$ 

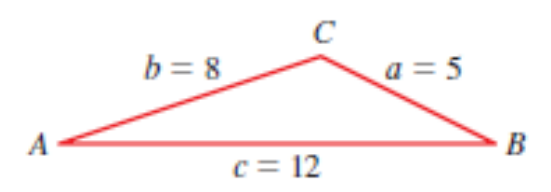

#### *Solución*

Aplicando la ley de Cosenos

$$
5^2 = 8^2 + 12^2 - 2 \times 8 \times 12 \times \cos(A)
$$

$$
\cos(A) = \frac{5^2 - 8^2 - 12^2}{-2 \times 8 \times 12} \to \cos(A) = \frac{-183}{-192} = 0.953
$$

$$
A = \cos^{-1} 0.953 = 18^{\circ}
$$

$$
82 = 52 + 122 - 2 * 5 * 12 * cos (B)
$$

$$
cos(B) = \frac{82 - 52 - 122}{-2 * 5 * 12} \rightarrow cos(B) = 0.875
$$

$$
B = cos-1 0.875 = 29°
$$

$$
12^2 = 5^2 + 8^2 - 2 \cdot 5 \cdot 8 \cdot \cos(G)
$$

$$
\cos(G) = \frac{12^2 - 5^2 - 8^2}{-2 \cdot 5 \cdot 8} \rightarrow \cos(G) = -0.6875
$$

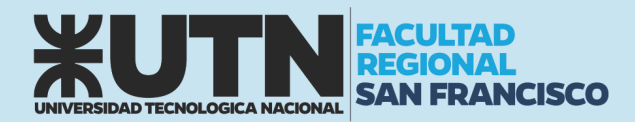

# SEMINARIO DE INGRESO MATEMÁTICA - FÍSICA

 $C = \cos^{-1}(-0.6875) = 133^{\circ}$ 

Desde luego, una vez calculados dos ángulos, el tercero se puede hallar más fácilmente del hecho de que la suma de los ángulos de un triángulo es 180°. No obstante, es buena idea calcular los tres ángulos usando la Ley de Cosenos y sumar los tres ángulos como prueba en los cálculos.

#### *Ejemplo 2*

Un túnel se ha de construir por una montaña. Para estimar la longitud del túnel, un topógrafo hace las mediciones que se ven en la figura. Use la información del topógrafo para aproximar la longitud del túnel.

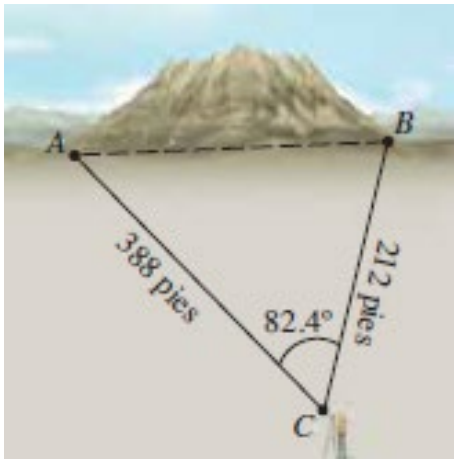

#### *Solución*

Para encontrar la longitud c del túnel, usamos la Ley de Cosenos  $c^{2} = a^{2} + b^{2} - 2 * a * b * \cos C$  $c^2 = 388^2 + 212^2 - 2 * 388 * 212 * \cos 82.4^\circ$  $c = \sqrt{173730.24} = 416.8$  pies

La longitud del túnel será de 417 pies.

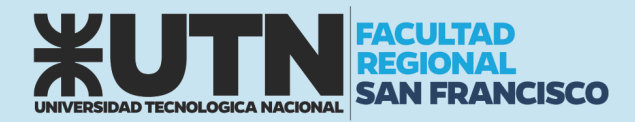

# UNIDAD N° 5: MAGNITUDES

El hombre asigna atributos significativos a las personas o a las cosas, tales como longitud, peso, belleza o patriotismo. Pero no todo atributo que se asigna a un objeto se puede medir, expresar numéricamente. Existen procedimientos bien definidos para medir la longitud o el peso, pero no para la belleza o el patriotismo.

A los atributos o, hablando con más precisión en el campo de la ciencia, a las "propiedades" que son susceptibles de medición las llamamos magnitudes. Ejemplos de magnitudes físicas son el tiempo, el volumen, la temperatura, la fuerza.

La Física requiere de la medición de las propiedades asignadas a los cuerpos ya que la experimentación hace a la esencia de la investigación científica sobre el mundo natural, es la estrategia utilizada para construir conocimiento válido. La medición requiere del uso de instrumentos y de la aplicación de procedimientos especialmente diseñados. Así, por ejemplo, el termómetro se utiliza para medir temperaturas y el calibre para medir pequeñas longitudes.

Como resultado de la operación o proceso que llamamos medir obtenemos un número que, junto con el nombre de la unidad utilizada, expresa el valor de la cantidad que se ha medido. Así por ejemplo si medimos una distancia con una regla podremos expresar el resultado como 1,2 cm.

Nos hemos referido a la Física vinculándola con el estudio de fenómenos naturales a los cuales, a lo largo de la historia, se ha procurado explicar, describir y predecir a través de un conjunto de enunciados (leyes de una teoría científica). Estas acciones (la explicación, la descripción y la predicción) requieren introducir magnitudes convenientes para estudiar fenómenos naturales.

Cotidianamente, también nosotros, utilizamos esas magnitudes para comprender, conocer, explicar y, en general, comunicarnos con los demás, pero en Física es conveniente diferenciar unas magnitudes de otras.

Existen sucesos que pueden describirse indicando sólo las medidas y las unidades correspondientes de las magnitudes que están involucradas en él por ejemplo el tiempo, la temperatura, la masa, etc. Este tipo de magnitudes se denominan escalares.

Hay otras magnitudes como la velocidad, la fuerza, etc., que necesita que se detallen más cosas para que queden bien identificadas. Estas magnitudes son las vectoriales.

## ¿QUÉ SIGNIFICA MEDIR?

Consideremos dos objetos que poseen una misma propiedad física, si existe un experimento que permita establecer una relación de orden y una relación de equivalencia entre las manifestaciones de la propiedad en ambos cuerpos, decimos que dicha propiedad constituye una magnitud medible. En base a esta idea se puede construir un patrón de medición y una escala.

Establecer el orden es comparar si la magnitud observada en A es mayor o menor que la observada en B y la relación de equivalencia es cuando el experimento determina que la magnitud observada en A es idéntica a la observada en B.

Un ejemplo directo puede construirse para analizar la propiedad masa gravitatoria. El experimento puede desarrollarse a partir de una balanza de platillos (formato elemental), la balanza permite decidir si uno compara dos cuerpos cual tendrá mayor masa. También permite establecer cuando son idénticas. Entonces la masa es una magnitud medible.

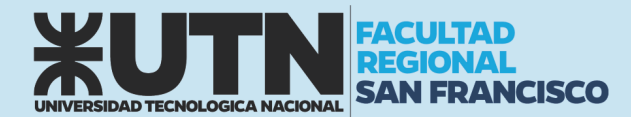

Medir una magnitud física es comparar cierta cantidad de esa magnitud con otra cantidad de la misma que previamente se ha escogido como unidad patrón. Por tanto, una unidad es una cantidad arbitraria que se ha escogido por convenio para comparar con ella cantidades de la misma magnitud.

Volvamos a nuestro ejemplo: Para cuantificar la masa construimos pesas que funcionan como patrones. Luego las pesas pueden combinarse para construir una escala, múltiplos y submúltiplo del patrón.

Si decimos que una pesa tiene un 1 kg masa, y esa se toma como patrón el kilogramo es la unidad de medida. Luego por comparación puedo construir pesas de 100 gr, 500 gr, etc. con la cual se puede establecer una escala de medida.

Las magnitudes se pueden clasificar en magnitudes básicas y magnitudes derivadas.

Las magnitudes básicas son definidas por un determinado sistema de unidades en función de la factibilidad de reproducir el experimento que la caracteriza.

Las magnitudes derivadas son magnitudes que mediante cálculos pueden derivarse de las magnitudes fundamentales o pueden inferirse a través de una medida indirecta.

Al igual que las magnitudes, tenemos unidades básicas y unidades derivadas. Unidades básicas son las correspondientes a las magnitudes básicas al igual que las unidades derivadas son aquellas con las que se miden las magnitudes derivadas.

## OBTENCIÓN DE DATOS EXPERIMENTALES

La realización de experimentos es una actividad común entre los físicos, biólogos, químicos, geólogos, ingenieros, aunque sea diferente el objeto en estudio. Pero, ¿A qué se hace referencia cuando se habla de experimentos? Existen experimentos mentales o conceptuales que no consisten en la manipulación de materiales y experimentos en los que si se realizan actividades manipulativo-interactivas. Este último grupo, constituye un "proceso" en el que se provoca deliberadamente algún cambio en el sistema de estudio, se observa, se mide y se interpreta los resultados con alguna finalidad cognoscitiva. Existen un sin número de experimentos que se pueden realizar con una variedad de objetivos, aunque todos ellos tienen cosas en común, como ser: un sistema a estudiar, instrumentos de medida a utilizar, operadores, condiciones de trabajo, precauciones necesarias, variables a investigar, incerteza experimental, interpretación y análisis de resultados. Esto muestra que la realización exitosa de un experimento exige la cuidadosa planificación de las actividades a realizar, las que se verán favorecidas al explicitar cual es el objetivo del experimento que se piensa realizar.

Sobre la base del propósito definido para la actividad a desarrollar, es necesario

Considerar las siguientes cuestiones: "Elegir y definir el sistema de estudio; analizar las variables involucradas en el proceso, determinar cuál de ellas se deben mantener constante y cual se va a variar, definiendo a su vez el rango de variación; elegir o construir el equipo de trabajo, controlar las condiciones ambientales; elegir los instrumentos de medición sobre la base de su apreciación y calibrarlos; especificar el procedimiento a utilizar; controlar las condiciones seguridad para la realización del trabajo; analizar la confiabilidad de los resultados obtenidos; definir la presentación y evaluación de resultados que permita la elaboración de conclusiones".

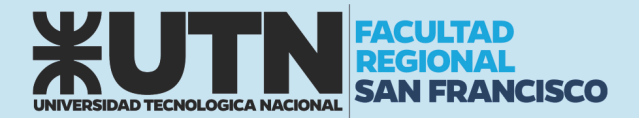

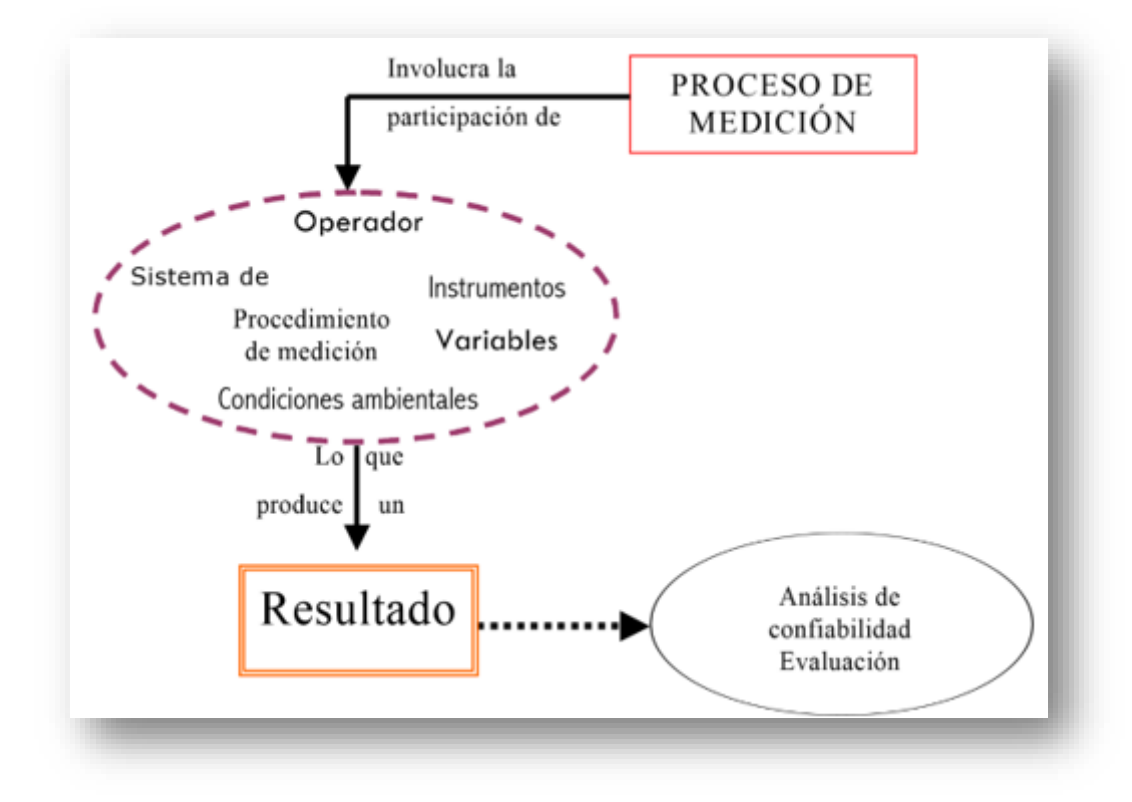

#### Forma de expresar un resultado experimental

Los experimentos realizados permiten analizar relaciones entre variables o tendencias en el comportamiento de un sistema y/o establecer el valor numérico de una magnitud definida. Cualquiera sea el tipo de experiencia realizada, una vez que se la lleva a cabo, da lugar a la pregunta ¿Cómo es conveniente expresar el resultado de la medición? Dos son los aspectos importantes a tener en cuenta al expresar un resultado experimental: el valor obtenido en la medición o valor medido ( $X_m$ ) y la confiabilidad de ese resultado o incerteza ( $\Delta X$ ), por lo que el resultado debe expresarse del siguiente modo

 $Resultado = (X_m + \Delta X) u$ 

Donde  $u$  representa la unidad que se decide utilizar para expresar el resultado.

Es importante tener en cuenta que la incerteza ( $\Delta X$ ) se puede determinar por diferentes técnicas de tratamiento de datos experimentales, que dependen del procedimiento utilizado para obtener  $X_m$ (todo esto lo retomara y desarrollara en la primera parte de Física I…paciencia).

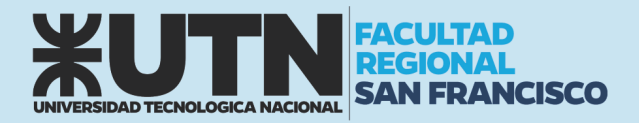

### SISTEMA DE UNIDADES

A lo largo de la historia el hombre ha necesitado emplear diversos sistemas de unidades para el intercambio comercial y con posterioridad para realizar mediaciones y experimentos. Algunos han desaparecido y otros persisten en nuestros días:

- El sistema anglosajón de medidas, vigente en algunos países de habla inglés: millas, pies, libras, Grados Farenheit.
- El sistema cegesimal (CGS): centímetro, gramo, segundo.
- El sistema técnico: metro, kilogramo fuerza, segundo.
- El sistema Giorgi o MKS: metro, kilogramo, segundo.
- El sistema métrico decimal, muy extendido en ciencia, industria y comercio, y que constituyó la base para la elaboración del Sistema Internacional.

Si bien cada país puede adoptar un sistema de unidades, existe una tendencia generalizada a adoptar un mismo sistema con el fin de facilitar la cooperación y comunicación en el terreno científico y técnico.

Es por ello que durante la XI Conferencia General de Pesas y Medidas celebrada en París en 1960, tomó la resolución de adoptar el llamado con anterioridad Sistema Práctico de Unidades, como Sistema Internacional, que es, precisamente, como se le conoce a partir de entonces.

El Sistema Internacional de Unidades (abreviadamente SI) distingue y establece, además de las magnitudes básicas y de las magnitudes derivadas, un tercer tipo son las denominadas magnitudes suplementarias.

#### Magnitudes básicas

Sólo siete magnitudes son necesarias para una descripción completa de la física:

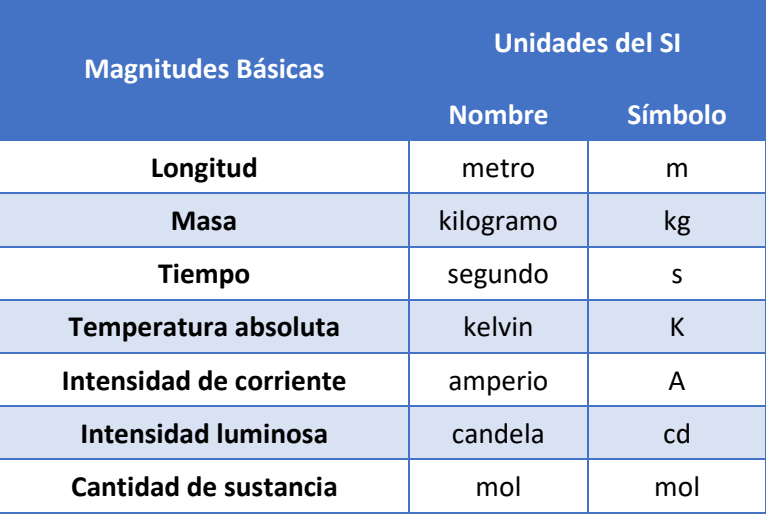

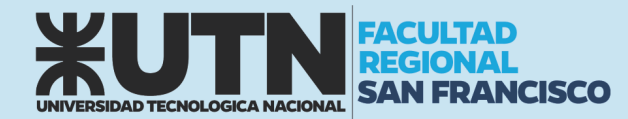

A estas siete magnitudes básicas hay que añadir dos suplementarias asociadas a las medidas de los ángulos: el ángulo plano y el ángulo sólido.

La definición de las diferentes unidades básicas ha evolucionado con el tiempo al mismo ritmo que la física. Así, el segundo se definió inicialmente como  $\frac{1}{86.400}$  de la duración del día solar medio, esto es, promediado a lo largo de un año.

Un día normal tiene 24 horas aproximadamente, es decir 24 x 60 x 60 = 86.400 segundos; no obstante, esto tan sólo es aproximado, pues la duración del día varía a lo largo del año en algunos segundos, de ahí que se tome como referencia la duración promediada del día solar.

Pero debido a que el periodo de rotación de la Tierra puede variar, y de hecho varía, se ha acudido al átomo para buscar en él un periodo de tiempo fijo al cual referir la definición de su unidad básica.

- 1 metro (m): es la longitud del trayecto recorrido en el vacío por la luz durante un tiempo de  $\frac{1}{29979245}$  segundos.
- 1 kilogramo (kg): es la masa de un cilindro fabricado en 1880 compuesto de una aleación de platino-iridio (90 % platino - 10 % iridio), creado y guardado en unas condiciones exactas que se conserva en la Oficina de Pesas y Medidas en Sevres, cerca de París. Además de esté, hay copias en otros países que cada cierto tiempo se reúnen para ser regladas y ver si han perdido masa con respecto a la original.
- 1 segundo (s): unidad de tiempo que se define como la duración de 9.192.631.770 períodos de la radiación correspondiente a la transición entre dos niveles hiperfinos del estado fundamental del átomo de cesio 133.
- 1 ampere (A): es la intensidad de corriente constante que, mantenida en dos conductores rectilíneos, paralelos, de longitud infinita, de sección circular despreciable y colocados a una distancia de un metro el uno del otro, en el vacío, produce entre estos conductores una fuerza igual a  $2x10^{-7}$  N por cada metro de longitud.
- 1 kelvin (K): unidad de temperatura termodinámica correspondiente a la fracción  $\frac{1}{273,16}$  de la temperatura termodinámica del punto triple del agua.
- 1 candela (cd): la intensidad luminosa, en dirección perpendicular, de una superficie de  $\frac{1}{600000}$  $m<sup>2</sup>$  de un cuerpo negro a la temperatura de congelamiento del platino (2,042 K), bajo una presión de 101.325 N/m<sup>2</sup>.
- 1 mol (mol): cantidad de sustancia de un sistema que contiene tantas entidades elementales como átomos hay en 0,012 kg de carbono 12.

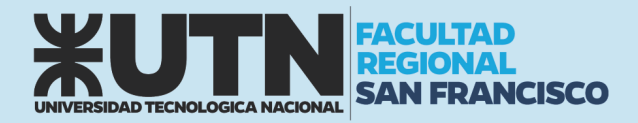

#### Unidades derivadas

- 1 coulomb (C): cantidad de carga transportada en un segundo por una corriente de un ampere.
- 1 joule (J): trabajo producido por una fuerza de un newton cuando su punto de aplicación se desplaza la distancia de un metro en la dirección de la fuerza.
- 1 newton (N): es la fuerza que, aplicada a un cuerpo que tiene una masa de 1 kilogramo, le comunica una aceleración de 1 metro por segundo, cada segundo.
- 1 pascal (Pa): es la presión uniforme que, actuando sobre una superficie plana de 1 metro cuadrado, ejerce perpendicularmente a esta superficie una fuerza total de 1 newton.
- 1 volt (V): es la diferencia de potencial eléctrico que existe entre dos puntos de un hilo conductor que transporta una corriente de intensidad constante de 1 ampere cuando la potencia disipada entre esos puntos es igual a 1 watt.
- 1 watt (W): Potencia que da lugar a una producción de energía igual a 1 joule por segundo.
- 1 ohm  $(Ω)$ : es la resistencia eléctrica que existe entre dos puntos de un conductor cuando una diferencia de potencial constante de 1 volt aplicada entre estos dos puntos produce, en dicho conductor, una corriente de intensidad 1 ampere, cuando no haya fuerza electromotriz en el conductor.
- 1 weber (Wb): es el flujo magnético que, al atravesar un circuito de una sola espira produce en la misma una fuerza electromotriz de 1 volt si se anula dicho flujo en 1 segundo por decrecimiento uniforme.

Existen otras unidades derivadas de las básicas, algunas de ellas son:

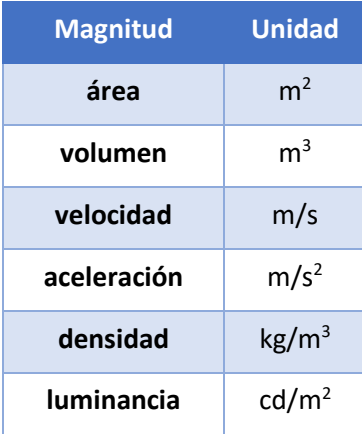

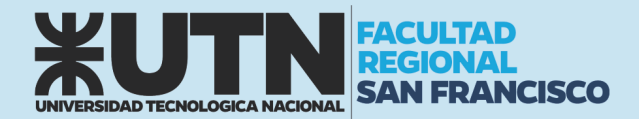

Los múltiplos y submúltiplos de las unidades del SI representan potencias de diez de la unidad básica. Los múltiplos y submúltiplos más comunes en el SI son:

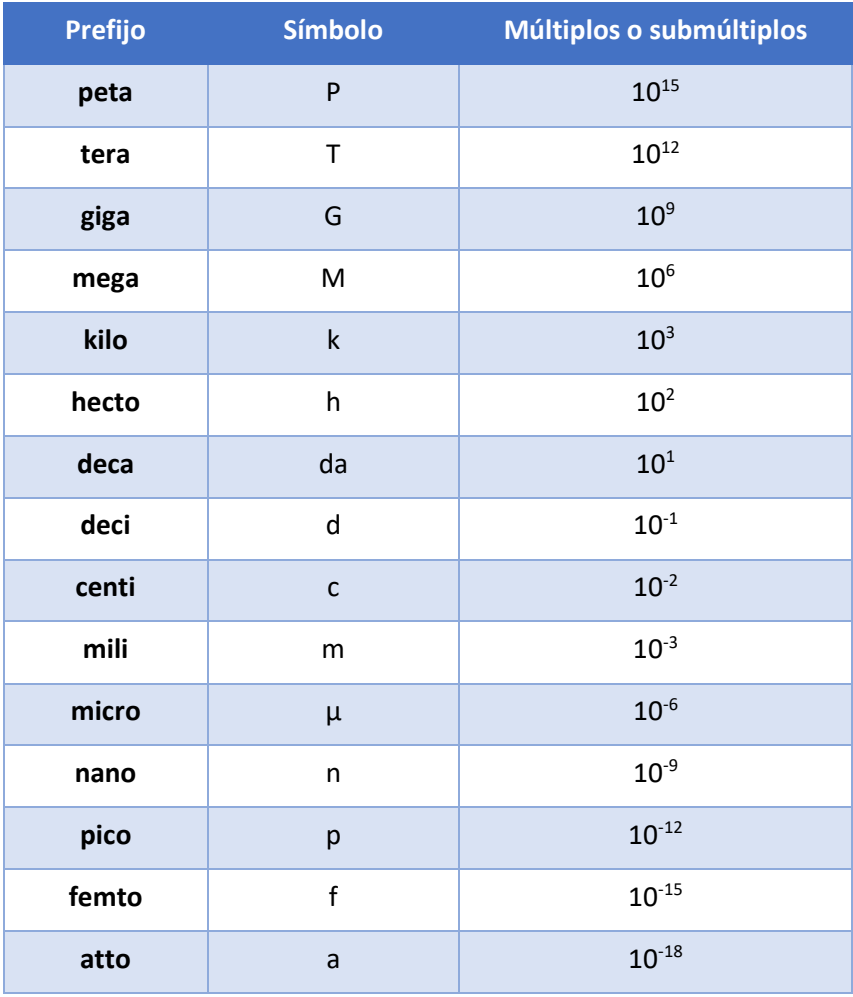

#### *Ejemplo*

La densidad de un material es de  $\mathbb{Z} = 3$  g/cm<sup>3</sup>. Si tengo un cilindro de 5 kg realizado con ese material, ¿cuál será su volumen en m<sup>3</sup>?

#### *Solución*

Para resolver esta situación debemos expresar la densidad en las unidades adecuadas.

Debo transformar los g a kg y los cm<sup>3</sup> a m<sup>3</sup>. Necesitamos dos factores de conversión, uno para cada cambio de unidad.

$$
1000\,g\,=\,1\,kg
$$

 $100 \, cm = 1 \, m$  $(100 \text{ cm})^3 = (1 \text{ m})^3$  $1000000 cm^3 = 1 m^3$ 

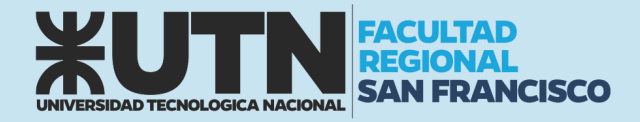

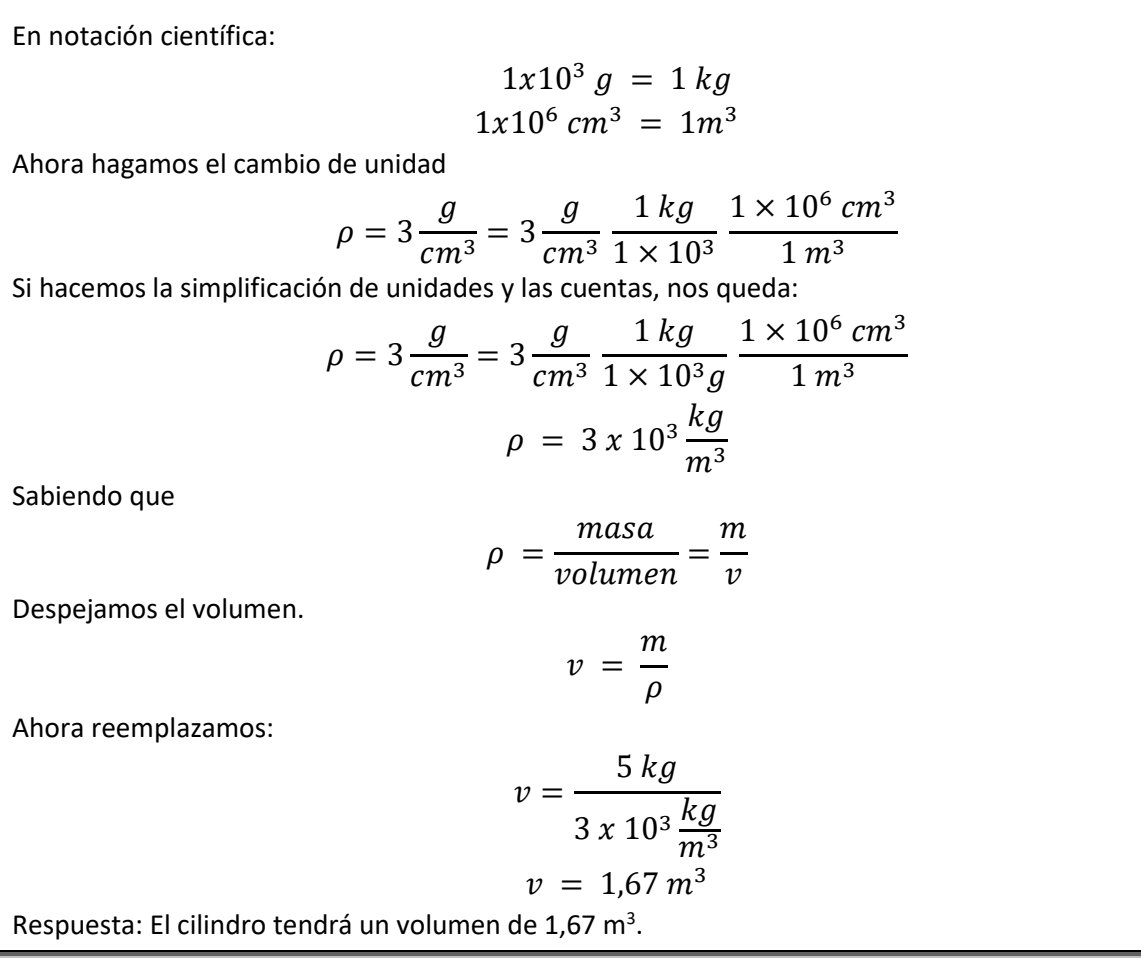

#### ANÁLISIS DIMENSIONAL

La planificación experimental es fundamental en la investigación científica. A la misma puede ayudar el conocimiento del Análisis Dimensional. Esta herramienta sencilla, pero que impregna toda la Física, se basa en los conceptos de medida de una magnitud física y de las dimensiones asociadas con ella, una vez fijada una base de magnitudes fundamentales para una determinada teoría física.

Es conocido que en Física las magnitudes tienen dimensiones. Así decimos que [v]= LT<sup>-1</sup> y [F]=MLT<sup>-2</sup>. El concepto de dimensión se debe a Fourier que, en su obra "*Théorie analytique de la chaleur*", dice: "Es necesario hacer notar que cada magnitud, indeterminada o constante, tiene una dimensión que le es propia, y que los términos de una no podrían ser comparados si no tuviesen el mismo exponente de dimensiones". Es decir, las ecuaciones deben de ser homogéneas dimensionalmente hablando. Esta es la idea que subyace en el fondo de todo el Análisis Dimensional y es lo que hemos oído alguna vez cuando nos dicen que no se pueden sumar peras con manzanas; aunque esto no es estrictamente cierto, puesto que 3 peras y 2 manzanas son 5 frutas.

**Principio de homogeneidad dimensional**: si sabemos que una fórmula física es correcta, entonces sabemos también que todos los términos de la ecuación o fórmula son dimensionalmente iguales

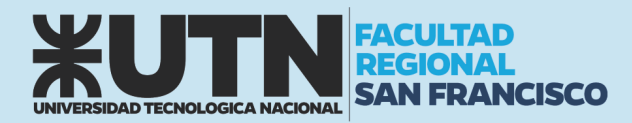

$$
Si: A = B + \frac{C}{D} \qquad \rightarrow \qquad Entonces: [A] = [B] = \left[\frac{C}{D}\right]
$$

Recuerda que sólo se pueden sumar magnitudes de la misma especie.

CONSEJOS ÚTILES:

- Antes de realizar cualquier cálculo, debe comprobarse que todas las magnitudes tengan sus unidades correctas para la realización del mismo.
- Una buena forma de saber si recordamos una fórmula en forma correcta, es colocar las unidades de cada magnitud involucrada y verificar que la unidad resultante es la correcta, a menos de las constantes.

#### CIFRAS SIGNIFICATIVAS

En un trabajo científico, se considera que las cifras significativas (o dígitos significativos) de un número son aquellas que tienen un significado real o aportan alguna información. Las cifras significativas de un número vienen determinadas por su incertidumbre. Por ejemplo, consideremos una medida de longitud que arroja un valor de 4325,3528 metros con un error de 0,8 metros. Puesto que el error es del orden de decimas de metro, es evidente que todas las cifras del número que ocupan una posición menor que las decimas no aportan ninguna información. No tiene sentido dar el número con una exactitud de diez milésimas, si afirmamos que el error es de casi un metro. Cuando se expresa un número debe evitarse siempre la utilización de cifras no significativas.

#### Cifras significativas de un número

Para conocer el número de cifras significativas de un número decimal, se siguen las siguientes reglas:

- Cualquier dígito distinto de cero es significativo. Por ejemplo, 438 tiene tres cifras significativas.
- Los ceros situados en medio de números diferentes de cero son significativos. Por ejemplo, 402 tiene tres cifras significativas, y 30002 tiene cinco cifras significativas.
- Los ceros a la izquierda del primer número distinto de cero no son significativos. Por ejemplo, 0,0023 tiene dos cifras significativas.
- Los ceros que se encuentran después de la coma y después de un dígito distinto de cero, son significativos. Por ejemplo 10,00 tiene 4 cifras significativas, y 0,0030 tiene dos cifras significativas.
- En los números enteros, los ceros situados después de un dígito distinto de cero pueden ser o no significativos. Por ejemplo, 600 puede tener una cifra significativa (6), dos (60), o tres (600). Para conocer el número correcto de cifras significativas necesitamos conocer más información acerca de cómo fue generado el número (por ejemplo, si el número es una medición, necesitamos conocer la precisión del instrumento de medición empleado). También podemos conocer el número correcto de cifras significativas si expresamos el número en notación

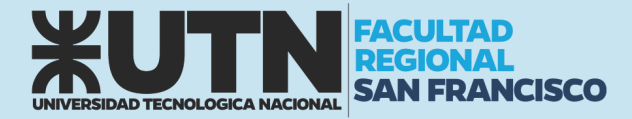

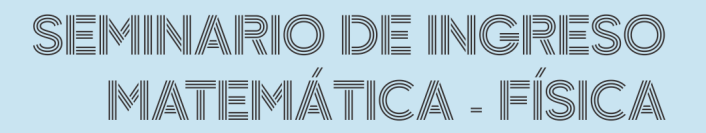

científica. Por ejemplo, 6 x  $10^2$  tiene una cifra significativa, 6,0 x  $10^2$  tiene dos cifras significativas, y  $6,00 \times 10^2$  tiene tres cifras significativas.

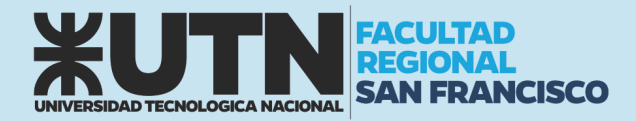

# UNIDAD N°6: VECTORES

Existen sucesos imposibles de predecir o describir indicando sólo las medidas y las unidades correspondientes de las magnitudes que están involucradas en él. A este tipo de magnitudes le vamos a asociar un vector y diremos que son magnitudes vectoriales a diferencia de las magnitudes escalares que ya vimos. Ejemplo de magnitudes vectoriales son la fuerza, la velocidad, la aceleración, etc. La Física, haciendo uso de elementos de la matemática, utiliza al "vector" (segmento orientado) para esquematizar a las magnitudes vectoriales. El vector además de indicar la medida de la magnitud vectorial (establecida por la longitud del vector o módulo del vector), también establece una dirección (esquematizada por la recta imaginaria a la que pertenece el vector), un sentido (extremo del vector) y un punto de aplicación (origen del vector). La notación para expresar una cantidad vectorial pude ser de dos maneras:  $\vec{F}$  (Letra con flecha) o F (Letra resaltada en negrita). En el apunte utilizaremos las dos notaciones indistintamente.

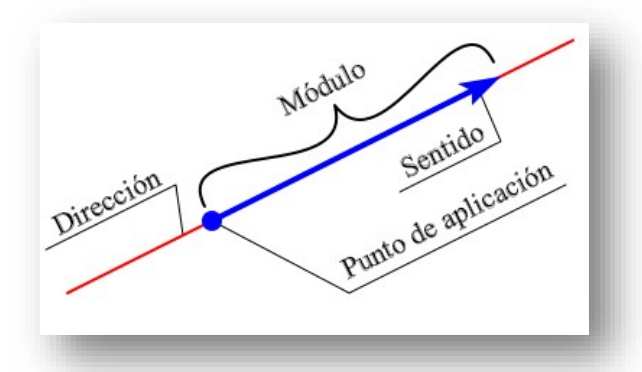

Para representar los vectores se debe utilizar una escala. La escala es la relación matemática que existe entre las dimensiones reales y las del [dibujo](http://es.wikipedia.org/wiki/Dibujo) que representa la realidad.

Por ejemplo, si se quiere representar una fuerza de 40 N podemos utilizar una escala 1cm / 10 N, entonces para representar nuestra fuerza deberíamos graficar un vector de 4 cm.

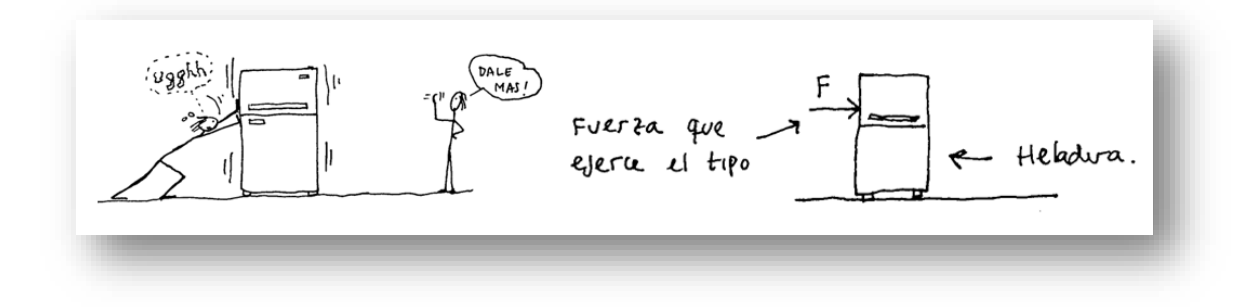

#### PRODUCTO DE UN ESCALAR POR UN VECTOR

Al multiplicar un número por un vector obtenemos otro vector de la misma dirección y sentido que el primero (si el número es positivo), pero de mayor o menor módulo. O bien, un vector (de mayor o menor módulo) que apunta en sentido contrario al dado (si el número es negativo):

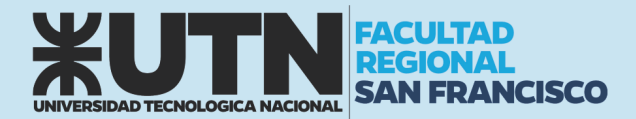

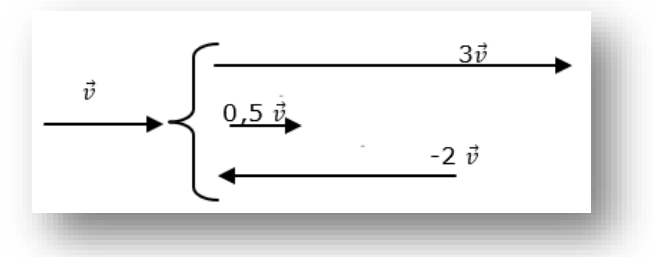

## SUMA GRÁFICA DE VECTORES

El concepto de "vector" no queda definido por completo hasta que se establecen algunas reglas de comportamiento. Por ejemplo, ¿cómo se suman varios vectores (desplazamientos, fuerzas, lo que sea)? Al sumar dos o más vectores se obtiene otro vector (vector suma o resultante) que produce el mismo efecto que todos los vectores sumados.

#### Sistema de vectores colineales

Son aquellos vectores que tienen la misma dirección, pudiendo tener igual o distinto sentido.

#### *De igual sentido*

El vector resultante  $\vec{R}$  tiene la misma dirección y sentido que los vectores individuales y su módulo es igual a la suma de los módulos de cada vector.

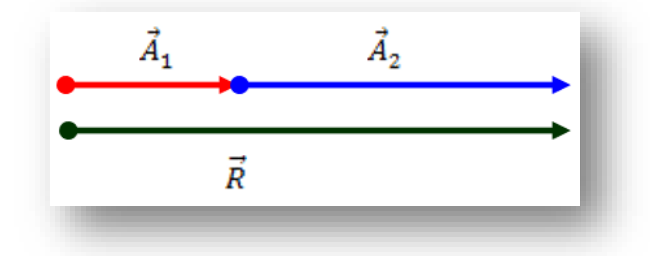

#### *De sentido contrario*

El vector resultante  $\vec{R}$  tendrá la misma dirección que los vectores sumados, el sentido del vector de mayor módulo y el módulo del vector resultante será la resta de ambos módulos.

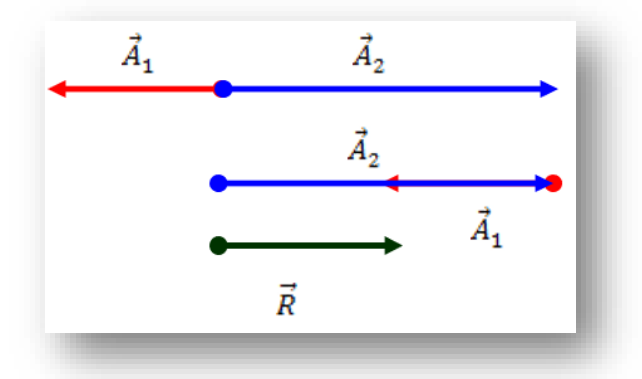

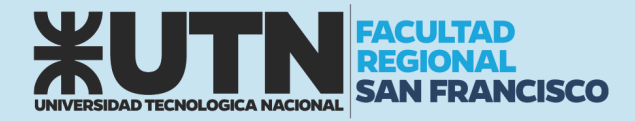

De esta misma forma se puede resolver la resta de vectores colineales, como la suma de vectores colineales con sentidos contrarios.

#### Sistema de vectores concurrente

Son aquellos vectores cuyas direcciones pasa por un mismo punto.

#### *Regla del paralelogramo*

Esto es, se construye un paralelogramo que tenga los vectores como lados y se traza la diagonal de este para obtener el vector suma.

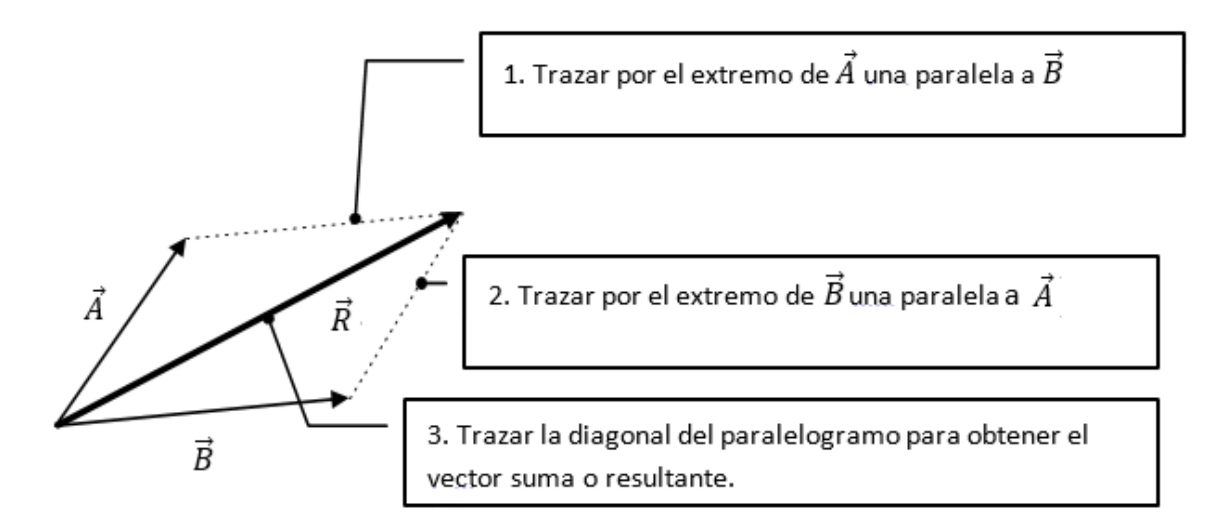

Para obtener el vector resta se puede usar la regla del paralelogramo, teniendo en cuenta que la diferencia puede ser considerada como la suma de un vector y su opuesto:

$$
\vec{B} - \vec{A} = \vec{B} + (-\vec{A})
$$

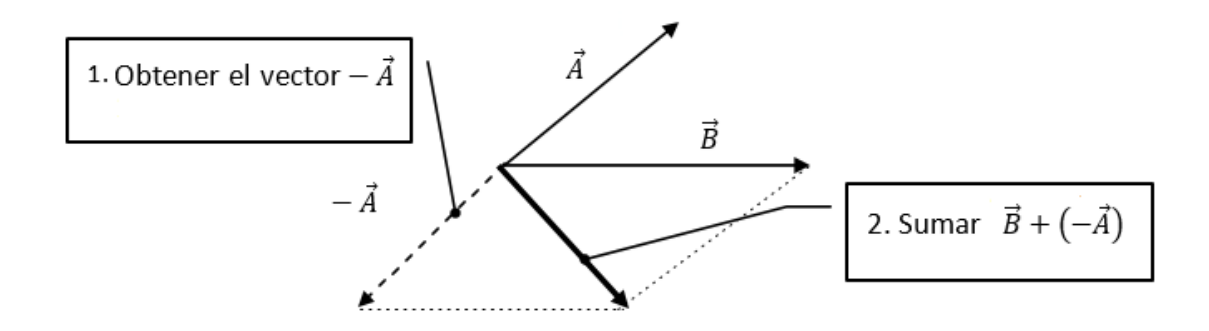

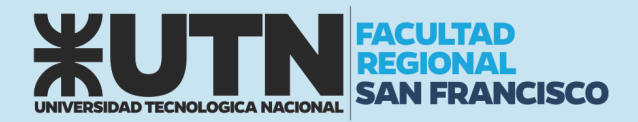

# SEMINARIO DE INGRESO MATEMÁTICA - FÍSICA

#### *Regla del polígono*

Este método consiste en trasladar el vector  $\vec{B}$  a continuación de  $\vec{A}$  con la misma dirección y sentido, y así sucesivamente con el resto de los vectores. El vector resultante se obtiene uniendo el punto de aplicación de  $\vec{A}$  con el extremo del último vector trasladado.

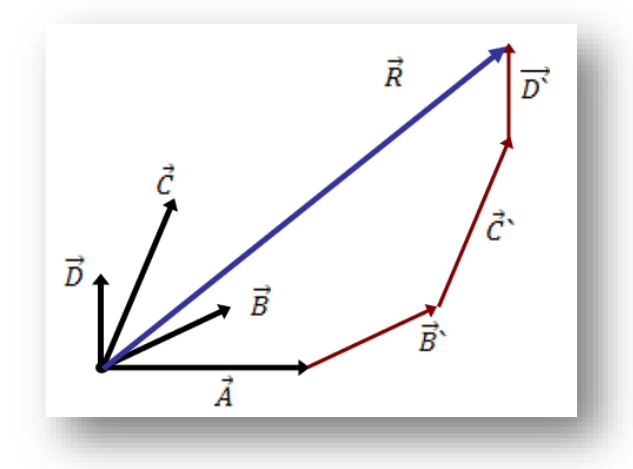

#### *Ejemplo*

Calcular gráficamente la resultante estas dos fuerzas  $\overrightarrow{F_1}$  y  $\overrightarrow{F_2}$  de 2 kgf y 3 kgf que forman un ángulo de 30 grados entre sí:

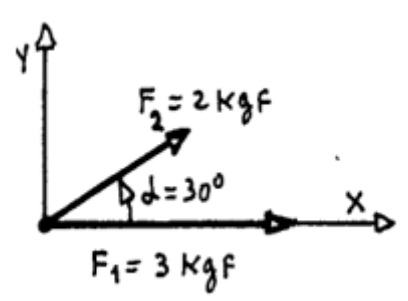

#### *Solución*

Este método se usa solo cuando tengo 2 fuerzas. Lo que se hace es calcular la diagonal del paralelogramo formado por las 2 fuerzas.

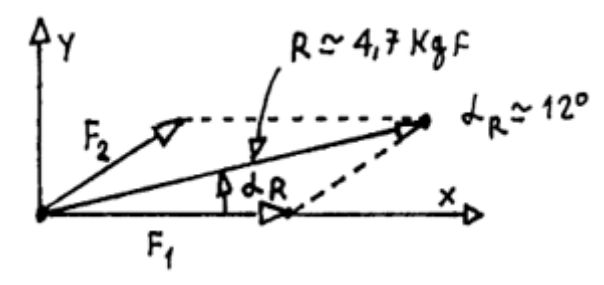

Ojo, las fuerzas son vectores. Entonces para calcular la resultante va a haber que calcular cuál es su módulo y cuál es el ángulo que forma con el eje x. Si estoy trabajando gráficamente, mido el ángulo y el módulo directamente en el gráfico. El módulo lo mido con una regla y el ángulo con un transportador.

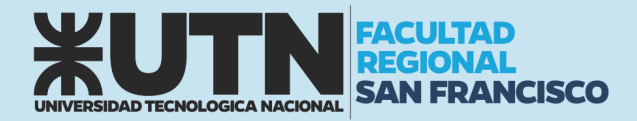

# SEMINARIO DE INGRESO MATEMÁTICA - FÍSICA

#### *Ejemplo*

Describir con vectores la trayectoria de un insecto

#### *Solución*

El insecto de la figura camina de P1 a P2, se detiene y después continúa a P3. Experimenta dos desplazamientos, S1 y S2, los cuales se combinan para producir un desplazamiento neto S. Aquí, S se denomina la resultante o suma de los dos desplazamientos y es el equivalente físico de los dos tomados juntos  $S = S1 + S2$ .

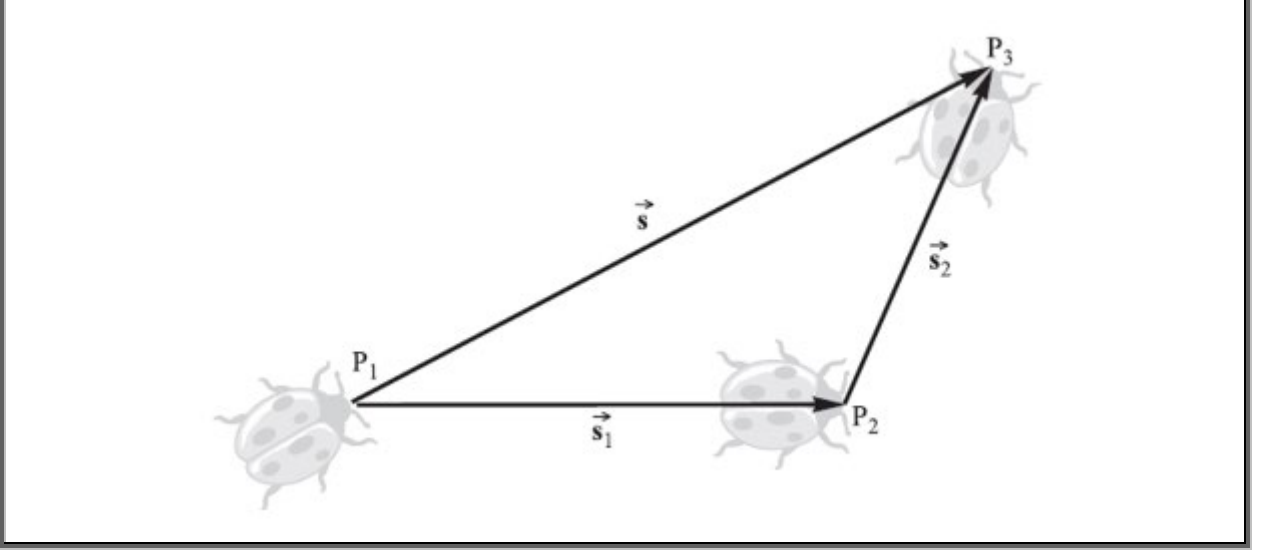

## SUMA ANALÍTICA DE VECTORES

Para realizar la suma de varios vectores en forma analítica debemos expresar cada vector en función de sus componentes.

#### Componentes de un vector

Siempre podemos descomponer un vector en dos componentes ortogonales.

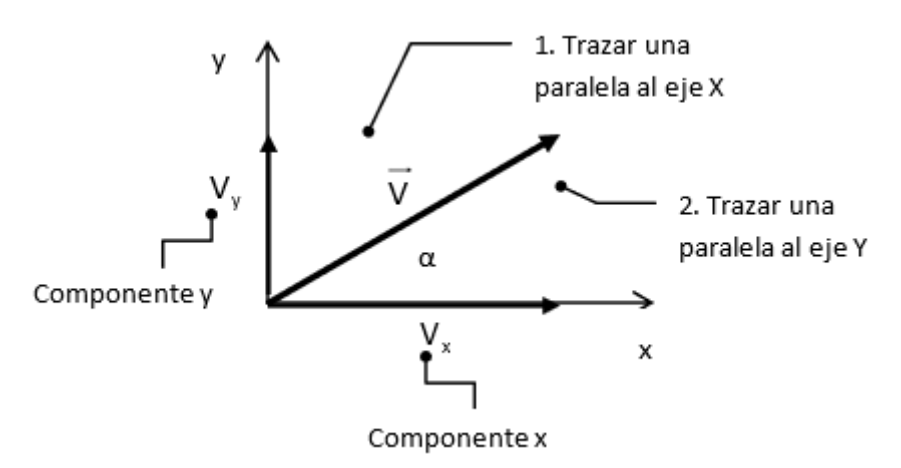

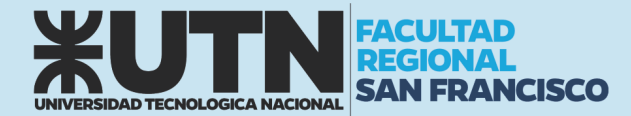

Si conocemos el módulo del vector y el ángulo que forma con el eje x, utilizando las relaciones trigonométricas:

$$
V_x = v \cdot \cos \alpha
$$
  

$$
V_y = v \cdot \sin \alpha
$$

Las magnitudes de  $V_x$  y  $V_y$ , se llaman *componentes* del vector y son números reales (*y si o si tiene que utilizar la calculadora*).

De esta forma un vector lo podemos escribir como:

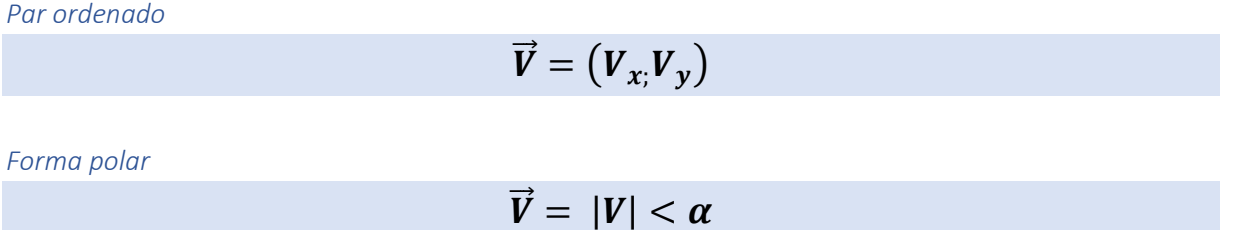

#### *En término de vectores unitarios*

Un vector unitario es un vector sin dimensiones que tiene módulo igual a uno. Sirven para especificar una dirección determinada. Se usan los símbolos î y  $\hat{j}$  para representar vectores unitarios que apuntan en la dirección del eje x y en la dirección del eje y positivas, respectivamente.

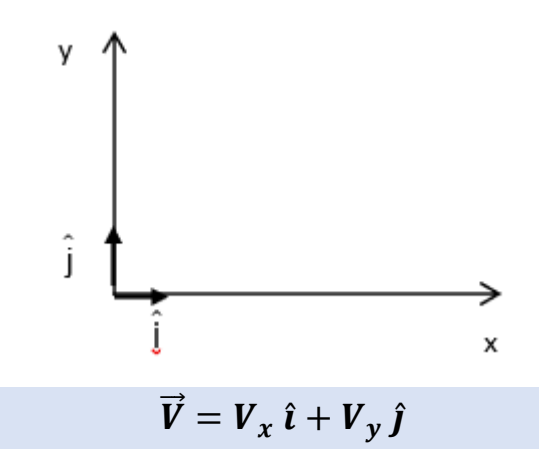

#### Método de componentes para sumar vectores

Cada vector se resuelve en sus componentes x, y. Con las componentes que tienen direcciones negativas considerarlas como negativas. La componente escalar x, Rx de la resultante R es la suma algebraica de todas las componentes escalares de x. Las componentes escalares de y es la resultante que se obtienen de manera similar, simbólicamente:

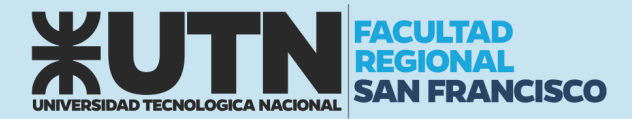

$$
R_x = \sum \text{components en "x"}
$$

$$
R_y = \sum \text{components en "y"}
$$

Con las componentes conocidas, la magnitud de la resultante se determina mediante:

$$
R = \sqrt{R_x^2 + R_y^2}
$$

En dos dimensiones, el ángulo de la resultante con el eje x se encuentra a partir de la relación:

$$
tg \alpha = \frac{R_y}{R_x}
$$

#### *Consejos útiles:*

- Las componentes de un vector son magnitudes escalares. En caso de representar una magnitud física las componentes están afectadas por unidades de medida.
- El módulo de un vector es un número positivo acompañado de una unidad en caso de representar una magnitud física.

#### *Ejemplo 1*

Sea el vector *A* de modulo = 5 que forma un ángulo de 30° con la horizontal. Halla las componentes horizontal y vertical del vector dado.

#### *Solución*

Proyectando el vector *A* sobre la horizontal se obtiene el vector componente *Ax* cuyo valor es:

$$
Ax = A \cdot cos(30^{\circ}) = 5 (0.86) = 4.33
$$

Para la componente vertical se tiene:

$$
Ay = A \cdot sen(30^{\circ}) = 5(0.5) = 2.5
$$

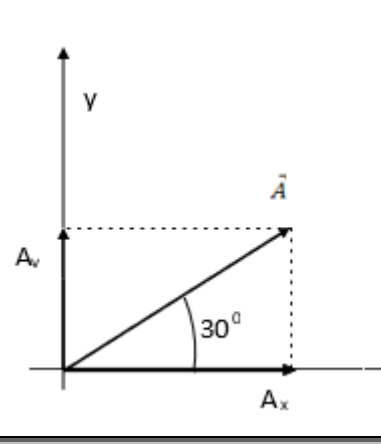

90

X

# **NCISCO**

# SEMINARIO DE INGRESO MATEMÁTICA - FÍSICA

#### *Ejemplo 2*

Sean tres vectores coplanares: el vector  $\vec{A}$  de modulo 50 unidades que forma un ángulo de 30<sup>0</sup> con la horizontal, el vector  $\vec{B} = |15|$ ;  $\alpha = 180^{\circ}$  y  $\vec{C} = -10\hat{i} + 17\hat{j}$ . Halla el vector suma:

#### *Solución*

Vamos a realizar un esquema de la situación:

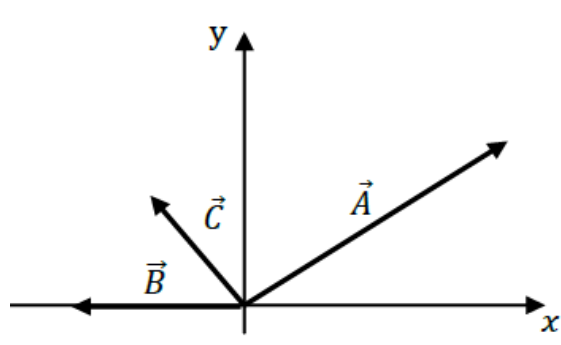

Proyectamos los vectores sobre los ejes x e y, para obtener las componentes de los vectores dados sobre los respectivos ejes.

Eje x:  
\n
$$
Ax = A \cdot cos(30^\circ) = 50 \cdot (0,86) = 43
$$
  
\n $Bx = B \cdot cos(180^\circ) = 15 \cdot (-1) = -15$   
\n $Cx = -10$   
\nEje y:  
\n $Ay = A \cdot sen(30^\circ) = 50 \cdot (0,5) = 25$   
\n $By = 0$   
\n $Cy = 17$ 

Para obtener el vector suma, *sumamos las componentes* en cada eje:

$$
R_x = A_x - B_x - C_x = 43 - 15 - 10 = 18
$$
  

$$
R_y = A_y + B_y + C_y = 25 + 0 + 17 = 42
$$

El vector suma será:

 $\overline{R}_{v}$ 

 $\overline{R}$ 

$$
\vec{R} = 18\hat{\imath} + 42\hat{\jmath}
$$

Que también se puede expresar en función de su módulo y el ángulo que forma con el eje x.

$$
|\vec{R}| = \sqrt{{R_x}^2 + {R_y}^2} = \sqrt{18^2 + 42^2} = 45.7
$$

$$
tg(\beta) = \frac{R_y}{R_x} = \frac{42}{18} = 2{,}33 \qquad \therefore \qquad (\beta) = \tan^{-1}(2{,}33) = 66{,}8^{\circ}
$$

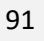

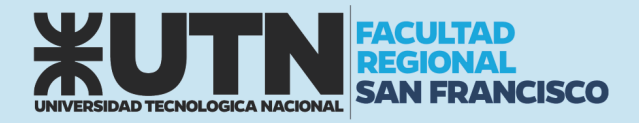

## APLICACIÓN: ESTÁTICA DE UN PUNTO

La estática es la parte de la física que estudia las fuerzas en equilibrio. Si sobre un cuerpo no actúan fuerzas o actúan varias fuerzas cuya resultante es cero, decimos que el cuerpo está en equilibrio. Que el cuerpo está en equilibrio significa que está en reposo o se mueve en línea recta con velocidad constante. Comúnmente asociamos la idea de fuerza a un esfuerzo muscular: para deformar, arrastrar, tirar o empujar algo debemos aplicar una fuerza.

Toda fuerza proviene de la interacción entre dos cuerpos. Para cada situación y, según lo que se desee explicar, uno de ellos será el objeto de estudio. El otro será considerado como un elemento de su entorno que a distancia o por contacto interactúa con él. Esa interacción hace que el cuerpo en estudio puede deformarse y/o se pueden producir cambios en las características de su vector velocidad.

La fuerza es aplicada a un cuerpo, no es del cuerpo, los cuerpos tienen velocidad o mejor dicho cantidad de movimiento (magnitud que se discutirá en cursos futuros). No debe confundirse la velocidad de un cuerpo con la fuerza que actúa sobre él.

La fuerza es una medida para determinar cuan intensa es la interacción entre dos cuerpos. Siempre que vemos que una fuerza actúa sobre un cuerpo, encontramos que existe otro cuerpo que la provoca; éste, a su vez, está sometido también a una fuerza originada por dicha interacción.

La fuerza es una magnitud vectorial que proviene de la interacción entre cuerpos. Para poder comprender y explicar los distintos fenómenos, es necesario conocer la medida (módulo de la fuerza, es más o menos intensa), dirección (paralela al plano, perpendicular a éste, forma un ángulo de 300, etc.) y sentido (hacia la derecha, hacia la izquierda, hacia arriba, hacia abajo) de las fuerzas que intervienen.

Sobre un cuerpo pueden actuar una o más fuerzas. Estas fuerzas pueden sumarse vectorialmente para obtener la fuerza "resultante" que actúa sobre el cuerpo. Es decir, una única fuerza capaz de producir el mismo efecto sobre el cuerpo que todas las anteriores juntas.

En la industria, el comercio y la actividad técnica en general, se emplea como unidad de medida de la fuerza, el kilogramo fuerza. Se suele simbolizar entre otras maneras con el símbolo "kgf".

En el S.I. la unidad de la fuerza es el Newton (N) = kg m/s2. Siendo 1 kgf equivalente a 9,8 N. Se deja para cursos posteriores la deducción de esta equivalencia.

Las fuerzas pueden ser de distinta naturaleza, dependiendo del tipo de interacción.

Existen en el universo, cuatro fuerzas fundamentales, a saber:

- 1) La fuerza de atracción gravitatoria.
- 2) La fuerza de atracción o repulsión electromagnética.
- 3) La fuerza nuclear débil.
- 4) La fuerza nuclear fuerte.

De las cuatro fuerzas fundamentales, dos de ellas operan en la escala del núcleo atómico (a distancias menores que 10-10 cm), pero producen enormes efectos observables:

son la fuerza nuclear fuerte y nuclear débil.

La fuerza electromagnética opera en toda la escala de distancias y se manifiestan como fuerzas de contacto (rozamiento, elasticidad, golpes, etc.), reacciones químicas de todo tipo, fenómenos luminosos y calóricos, y en cada dispositivo eléctrico o electrónico y magnético.

En las dimensiones cósmicas domina la fuerza de atracción gravitatoria, que es la atracción universal de la materia, y promotora de la aparición de galaxias, estrellas y planetas. También se registra en todo

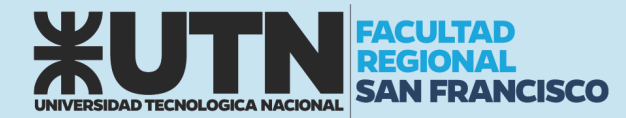

fenómeno de nuestra experiencia terrestre asociado a la caída de cuerpos: cursos de agua, proyectiles, tropismos.

En las teorías del campo unificado que se inician con Albert Einstein en 1910, se desarrollan ecuaciones para describir las cuatro fuerzas fundamentales de la Naturaleza en términos de una sola, que poseería todas las propiedades necesarias para que todo sea tal como en efecto es. En los comienzos hipercalientes del Universo, a temperatura mayor al billón de grados (1012 K), la luz y la materia constituían la misma sustancia, y había una única fuerza que mantenía todo unido.

Como consecuencia de la expansión del Universo, su temperatura fue descendiendo; aparecieron entonces partículas provistas de carga eléctrica y con masa, diferenciadas de la radiación y, por consiguiente, la fuerza única se desdobló en las cuatro fuerzas fundamentales que se observan en la actualidad. De éstas, la fuerza gravitatoria se asocia a la masa, y la fuerza electromagnética, a las cargas.

Los experimentos realizados desde 1980 en aceleradores de partículas – en los que se desarrollan energías comparables a la de los primeros segundos del Universo – sugieren que la unificación es posible.

En todos los fenómenos conocidos intervienen algunas de las cuatro fuerzas de la Naturaleza.

Podemos decir, que hay fuerzas que se ejercen a distancia, como la atracción gravitatoria, y la atracción o repulsión entre cargas eléctricas e imanes. Estas fuerzas se ejercen entre cuerpos a través del vacío, sin que sea necesaria la presencia de un medio material para que se transmitan.

Existen, por otro lado, las fuerzas de contacto: elásticas, cada vez que haya deformación reversible; de fricción, ya sea entre sólidos, líquidos o gases; y fuerzas de vínculo.

Las fuerzas de vínculo impiden que un cuerpo acceda a una determinada región del espacio: si se empuja una pared, ésta me impide pasar al otro lado; un cuerpo apoyado no puede atravesar el piso o la mesa que lo sustenta; una lámpara de techo es retenida por una cadena tensa; un carrito de montaña rusa no puede (¡ni debe!) salirse del riel. En todos los casos la fuerza de vínculo es perpendicular a la superficie de contacto entre los cuerpos, por lo que habitualmente se las llama "normales".

**Las fuerzas concurrentes** son todas las fuerzas cuyas líneas de acción pasan a través de un punto común. Las fuerzas que actúan sobre un objeto puntual son concurrentes porque todas ellas pasan a través del mismo punto, que es el objeto puntual.

**Un objeto está en equilibrio** bajo la acción de fuerzas concurrentes, siempre que no se esté acelerando.

**LA PRIMERA CONDICIÓN DE EQUILIBRIO** requiere que

$$
\sum \vec{F} = \mathbf{0}
$$

o bien, en forma de componentes, que:

$$
\sum F_x = \sum F_y = \mathbf{0}
$$

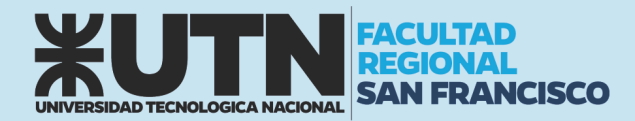

Es decir, la resultante de todas las fuerzas externas que actúan sobre el objeto debe ser cero. Esta condición es suficiente para el equilibrio cuando las fuerzas externas son concurrentes.

#### Método de resolución de problemas (fuerzas concurrentes):

Para resolver este tipo de ejercicios, debemos seguir el siguiente esquema:

1. Aísle el objeto por estudiar.

2. Muestre, en un diagrama, las fuerzas que actúan sobre el cuerpo aislado (*diagrama de cuerpo libre*).

- 3. Encuentre las componentes rectangulares de cada fuerza.
- 4. Escriba la primera condición de equilibrio en forma de ecuación.
- 5. Resuelva para determinar las cantidades requeridas.

#### Ejemplos de fuerzas

**EL PESO DE UN OBJETO**  $(\vec{P} \circ \vec{w})$  es la fuerza con que el planeta Tierra tira al cuerpo hacia abajo. El módulo de la fuerza peso se calcula:

$$
P=m.g
$$

Donde *m* es la masa gravitacional de la partícula en estudió y *g* es la aceleración de la gravedad en las cercanías de la superficie terrestre, tomamos como valor de  $g = 9.81$  m/s<sup>2</sup>.

**LA FUERZA DE TENSIÓN (T**) es la fuerza que actúa sobre una cuerda, un cable o una cadena (o, de hecho, sobre cualquier miembro estructural) y que tiende a estirarlo o deformarlo.

**LA FUERZA NORMAL**  $(\vec{N})$  La fuerza normal es una fuerza de contacto. Se define como la fuerza que ejerce una superficie sobre un cuerpo apoyado sobre ella.

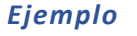

Determina las tensiones en las cuerdas que soportan al cuerpo suspendido.

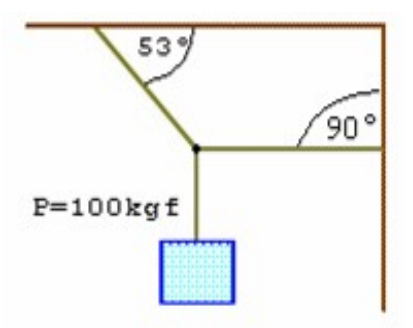

#### *Solución*

Consideremos el cuerpo en el modelo de partícula. Sobre el actúa la fuerza peso y la tensión de la cuerda.

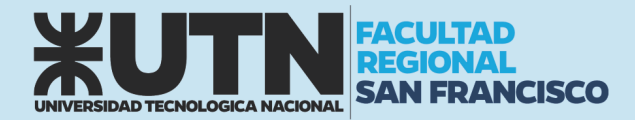

# SEMINARIO DE INGRESO MATEMÁTICA - FÍSICA

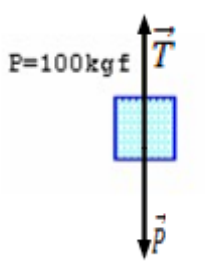

Si hacemos la sumatoria de fuerzas sobre el cuerpo, y teniendo en cuenta que el cuerpo está en equilibrio, resulta que el módulo de la tensión es igual al módulo de la fuerza peso. Entonces el módulo de T es 100 kgf.

Analicemos ahora el punto de donde cuelga la soga que sostiene el cuerpo (*punto concurrente*)

 $\overrightarrow{T_1}$ x  $\vec{\tau}$ 

Vamos a descomponer las tensiones, en dos direcciones perpendiculares.

$$
\sum F_x = T_1 - T_2 \cos 53^\circ = 0
$$
  

$$
\sum F_y = T_2 \text{ sen } 53^\circ - T = 0
$$

Ambas sumatorias están igualadas a cero, porque la partícula está en equilibrio. Para hallar el resultado, en este caso, resulta conveniente determinar el valor de  $T_2$ , y luego encontrar  $T_1$ .

$$
T_2 \text{ sen } 53^\circ - T = 0
$$
  
\n
$$
T_2. 0,80 - 100 = 0
$$
  
\n
$$
T_2 = \frac{100}{0.8}
$$
  
\n
$$
T_2 = 125
$$
  
\n
$$
T_1 - T_2 \cos 53^\circ = 0
$$
  
\n
$$
T_1 - 125. 0,60 = 0
$$
  
\n
$$
T_1 = 125. 0,60
$$
  
\n
$$
T_1 = 75
$$

Obtenemos: T1 = 75 kgf y T2= 125 kgf